# 铁路大提速下的京沪线列车调度

## 汤志高, hihihi@qq.com

#### [摘要]

摘要开始

本题主要是通过大量数据的预处理, 绘出列车运行图进行直观分析, 根 据题目中给出的安全规程,建立目标规划模型,并利用搜索、动态仿真的方 法进行求解。

运用 MATLAB 文件功能直接对原始数据操作,得出各始发站点的 24 小 时内列车车次表,参照题目给出的的安全规则以及 5.1.1 制定的货车速度规 则,建立货车安排数学模型、仿真算法模型,对任意给出的始发、终点站求 解最大货车数,最后还对济南至徐州,南京至上海的货运量进行了讨论。

添加临客主要利用了动态仿真的方法,对加入的临时客车进行实时跟 踪,对不同始发时间的临时客车的数据进行汇总,从中挑选出发车时间点最 符合客运需求的车辆作为临时客车。

在提速的情况下,从客车在各个车站等待的时间基本不变这一点出发, 对客车、货车按比例进行提速,在这种情况下按照问题一的方法对可以安排 的货车数进行求解,绘出列车运行图,排出相应的列车时刻表(附件 7.1.5 对各牛、货牛按比例进行提速,在这种情况卜按照问题一的万法对可以安排<br>的货车数进行求解,绘出列车运行图,排出相应的列车时刻表(附件 7.1.5<br>至 7.1.8)。运力比为: 9509.768万吨·公里/小时 :11268.92万吨·公里/小时, 得出货车运力提高 28.28%。

根据客车种类进行速度的设定,根据原客车停车站点的设置确定各个站 点的客运需求量,从而对客车进行合理的分配。根据现定的安全规程预测 2010 年使用新京沪干线各车的运行时刻表(7.1.9 至 7.1.10)以及列车运行图。 对至少增开多少列车进行了安全性讨论和可操作性讨论,最后得出至少可以 增加一倍,且发车时间相距上一辆车 3.5 分钟。

### 关键字: 动态仿真实时跟踪列车运行图列车时刻表运力

## **1** 问题重述

我国铁路自 1997 年以来先后进行了 5 次大提速, 以前客车的最高时速为 60 至 80 公里/小时,到 2004 年 4 月 18 日的第 5 次提速后,京沪等部分干线客车的最高时速达到 了 160 至 200 公里/小时。据悉, 在 2006 年实施第 6 次大提速后, 将使部分干线上运行 客车的最高时速都提高到 200 公里/小时。另外,我国在"十一五"期间将修建京沪高速 客运专线铁路,计划运行初期的最高时速为 300 公里/小时(参看附件 1)。

目前,我国铁路大都采用客货混运的机制,目前主要干线铁路客车最高时速可达 160 公里/小时,货车最高时速为80公里/小时,客车与货车的运行数量比例大约为 5:7。 根据铁路安全规程的要求,既有线路同方向相继列车的间隔时间不得少于 7 分钟。

京沪线是我国最繁忙的铁路线之一,贯通北京至上海,途经 40 多个城市,全长 1463 公里(参看附件 2) 。目前全线采用上行线和下行线独立双向运行方式,分别运行着 175 趟和 176 趟客车,最高时速 160 公里/小时,具体的车次和时刻表如附件 3 和附件 4 所示。

请你研究以下问题(第 1,2 题必须做,其它题中至少选做 1 个):

(1)从京沪全线选择一个区间段,如济南至徐州,或南京至上海,根据现行的列车 时刻表最多能安排多少趟货车,并制订出具体的"列车运行图"。

(2)对现行的列车时刻表进行分析,如果要在客流增加时(如春运和黄金周期间) 在北京至上海、北京至南京、天津至上海、北京至合肥、北京至青岛间各增开一对临时 客车,在不改变现行列车时刻表及尽量减少对货车影响的条件下,制订出临时客车的时 刻表(只安排京沪线区间)及"列车运行图"(只考虑客车)。

(3)如果在即将实行的第 6 次大提速时将京沪线上的客车的最高时速提高到 200 公里/小时,货车的最高时速提高到 120 公里/小时,制订出相应的客车时刻表和"列车 运行图"。按照第 1 题选择的区间段进行估计,与提速前相比货车可以提高多少运力?

(4)针对预计到 2010 年投入运行的京沪高速铁路客运专线(现京沪线用作货运), 如果高速列车时速达到 300 公里/小时,普通列车提速到 200 公里/小时。在安全行车规 程的要求之下(同方向相继列车的间隔距离不得少于 4500 米),并考虑各经过城市的客 运需求量,给出现有客车相应的时刻表,同时还能至少增加多少客车,运行时刻表如何?

(5) 如果某一列客车因故晚点,就会影响到后续列车的正常运行,给出可行的实时 调整相关列车的运行策略,使得造成的影响最小,并就某一列客车进行分析检验。

## **2** 模型假设

- (1) 假设题中所给数据准确无误;
- (2) 假设列车按列车时刻表准时发车和准时到站;
- (3) 假设提速前后起始站发车时间不发生改变;
- (4) 假设列车长度不计

**3** 符号说明

| $S_i$            | 为各段路程距离                |
|------------------|------------------------|
| $v_i$            | 每段路程平均速度               |
| $T_{i}$          | 为每段路程行驶时间              |
| OUT <sub>i</sub> | 为第i站出站时间               |
| time,            | 第i辆客车到达始发点时间           |
| $N_{i}$          | 第 i 与 i+1 辆客车之间可插入的货车数 |
| v1               | 第i辆客车速度                |
|                  |                        |
|                  |                        |

**4** 问题分析

问题主要围绕时刻表及里程表中的数据关系展开,通过对数据的分析以及合理的 假设,建立模型对问题进行求解。

## **4.1** 问题一

对于问题一,为了确定在两辆客车之间是否可以安排货车,就要确定这两辆客车在 区间始点上的时间关系。为此,首先要确定各次列车到达此站点的时间,所以对于时刻 表中未给出的列车出入站时间,先通过电子地图进行查询,在此基础上对附录 2 和附录 3 中的数据进行处理,在不考虑列车的停车时间的情况下,首先根据各站点之间的距离 以及时间跨度,求得各车次列车的平均速度,从而可以求得各车次到达各站点的时间。 调用相邻客车到达区间始发点的时间,根据客车速度,利用安全规程判断是否可以加入 货车。两车站之间可以安排的货车数,取决于整条线路上各个站点之间可以安排的最少 的货车数。最终的目标是使可以安排的货车数最多。

如果在客车之间可以安排两辆及两辆以上货车,则这两辆客车之间的货车都需要满 足安全规程的要求,为了简便起见,可以使其间的货车速度相等,时间的间隔为 7 分钟, 在最前面的货车与第一辆客车需要满足安全规程,在最后面的货车与第二辆客车需要满 足安全规程。

#### **4.2** 问题二

在客流增加时,在北京至上海、北京至南京、天津至上海、北京至合肥、北京至青 岛间各增开一对临时客车。为了不改变现行列车时刻表并尽量减少对货车影响,临时客 车可以给现行列车让道。但临时客车速度太慢,势必影响整条线路的运行效率,对货车 影响也非常大。考虑到这一点,在不改变现行列车时刻表的前提下,临时客车速度尽量 大才可以减少对货车的影响。

### **4.3** 问题三

第六次大提速,京沪线上的客车的最高时速提高到 200 公里/小时,货车的最高时 速提高到 120 公里/小时,最高时速的提高,将直接导致整条线路平均速度的提高。

以 T103 车次为例, 如若不考虑在各车站停车(各车站客流量限制) 和列车运行过 程中整条线路运行速度的等因素的影响,列车将以全速(最高时速)运行。但由于有以 上因素的影响,列车不能全速运行。那么可以假设将整条线路运行时间由两部分构成, 列车在京沪线上运行,只以全速运行,时间为 t1,由以上因素影响的时间为 t2,这些时 间内将列车看作不行驶,速度为零。由于以上影响因素不可消除,并且在各车站停车时 间不可改变(旅客乘车需要),可以假设提速前后 t2 不发生改变,发生变化的是 t1 这 部分时间, 提速后变为t1'。那么,由提速而减少的时间为 t1-t1', 设任意辆列车在京沪线 上路程为 S, 那么由提速而减少的时间 t1-t1'=S\* (1/160-1/200) =S/800 (只考虑京沪线 上实施提速)。

由于现行列车时刻表已经考虑到起点站旅客在时间上的乘车方便,故可以以现行列 车时刻表中起点站发车时间作为提速后各列车起点站的发车时间。将各趟车到站时间减 去 t1-*t*1 的到提速后的到站时间。将提速后得到的始发时间和终到时间制成新的列车时 刻表。(7.1.5 到 7.1.8)

将制成的提速后的列车时刻表进行分析,根据各站点之间的距离以及时间跨度,从 而可以求得各车次到达各站点的时间。利用问题一的分析方法,由相邻客车到达区间始 发点的时间,根据客车速度,利用安全规程判断是否可以加入货车。两车站之间可以安 排的货车数,取决于整条线路上各个站点之间可以安排的最小的货车数,记为 *N* 。

### **4.4** 问题四

由于题中未给出 2010 年投入运行的京沪高速铁路客运专线有哪些站点和各个站点 的具体位置,为了问题的解决,假设京沪高速铁路客运专线站点和各站点间相互间距离 不变。北京到上海铁路全长仍为 1463 公里。以现有客车起始站发车时间为专线起始站 的发车时间,假设现有客车在始发站发车时间不变,对提速后各系列的列车时速进行直 观估计。Z 系列列车时速为 300 公里/小时, T 系列列车时速为 275 公里/小时, K 系列列 车时速为 250 公里/小时, N 系列列车时速为 225 公里/小时, 普快系列时速为 200 公里/ 小时,以这些速度值作为各车次的平均速度,算出各趟列车走完在京沪线上里程所需要 的时间,与从附件二中得出的时间跨度相比较,得到时间差,用到站时间减去所得到的 时间差,得到所需的到站时间。

对于只有部分路程走京沪线的列车而言,以始入京沪线的时间为起点,始出京沪线 的时间为终点,算出与附件二中得出的时间跨度的时间差,那么终点站的到站时间减去 这时间差为新确定的到站时间。

将各趟车的车次,起始时间,到站时间,制作成表格。(见附录)

## **5** 模型建立与求解

## **5.1** 第一问

5.1.1 模型假设

假设第一辆客车到达区间起始点的时间为time<sub>i</sub>、速度为ν1<sub>i</sub>,第二辆客车到达区间 起始点的时间为time<sub>i+1</sub>、速度为vl<sub>i+1</sub>,安排的货车的速度为v,站点之间的距离为s,两 辆客车之间可以安排的货车数为 *Ni* 辆。

在区间之间的各个站点之间都有可能存在着货车的运行,但考虑到题目是以区间段 之间可以安排的货车数最多为目标,所以在这里只考虑相邻两站点之间的货车安排情 况,以此为根据进行如下的分析,以判断两车站之间所能加入的货车的总数。

(A)在区间的始发点:

当货车开始运行时,在满足安全规程要求的情况下,第一辆客车已经运行的时间:

$$
t = \frac{7 \times v}{60 \times v \cdot 1_i}
$$

当第二辆客车到达时,在满足安全规程的情况下,排在最后的货车已经行驶的距离:

$$
d = (time_{i+1} - time_i - t) * v + \frac{7}{60} * v * (N_i - 1)
$$

这辆货车与第二辆客车需要满足安全规程中 7 分钟的约束:

$$
\frac{(time_{i+1} - time_i - t) * v + \frac{7}{60} * v * (N_i - 1)}{v1_{i+1}} \ge \frac{7}{60}
$$

(B)在区间的终点:

当第一辆客车到达区间终点的时候,紧跟其后的一辆货车需要与它满足安全规程的要 求, 即货车至少需要晚到 7 分钟, 得到如下的表达式:

$$
\frac{s}{v} - \frac{s}{v_1} + t \ge \frac{7}{60}
$$

根据路程以及速度之间的关系,求得最后一辆货车到达终点的时间为:

$$
t1 = time_{i} + \frac{s}{v} + t - \frac{s}{v1_{i+1}} + \frac{7}{60} * (N_{i} - 1)
$$

在最后一辆货车到达目的地的时候,这辆货车与第二辆客车的距离满足安全规程的要求

$$
time_{i+1} + \frac{s}{v_{i+1}} - t \ge \frac{7}{60}
$$

在上式都满足的情况下,在这两辆客车之间可以安排辆货车。将各车站之间所能加入的 货车的总数相加,从而得到整条线路上能安排的总货车数。

#### 5.1.2 模型的建立

以可安排的货车数量最大为目标,建立如下的最优化模型:

1 *m i i MAX N* 1 1 1 1 7 \* (1).............. 60\* 1 7 (2).............. 1 60 7 (3).............. 1 \*( 1) 1 60 . . 7 (4).............. 1 1 60 7 ( )\* \* \*( 1) 60 (5).............. 1 *i i i i i i i i i i i v t v s s t v v s s t time t N v v S T s time t v time time t v v N v* 1 7 60 *i m* 1.. 

模型说明:

- 1) 货车开始运行时,第一辆客车已经运行的时间。
- 2) 当第一辆客车到站时,货车与客车之间满足安全规程的要求。
- 3) 最后一辆货车到达终点站的时间。
- 4) 当第二辆客车到达始发站的时候,它与最后一辆货车满足安全规程的要求。
- 5) 当第二辆客车到达终点站的时候,它与最后一辆货车满足安全规程的要求。

5.1.3 问题一的求解:

利用模型准备中求得的各次列车的速度以及到达各站点的时间,对模型进行如下步 骤的求解。

*step1:* 初始化站点,在区间段内选取需要进行分析的相邻站点。

*step2***:** 对到达区间始发点的所有客车进行选取两辆连续到达区间始发点的客车

*step3:* 当货车开始运行时,在满足安全规程要求的情况下,求得第一辆客车已经运 行的时间。

*step4:* 通过求解排在最后的货车与第二辆客车之间的距离,利用第二辆客车的速度 判断,货车与客车是否满足安全规程的要求,如果不满足,则返回步骤 1,如果满足, 则继续执行以下的步骤。

*step5:* 判断当第一辆客车到站时,在其后的货车与这辆客车是否满足安全规程的要 求,如果不满足,则返回步骤 1,如果满足,则继续执行以下的步骤。

*step6:* 判断当第二辆客车到站时,最后一辆货车与这辆客车是否满足安全规程的要 求,如果不满足,则返回步骤 1,如果满足,则继续执行以下的步骤。

*step7:* 记录两辆客车之间可以安排的货车数,重复执行步骤 2 至步骤 3,直到对所 有的连续经过的客车都进行了处理。

*step8:* 统计可以安排的货车的总数。

*step9:* 重复执行以上步骤,从所统计的货车数中找出最小的一个作为这条线路上可 以安排的最大货车数。

利用 *MATLAB* 进行求解(7.3.1) 得在济南到徐州站之间最多可以安排的货车数为: 其时刻表(附件 7.1.3)及运行图如下所示:

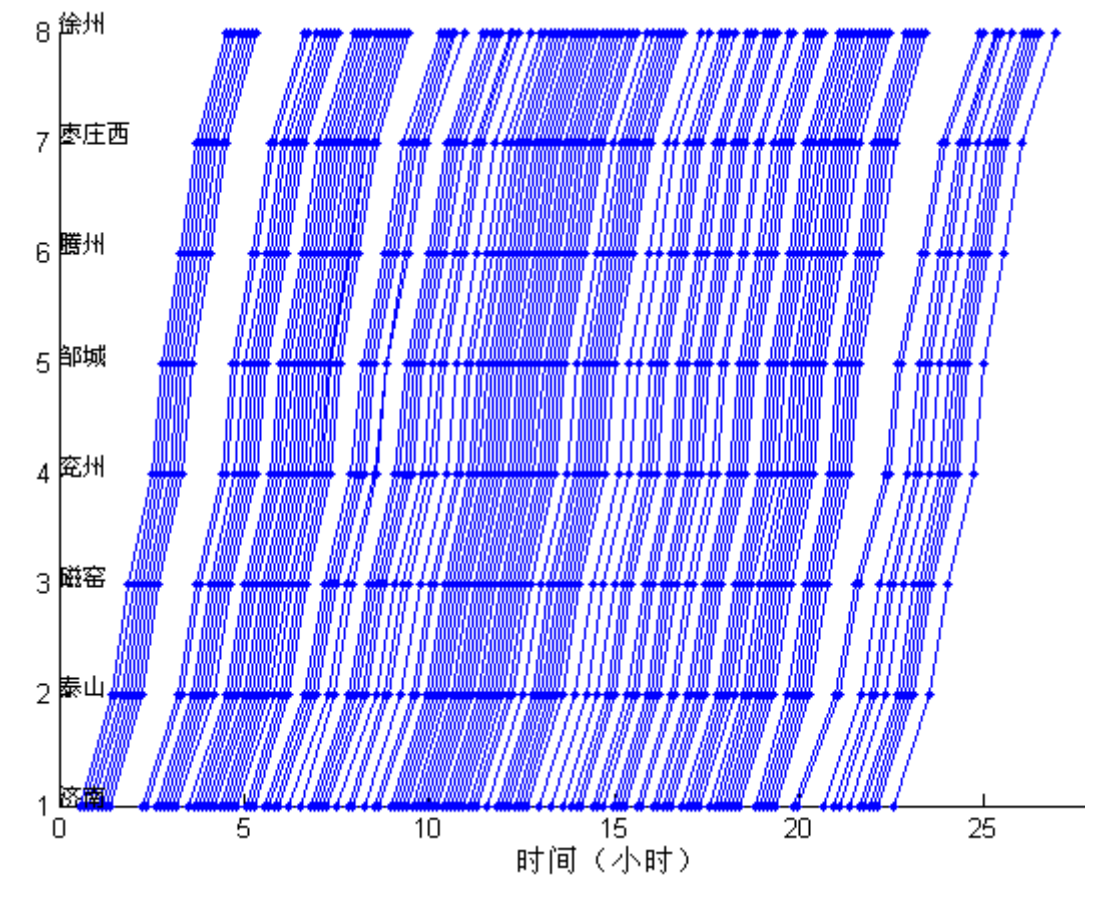

5.1.4 结果的验证

问题一严格按照插车规则,对济南至徐州的货车进行了安排,得到了最多可发货车 129 辆的结果,这对于题中给出的客货比例 5:7 是不符的,但是通过绘出济南到徐州的 客车运行图来,发现现行时刻表在济南站的客流量是分时段的,而且密度有较大差别, 所以在理想状况下,现行货车安排方式是可行的。

通过调用 7.3.1Matlab 程序求出南京至上海的最大货车安排量(附件 7.1.4)与济南 至徐州的相比可以得出几条规律,导致后者货运量大的主要原因是客车较集中,货车可 插空间大,还有就是整体客运度不高,像南京至上海段客运密度非常高,所以导致了客 货比率偏高的现象。

## **5.2** 第二问

5.2.1 数学模型的建立

添加临时列车根据题意需要考虑列车全时段内所经过的所有城市的列车时刻表,此 类问题由于有回溯性,而且目标变化相对离散,如果建立动态规划模型计算量将非常庞

#### 大。所以这种方法是不可行的。

本文通过建立逐步最优动态跟踪仿真模型解决此问题,通过对发车时间的改变,对 发出的临时客车进行跟踪仿真,搜集客车在途中各站的等待时间  $\Delta t$  , 每段路程平均速 度 <sub>V,</sub> ,最后以总行驶时间最短为目标建立仿真模型:

$$
MAX \ \ Z2 = \sum_{i=1}^{n} (T_i + \Delta t_i)
$$

1 (1)............... . (2)............... (3)............... 1.. *i i i i i i i i S T v s t OUT OUT T t v DV i n* 

模型解释:

 $S_i$ 为各段路程距离 *i v* 每段路程平均速度 *Ti* 为每段路程行驶时间 *OUT<sup>i</sup>* 为第 i 站出站时间 *DV* 为动态变量,根据临时列车在当前站点前一辆客车速度 *i* 表示第 *i* 个站点 (1)各段运行时间计算 (2)各站出站时间符合等待规则 (3)列车在各段线路上的安全规范

5.2.2 算法模型的建立

根据上节数学模型,可转化成具体编成算法如下:

Step 1. 变量初始化: Ti为发车时间, k 改变为下一站点

**Step 2.** 判断 k 是否为终点站: 是, 保存转 Step1;

*Step 3.* 获取当前站点一天客车时刻表(由函数 Dsort 完成)

**Step 4.** 是否为空闲时段(注 1): 是, 记录发车时间-转 Step1;

*Step 5*. 寻找下一空闲点(符合发车规则)计算等待时间Δ*t*<sub>i</sub> , 转 Step3

(注 1):到站时间是在当天最早客车前还是在客车运行段中,或是在最晚客车后,这三 种情况分别考虑。

5.2.3 算法模型求解(*Matlab*)

通过对京沪全线下行、上行列车运行图(附件 7.1.1)观察,选择合适的发车时间点, 对整个全路段使用 7.4.2 的 Matlab 程序仿真, 得出最快速度且不影响现行列车时刻表的 零时客车安排如下:

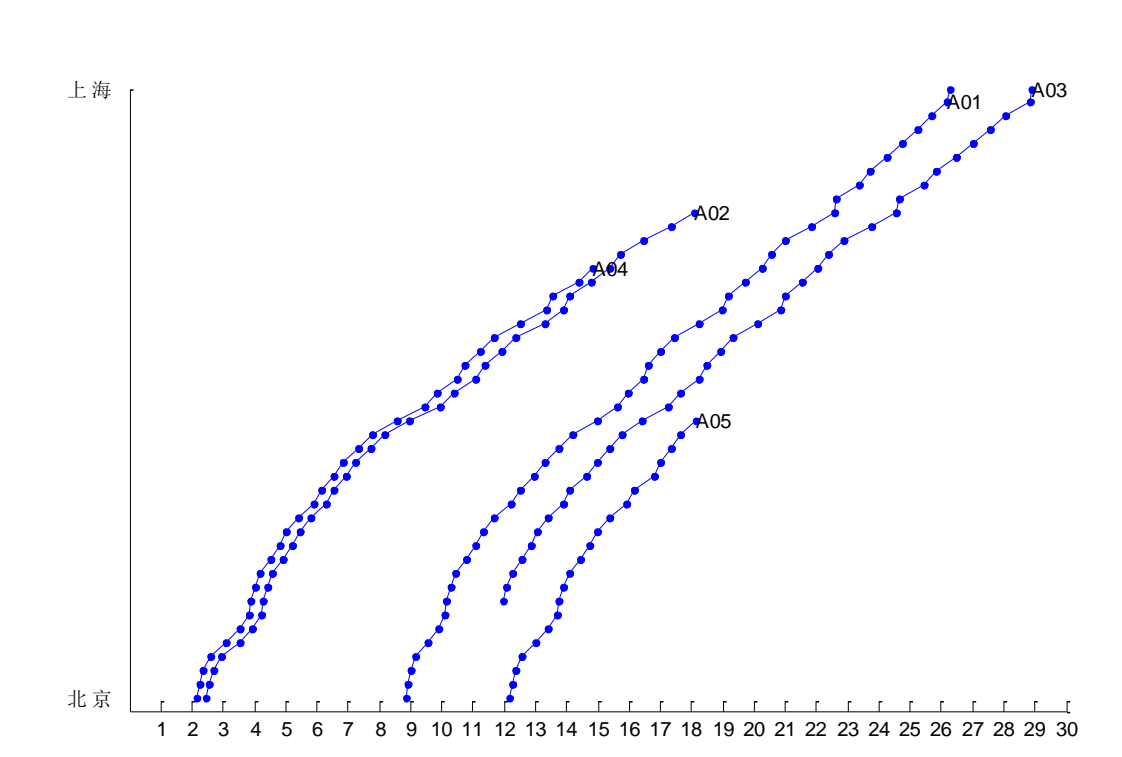

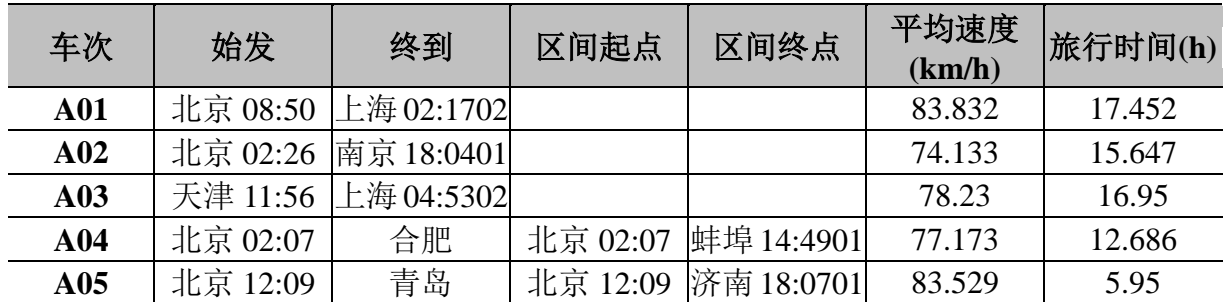

(注):表中各时间尾号(例蚌埠 14:4901)说明是当天到达,若是蚌埠 14:4902 则是次日

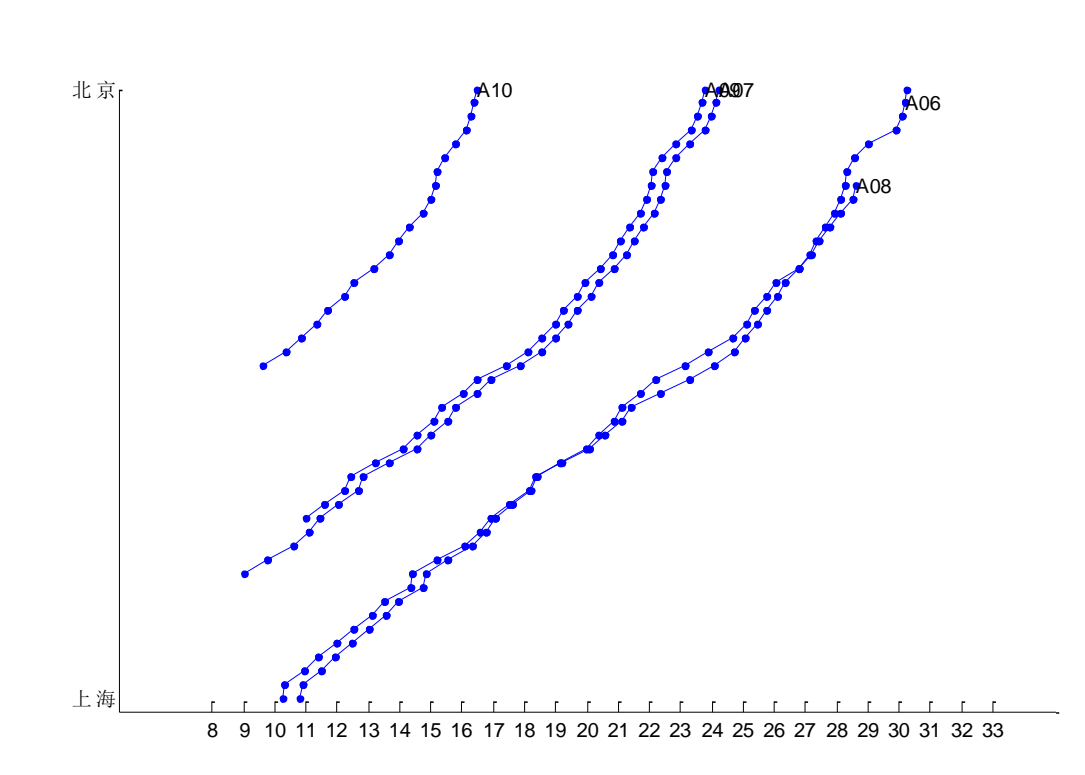

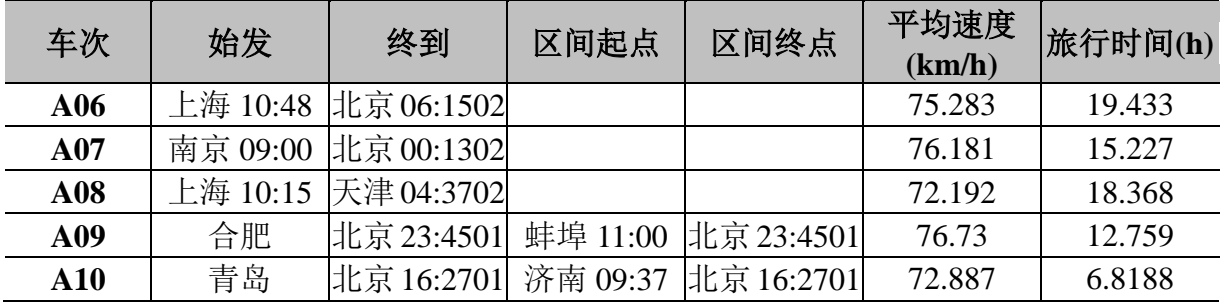

## **5.3** 第三问

5.3.1 算法模型的建立

- *step1*:用 t1-*t*1 =S\*(1/160-1/200)=S/800 计算出每趟列车提速后可以缩短的时间。
- *step2*:将各趟车到站时间减去 t1-*t*1 的到提速后的到站时间。得到新的列车时刻表。
- *step3*:在区间段内选取需要进行分析的相邻站点。对到达区间始发点的所有客车进行选 取两辆连续到达区间始发点的客车。
- *step4*:当货车开始运行时,在满足安全规程要求的情况下,求得第一辆客车已经运行的 时间。
- *step5*:通过求解排在最后的货车与第二辆客车之间的距离,利用第二辆客车的速度判断, 货车与客车是否满足安全规程的要求,如果不满足,则返回步骤 3,如果满足, 则继续执行以下的步骤。
- *step6*:判断当第一辆客车到站时,在其后的货车与这辆客车是否满足安全规程的要求, 如果不满足,则返回步骤 3,如果满足,则继续执行以下的步骤。
- *step7*: 判断当第二辆客车到站时,最后一辆货车与这辆客车是否满足安全规程的要求, 如果不满足,则返回步骤 3,如果满足,则继续执行以下的步骤。
- *step8*:记录两辆客车之间可以安排的货车数,重复执行步骤 3 步骤 4,直到对所有的连 续经过的客车都进行了处理。
- step9: 统计可以安排的货车的总数。
- *step10*:重复执行步骤 3 以后各步骤,从所统计的货车数中找出最小的一个作为这条线 路上可以安排的货车数。

5.3.2 模型求解

通过使用 Matlab 软件编程完成 5.3.1 仿真算法,对列车提速后全程仿真, 绘出上 下行列车运行图(附件 7.1.7, 7.1.5),以及全线列车时刻表(附件 7.1.8, 7.1.6)

5.3.3 运力分析

在这里运力被理解为与运送速度、运货量成正比,得出运力表达式

$$
Y=\sum_{i=1}^n(P_i*\nu_i)
$$

其中 *P*<sub>i</sub> 表示第 i 辆货车运输的货物量, v<sub>i</sub> 表示第 i 辆货车的速度。 通过对第一问得到的济南至徐州的货运安排与提速后的货运安排得出运力比 (假设 *Pi* 都相等为 1 万吨)

*Y Y*: ' 9509.768 :11268.92 万吨 公里/小时 万吨 公里/小时

#### 通过计算,运力提高了 **22.28%**

## **5.4** 第四问

5.4.1 分析与速度量化

根据新线路上高速列车时速设定为 300 公里/小时,普通列车时速设定为 200 公里/ 小时,所以提速之后,列车的速度应设定在 200—300 之间,根据客车的类型对速度进 行设定,Z 系列的客车速度最快,将其速度设定为最高时速 300 公里/小时; T 系列的客 车相对稍慢,将其速度设定为 275 公里/小时;K 系列的客车速度设定为 250 公里/小时; N 系列的客车较慢,将其速度设定为 225 公里/小时;剩余的客车是最慢的,将其速度设 定为 200 公里/小时。在这种情况下速度的平均值大约在 250 公里/小时,行驶 4500 米的 安全距离大约需要 1 分钟,这远小于原设定的 7 分钟的安全时间,所以在这种速度之下, 已经完全可以满足安全的要求,所以这种速度的设定是合理的。

由于客车速度提高了大约一倍,客车之间需要等待的安全时间大约降为了以前的一 半。所以可以增加的客车至少可以增加一倍。在这种情况下,增加的客车必须满足安全 规范 4500 米的距离要求。增加的客车的站点以客流量较大的站点优先考虑。客流量大 小的主要判断依据主要是原列车时刻表中在此站点所安排的客车数量。

5.4.2 求解

模拟算法:

*Step 1.* 对所有客车进行提速。

*Step 2.* 计算区间段车辆在区间段减少用时并刷新列车时刻表。

- *Step 3.* 计算全路段属于提速后干线的站点的到站时间
- *Step 4.* 批配全路段时间,利用区间终点的时间差计算出不属于新干线上的综点的到达时 间。

通过对现有车辆的提速,可以模拟出 2010 年客车时刻表

附件 7.1.9 第四问,2010 年列车时刻表(下行)

附件 7.1.10 第四问,2010 年列车时刻表(上行)

5.4.3 至少加多少辆车的分析

通过绘出 2010 年京沪全线列车运行图分析,发现列车之间相隔时间较长,而且由 于运行速度是原来的 2 倍左右,全线运行时间大大降低,而且考虑到了使用了新干线, 实行了客运与货运分离,完全按照新的插车规则是完全可行的。

所以从安全规则来估计至少是现行发车量的 **2** 倍,而且发车时间可定为现有发车时 间加上 3.5 分钟。这样对于这定新列车时刻表既、减少了操作复杂度,又对原先的列车 时刻表无改动,从乘客方来说不用花时间熟悉新的时刻表。 ~~~~待续```````

**6** 模型讨论

**7** 附录

## **7.1** 结果图表

7.1.1 京沪全线(下行)客车运行图

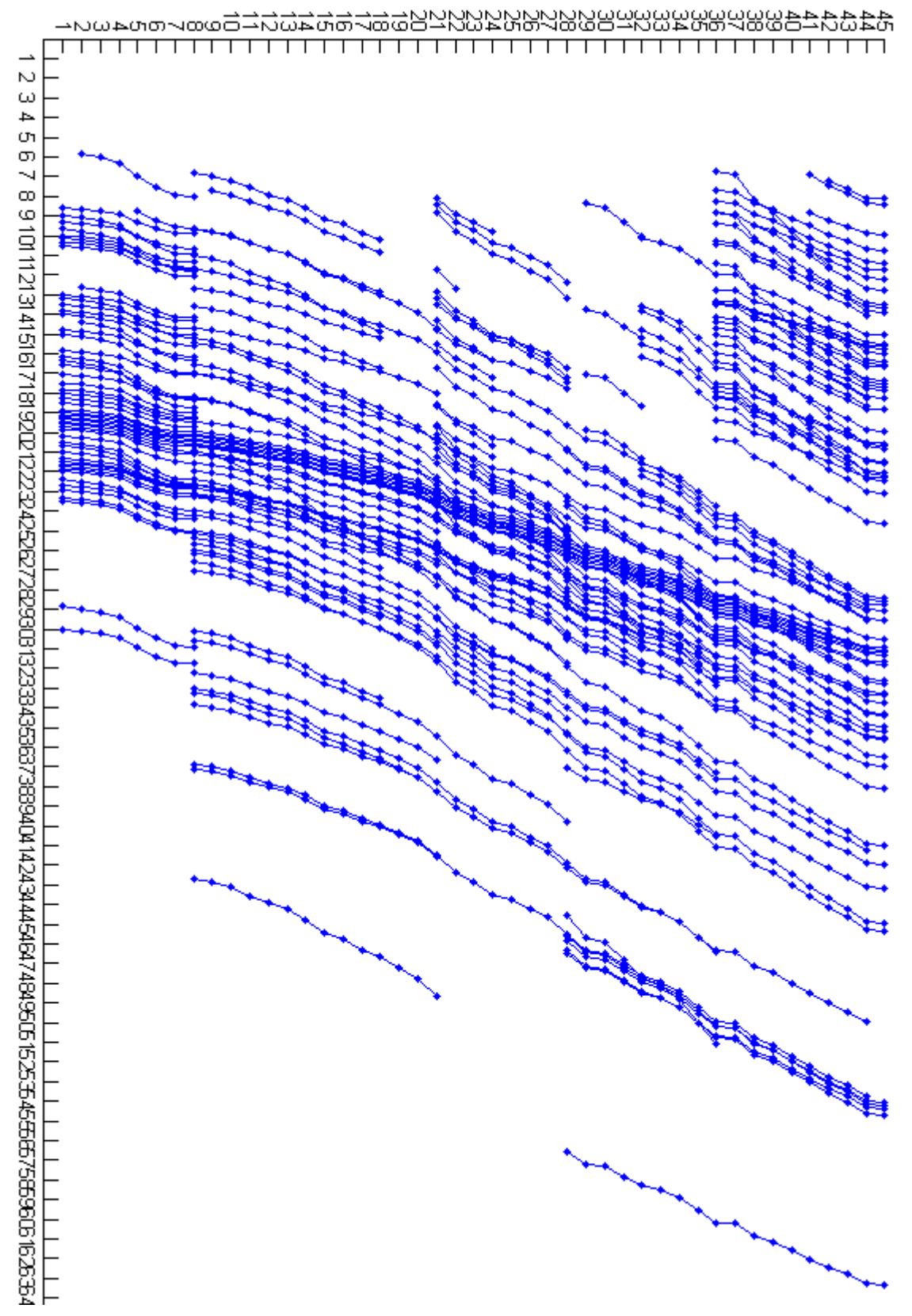

7.1.2 京沪全线(上行)客车运行图

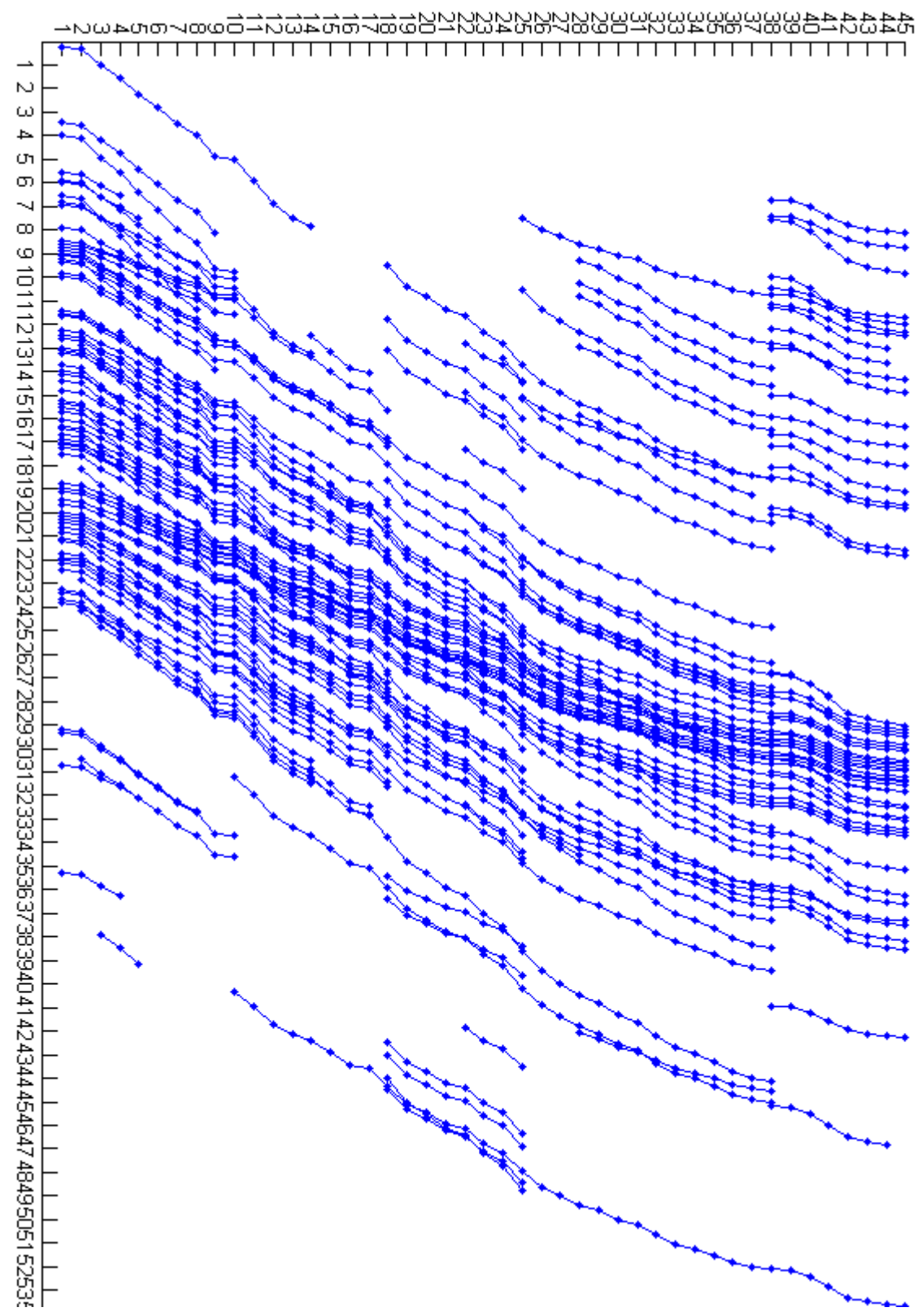

7.1.3 第一问,济南至徐州货车时刻表

| 号名             | 济南   | 泰山   | 磁窑   | 兖州   | 邹城    | 腾州    | 枣庄西   |       | 徐州货车平均速度 |
|----------------|------|------|------|------|-------|-------|-------|-------|----------|
| $\mathbf{I}$   | 0:33 | 1:27 | 1:53 | 2:30 | 2:45  | 3:15  | 3:41  | 4:31  | 80       |
| $\overline{c}$ | 0:40 | 1:34 | 2:00 | 2:37 | 2:52  | 3:22  | 3:48  | 4:38  | 80       |
| 3              | 0:47 | 1:41 | 2:07 | 2:44 | 2:59  | 3:29  | 3:55  | 4:45  | 80       |
| $\overline{4}$ | 0:54 | 1:48 | 2:14 | 2:51 | 3:06  | 3:36  | 4:02  | 4:52  | 80       |
| 5              | 1:01 | 1:55 | 2:21 | 2:58 | 3:13  | 3:43  | 4:09  | 4:59  | 80       |
| 6              | 1:08 | 2:02 | 2:28 | 3:05 | 3:20  | 3:50  | 4:16  | 5:06  | 80       |
| $\overline{7}$ | 1:15 | 2:09 | 2:35 | 3:12 | 3:27  | 3:57  | 4:23  | 5:13  | 80       |
| 8              | 1:22 | 2:16 | 2:42 | 3:19 | 3:34  | 4:04  | 4:30  | 5:20  | 80       |
| $\overline{9}$ | 2:14 | 3:13 | 3:42 | 4:23 | 4:40  | 5:13  | 5:41  | 6:36  | 72.595   |
| 10             | 2:21 | 3:20 | 3:49 | 4:30 | 4:47  | 5:20  | 5:48  | 6:43  | 72.595   |
| 11             | 2:36 | 3:35 | 4:04 | 4:45 | 5:02  | 5:35  | 6:03  | 6:58  | 72.595   |
| 12             | 2:43 | 3:42 | 4:11 | 4:52 | 5:09  | 5:42  | 6:10  | 7:05  | 72.595   |
| 13             | 2:50 | 3:49 | 4:18 | 4:59 | 5:16  | 5:49  | 6:17  | 7:12  | 72.595   |
| 14             | 2:57 | 3:56 | 4:25 | 5:06 | 5:23  | 5:56  | 6:24  | 7:19  | 72.595   |
| 15             | 3:04 | 4:03 | 4:32 | 5:13 | 5:30  | 6:03  | 6:31  | 7:26  | 72.595   |
| 16             | 3:11 | 4:10 | 4:39 | 5:20 | 5:37  | 6:10  | 6:38  | 7:33  | 72.595   |
| 17             | 3:31 | 4:30 | 5:00 | 5:42 | 5:59  | 6:33  | 7:01  | 7:58  | 71.123   |
| 18             | 3:38 | 4:37 | 5:07 | 5:49 | 6:06  | 6:40  | 7:08  | 8:05  | 71.123   |
| 19             | 3:45 | 4:44 | 5:14 | 5:56 | 6:13  | 6:47  | 7:15  | 8:12  | 71.123   |
| 20             | 3:52 | 4:51 | 5:21 | 6:03 | 6:20  | 6:54  | 7:22  | 8:19  | 71.123   |
| $21\,$         | 3:59 | 4:58 | 5:28 | 6:10 | 6:27  | 7:01  | 7:29  | 8:26  | 71.123   |
| 22             | 4:06 | 5:05 | 5:35 | 6:17 | 6:34  | 7:08  | 7:36  | 8:33  | 71.123   |
| 23             | 4:13 | 5:12 | 5:42 | 6:24 | 6:41  | 7:15  | 7:43  | 8:40  | 71.123   |
| 24             | 4:20 | 5:19 | 5:49 | 6:31 | 6:48  | 7:22  | 7:50  | 8:47  | 71.123   |
| 25             | 4:27 | 5:26 | 5:56 | 6:38 | 6:55  | 7:29  | 7:57  | 8:54  | 71.123   |
| 26             | 4:34 | 5:33 | 6:03 | 6:45 | 7:02  | 7:36  | 8:04  | 9:01  | 71.123   |
| 27             | 4:41 | 5:40 | 6:10 | 6:52 | 7:09  | 7:43  | 8:11  | 9:08  | 71.123   |
| $28\,$         | 4:48 | 5:47 | 6:17 | 6:59 | 7:16  | 7:50  | 8:18  | 9:15  | 71.123   |
| 29             | 5:03 | 5:59 | 6:26 | 7:06 | 7:21  | 7:53  | 8:19  | 9:12  | 76.226   |
| 30             | 5:10 | 6:06 | 6:33 | 7:13 | 7:28  | 8:00  | 8:26  | 9:19  | 76.226   |
| 31             | 5:17 | 6:13 | 6:40 | 7:20 | 7:35  | 8:07  | 8:33  | 9:26  | 76.226   |
| 32             | 5:33 | 6:37 | 7:09 | 7:53 | 8:11  | 8:47  | 9:18  | 10:18 | 66.857   |
| 33             | 5:40 | 6:44 | 7:16 | 8:00 | 8:18  | 8:54  | 9:25  | 10:25 | 66.857   |
| 34             | 5:47 | 6:51 | 7:23 | 8:07 | 8:25  | 9:01  | 9:32  | 10:32 | 66.857   |
| 35             | 5:54 | 6:58 | 7:30 | 8:15 | 8:32  | 9:08  | 9:39  | 10:39 | 66.857   |
| 36             | 6:12 | 7:16 | 7:47 | 8:32 | 8:50  | 9:26  | 9:56  | 10:57 | 66.857   |
| 37             | 6:30 | 7:27 | 7:54 | 8:34 | 8:50  | 9:22  | 9:48  | 10:41 | 75.777   |
| 38             | 6:47 | 7:49 | 8:20 | 9:05 | 9:22  | 9:58  | 10:28 | 11:27 | 67.711   |
| 39             | 6:54 | 7:56 | 8:27 | 9:12 | 9:29  | 10:05 | 10:35 | 11:34 | 67.711   |
| 40             | 7:01 | 8:03 | 8:34 | 9:19 | 9:36  | 10:12 | 10:42 | 11:41 | 67.711   |
| 41             | 7:08 | 8:10 | 8:41 | 9:26 | 9:43  | 10:19 | 10:49 | 11:48 | 67.711   |
| 42             | 7:15 | 8:17 | 8:48 | 9:33 | 9:50  | 10:26 | 10:56 | 11:55 | 67.711   |
| 43             | 7:31 | 8:34 | 9:05 | 9:49 | 10:07 | 10:43 | 11:13 | 12:12 | 67.711   |

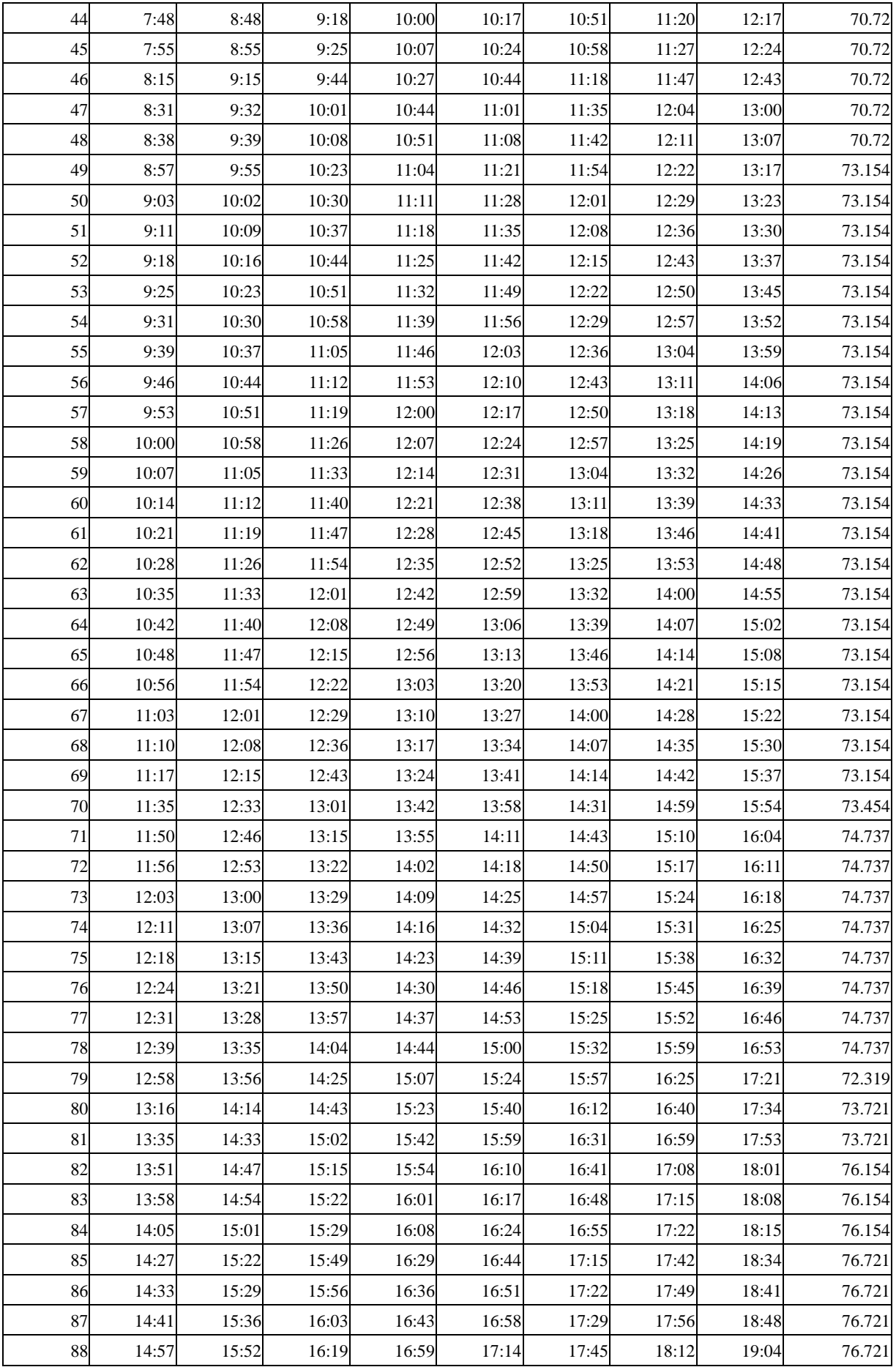

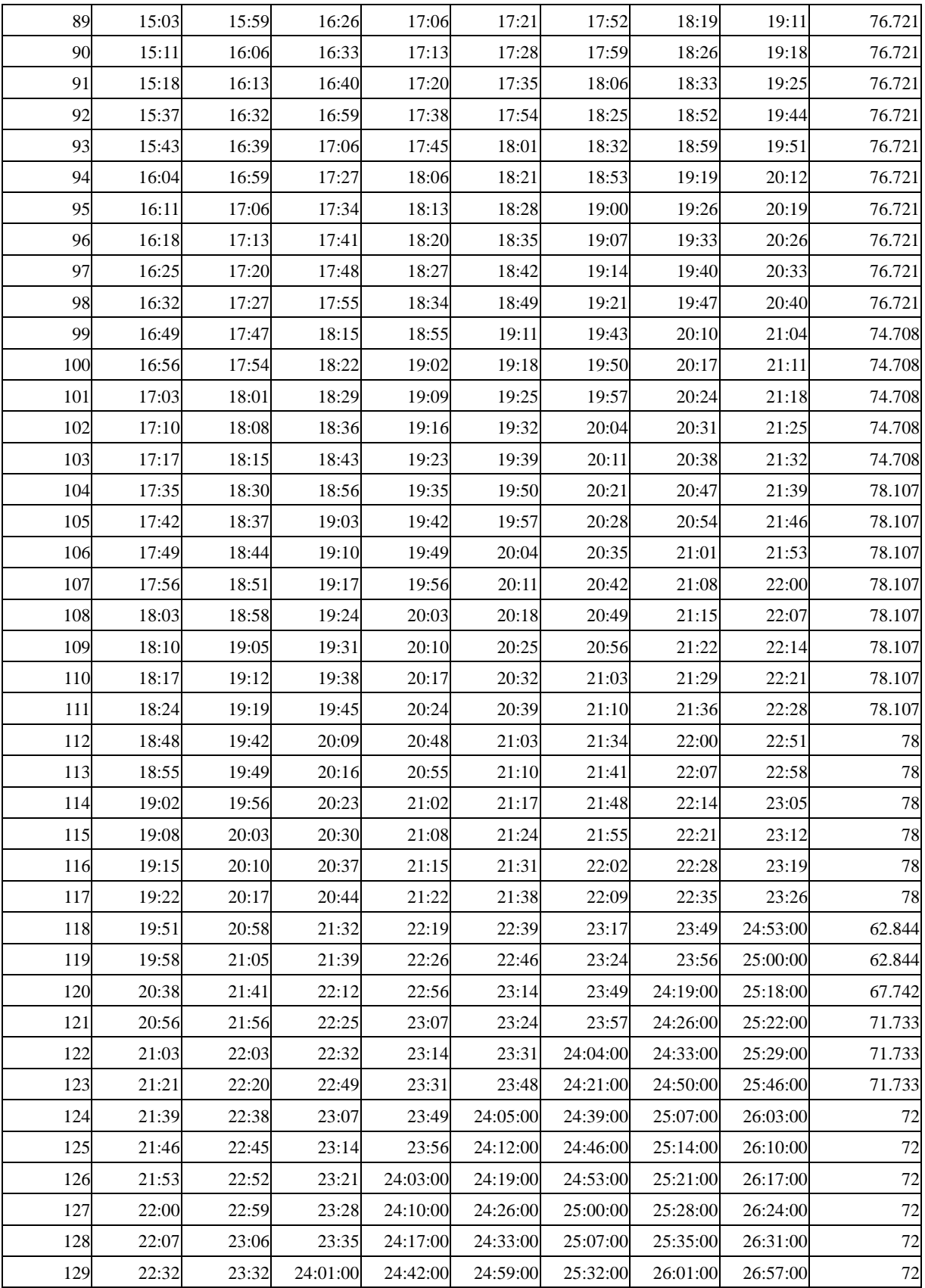

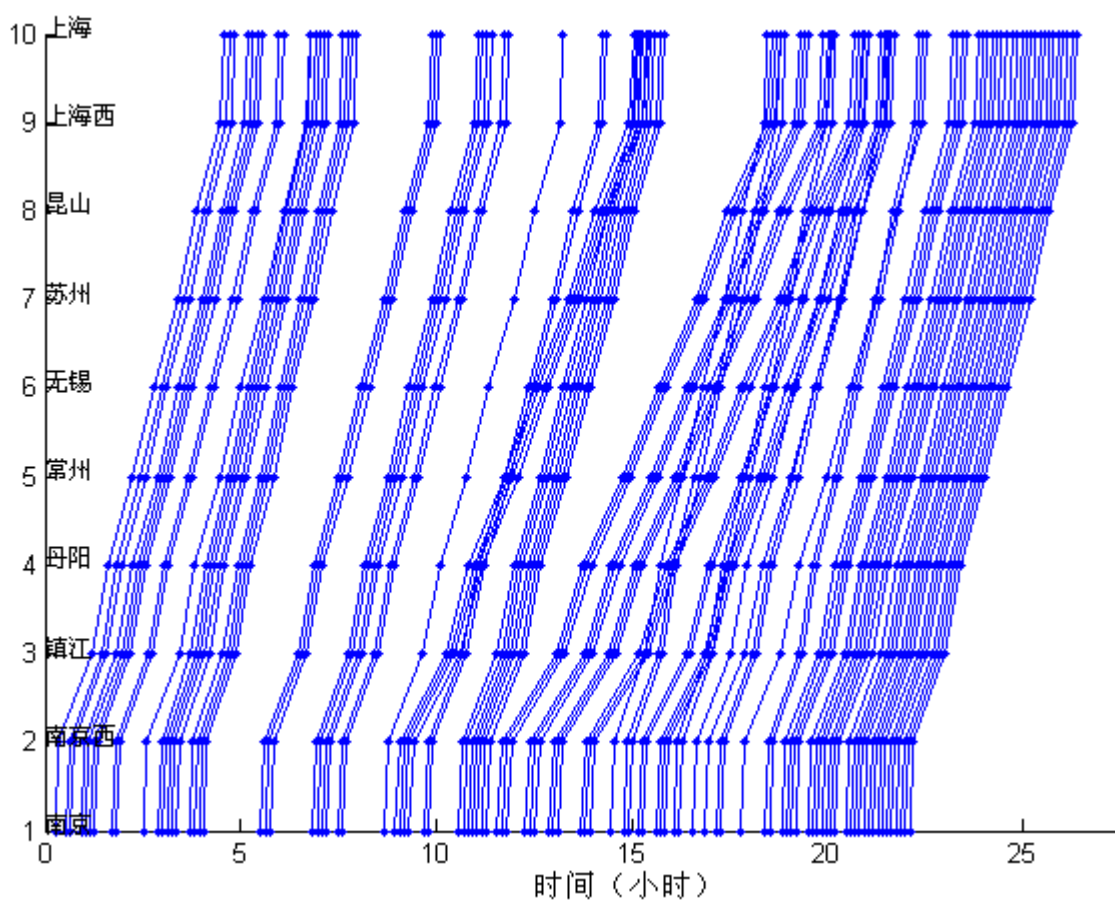

7.1.4 第一问,南京至上海货车时刻表,与货车运行图

南京至上海货车时刻表

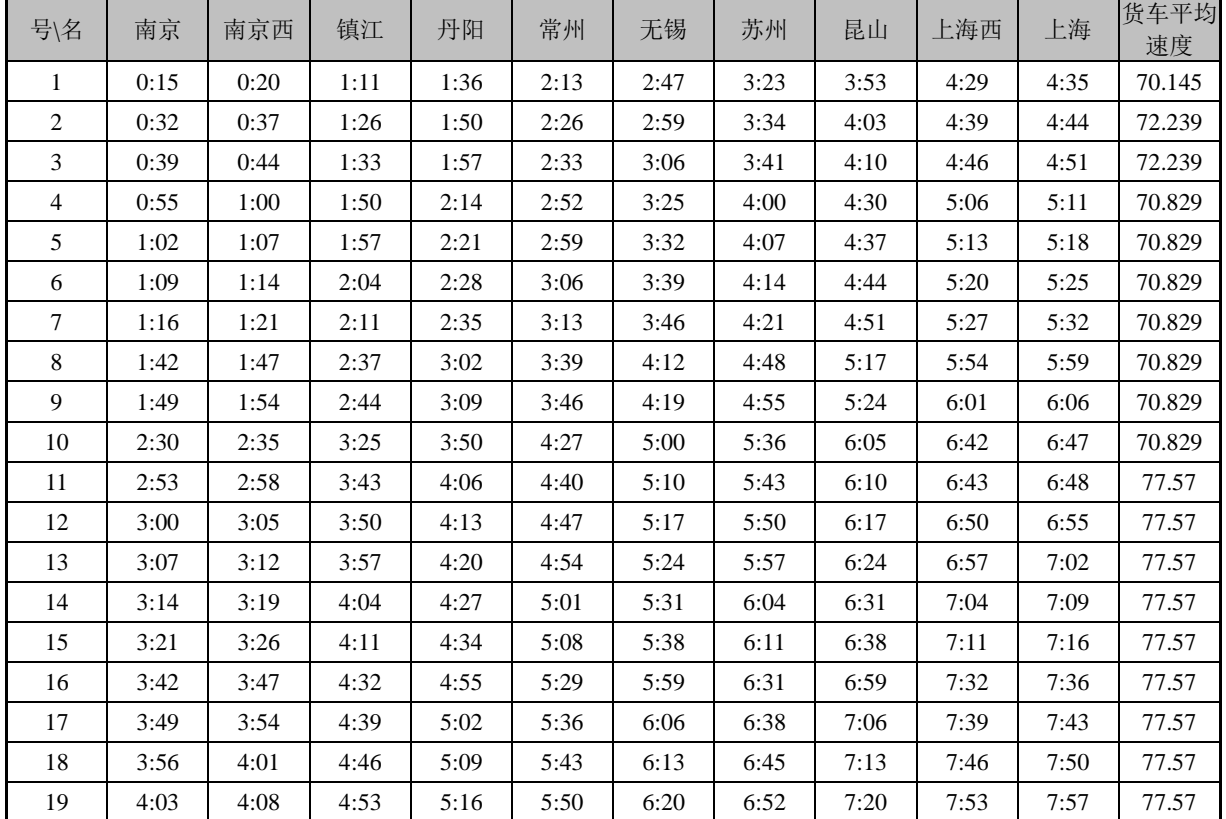

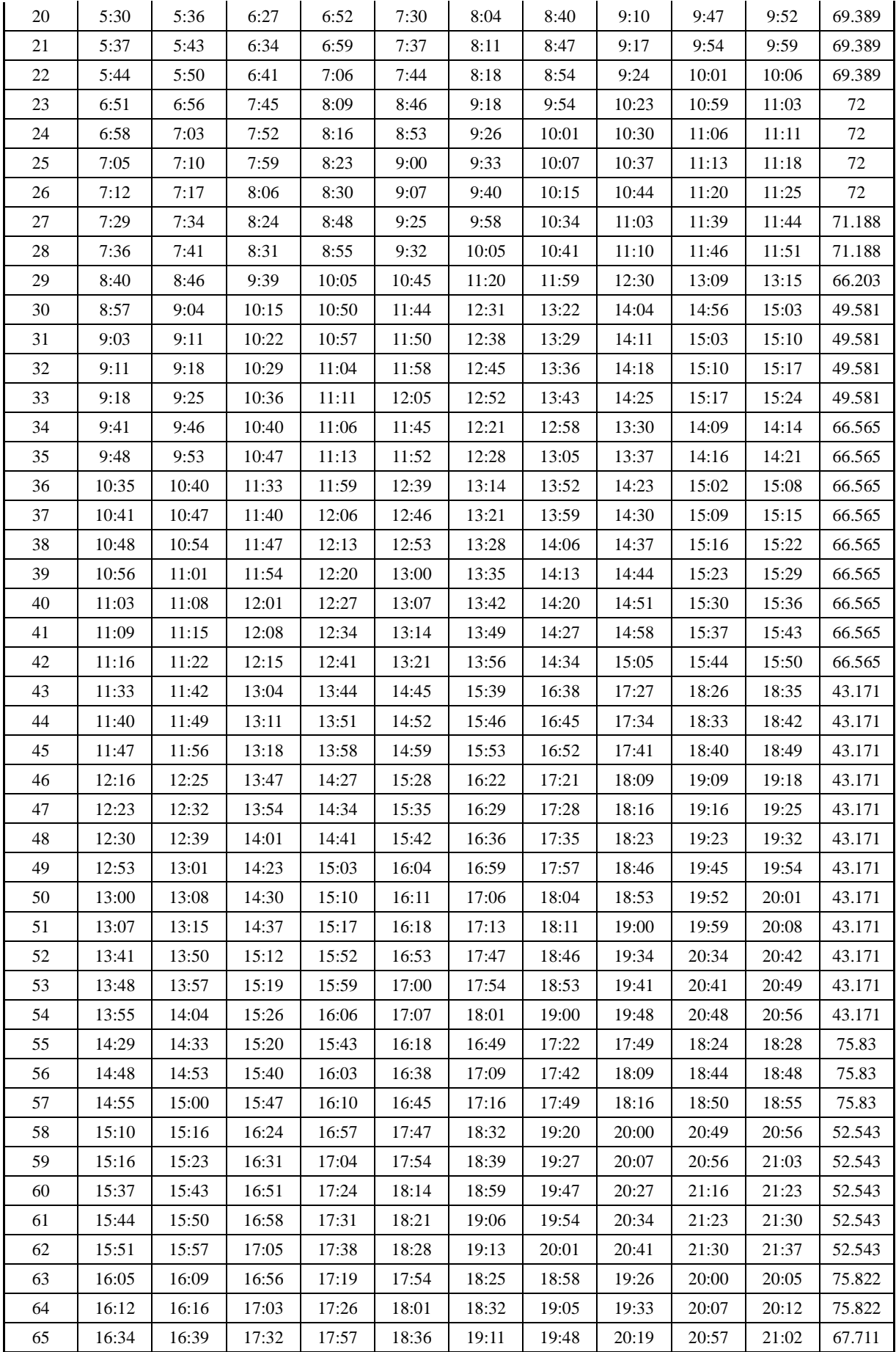

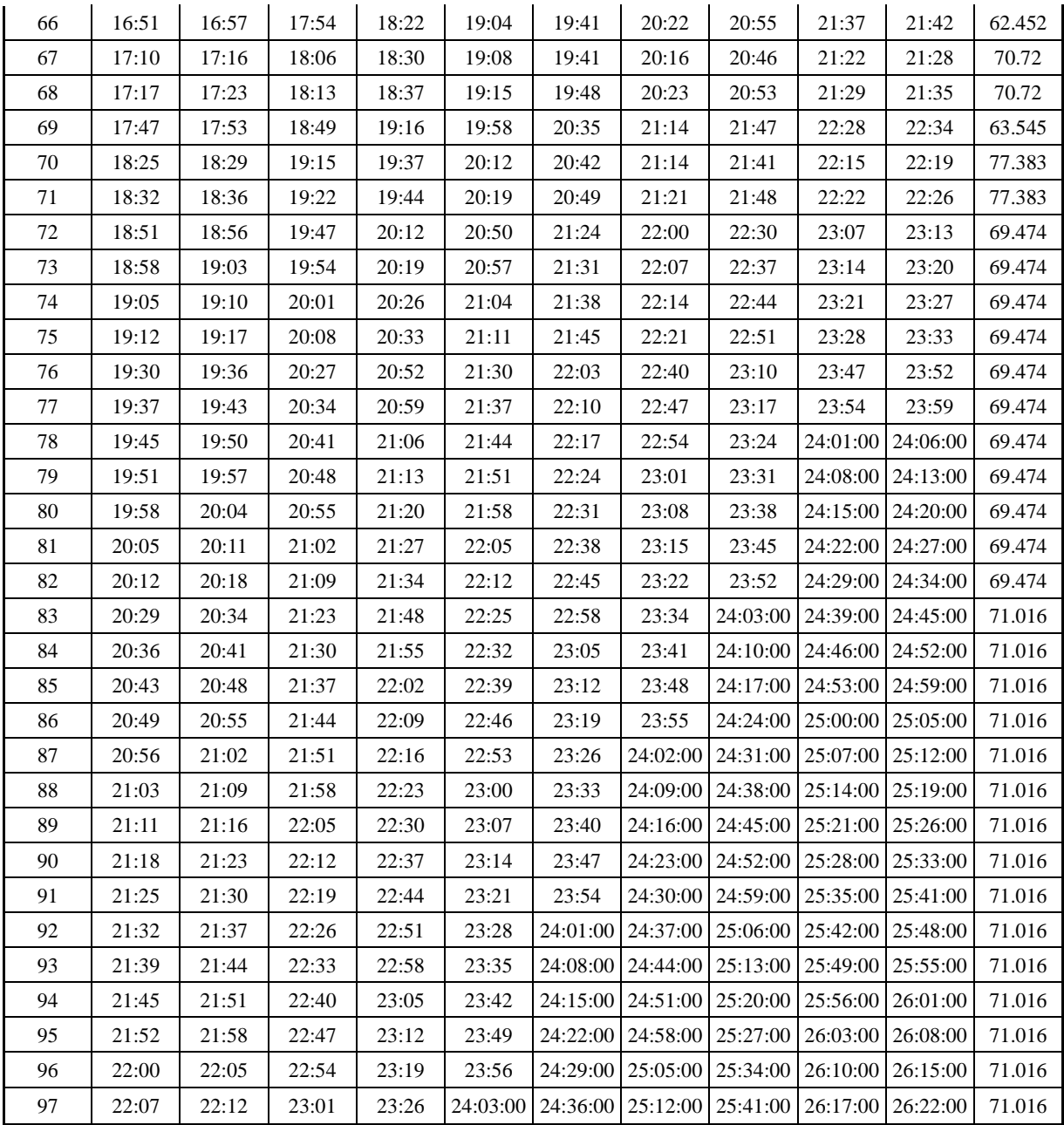

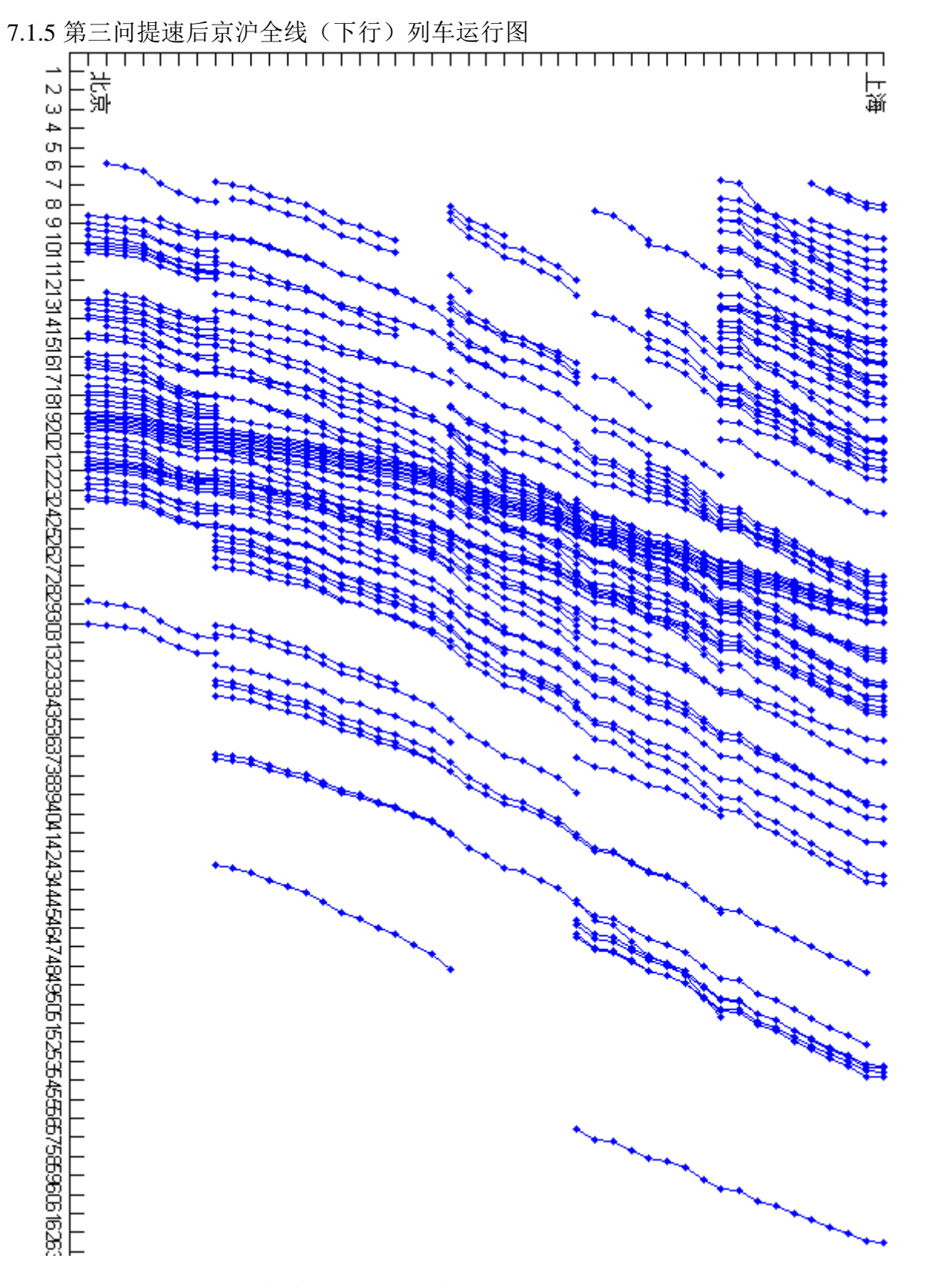

7.1.6 第三问提速后京沪全线(下行)列车时刻表

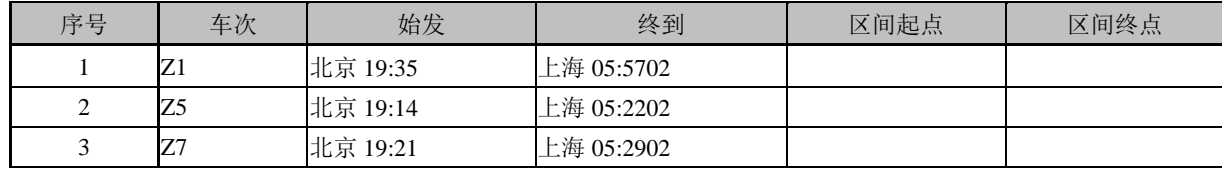

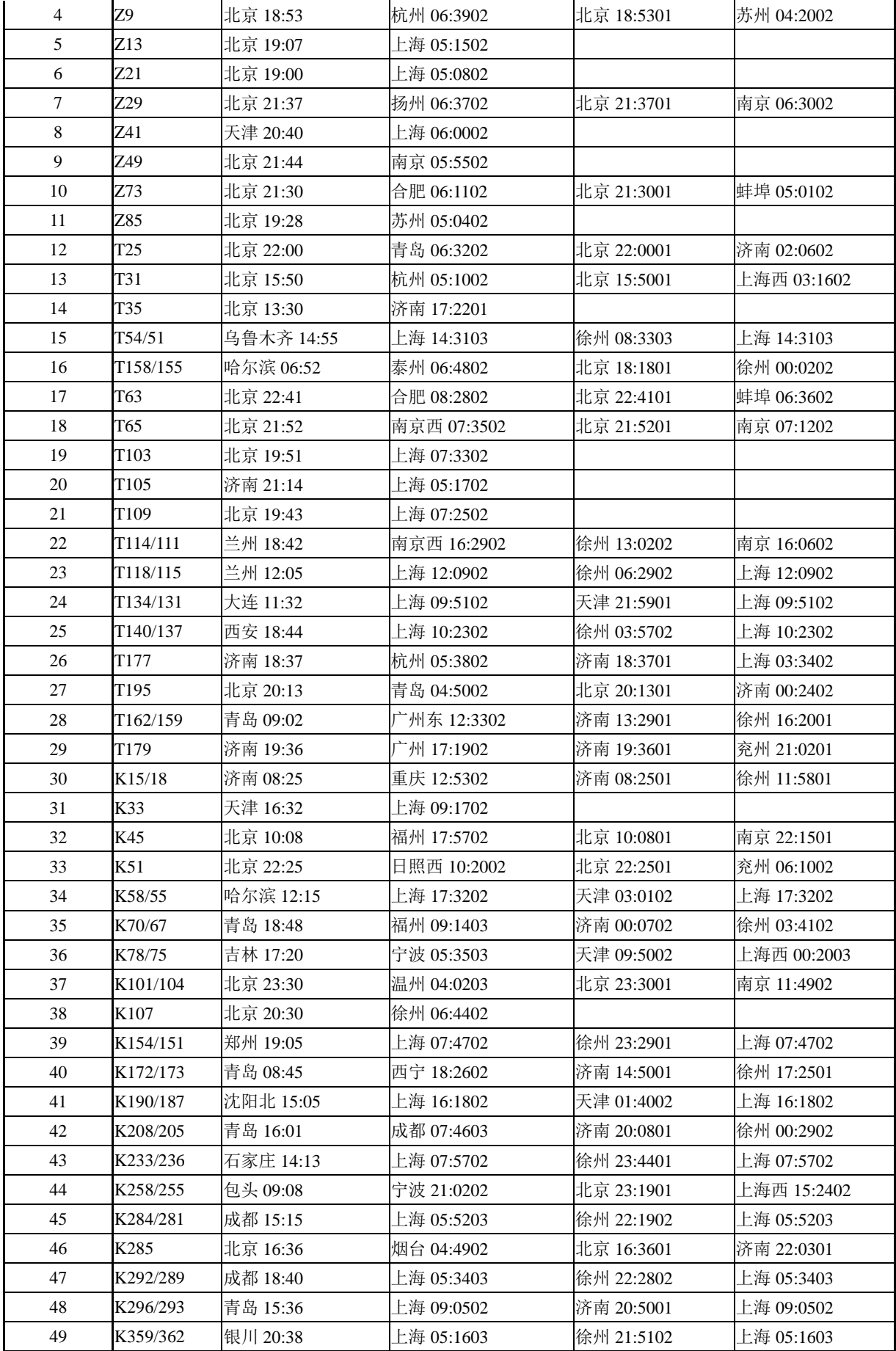

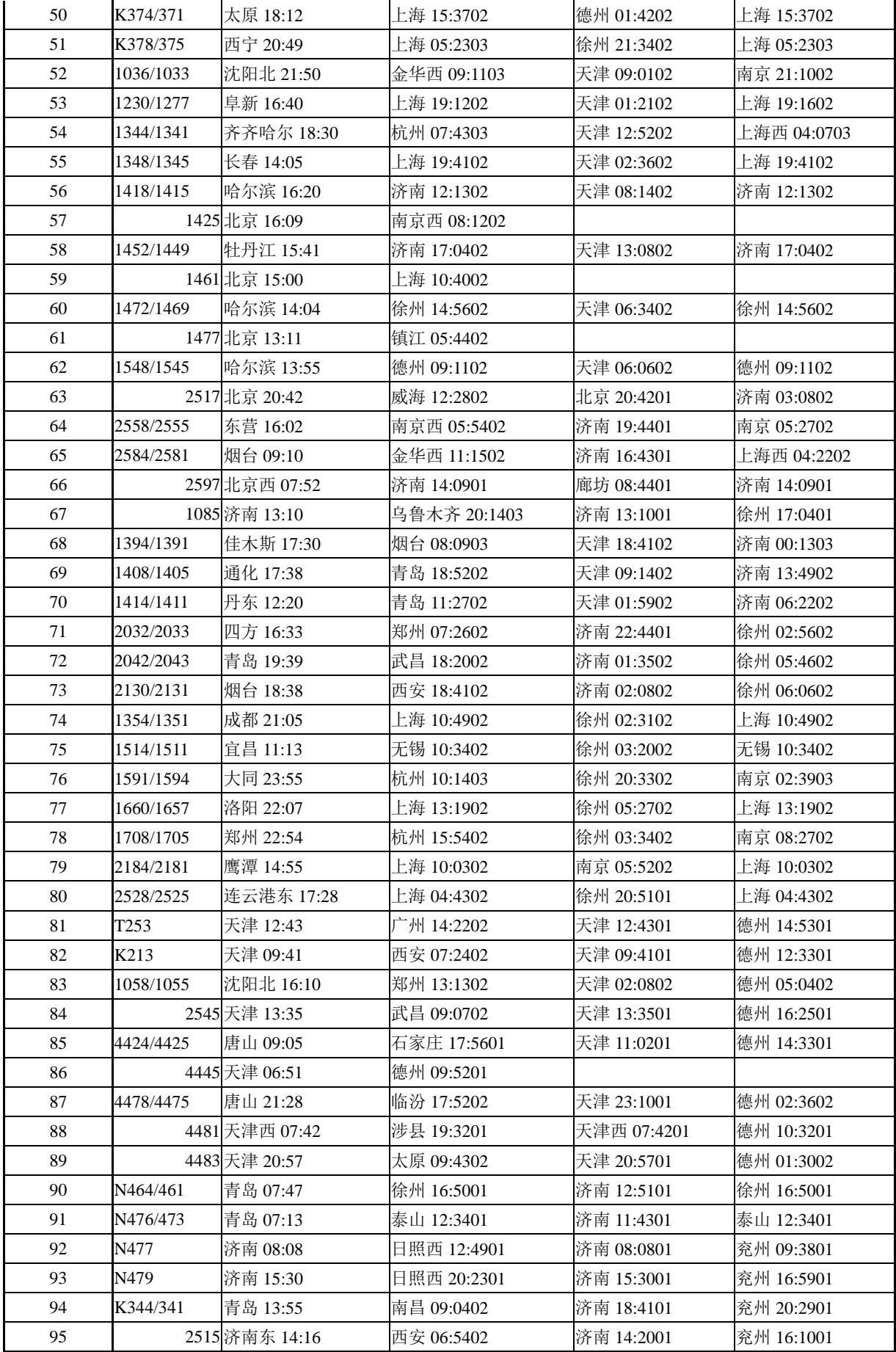

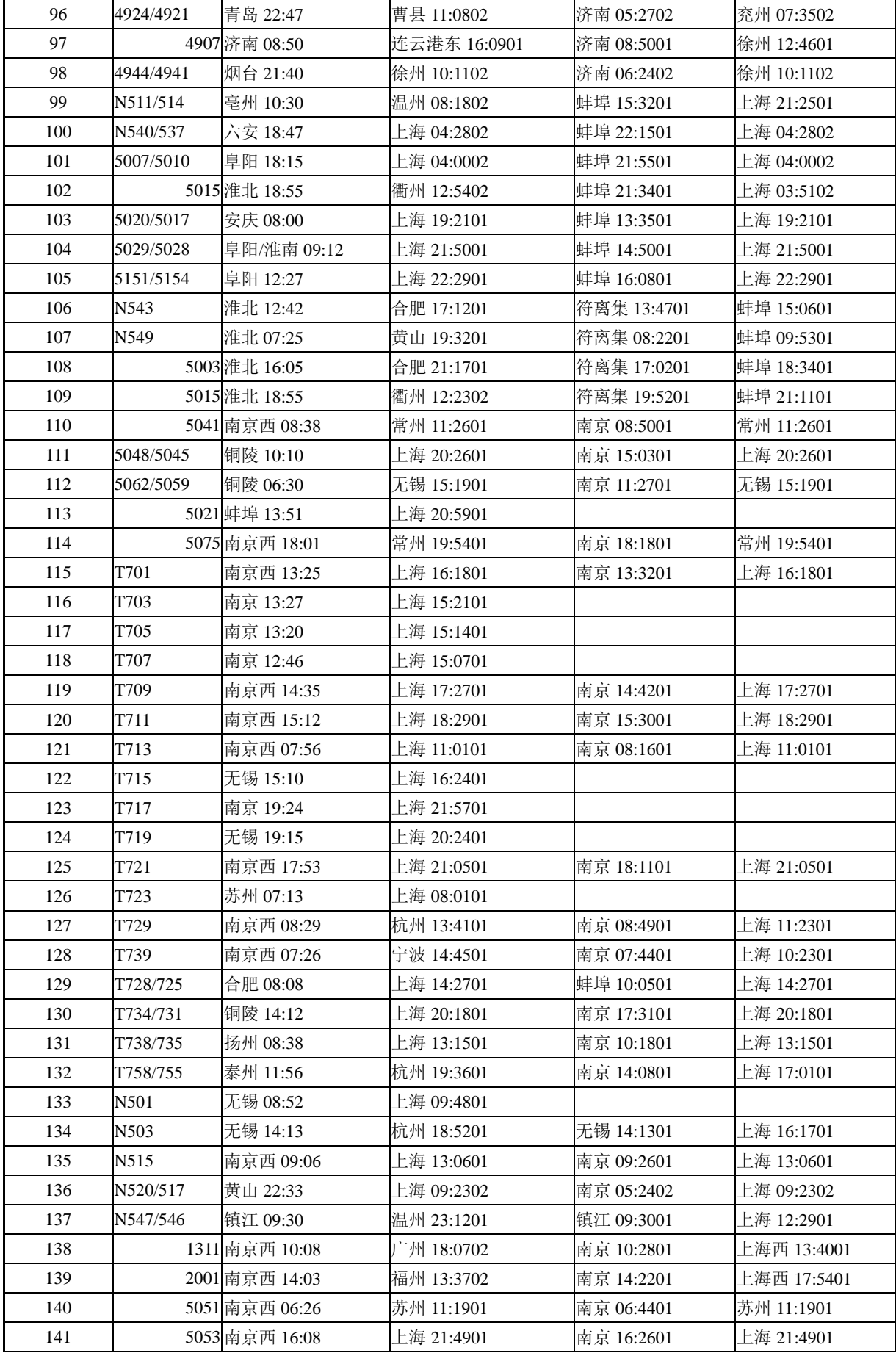

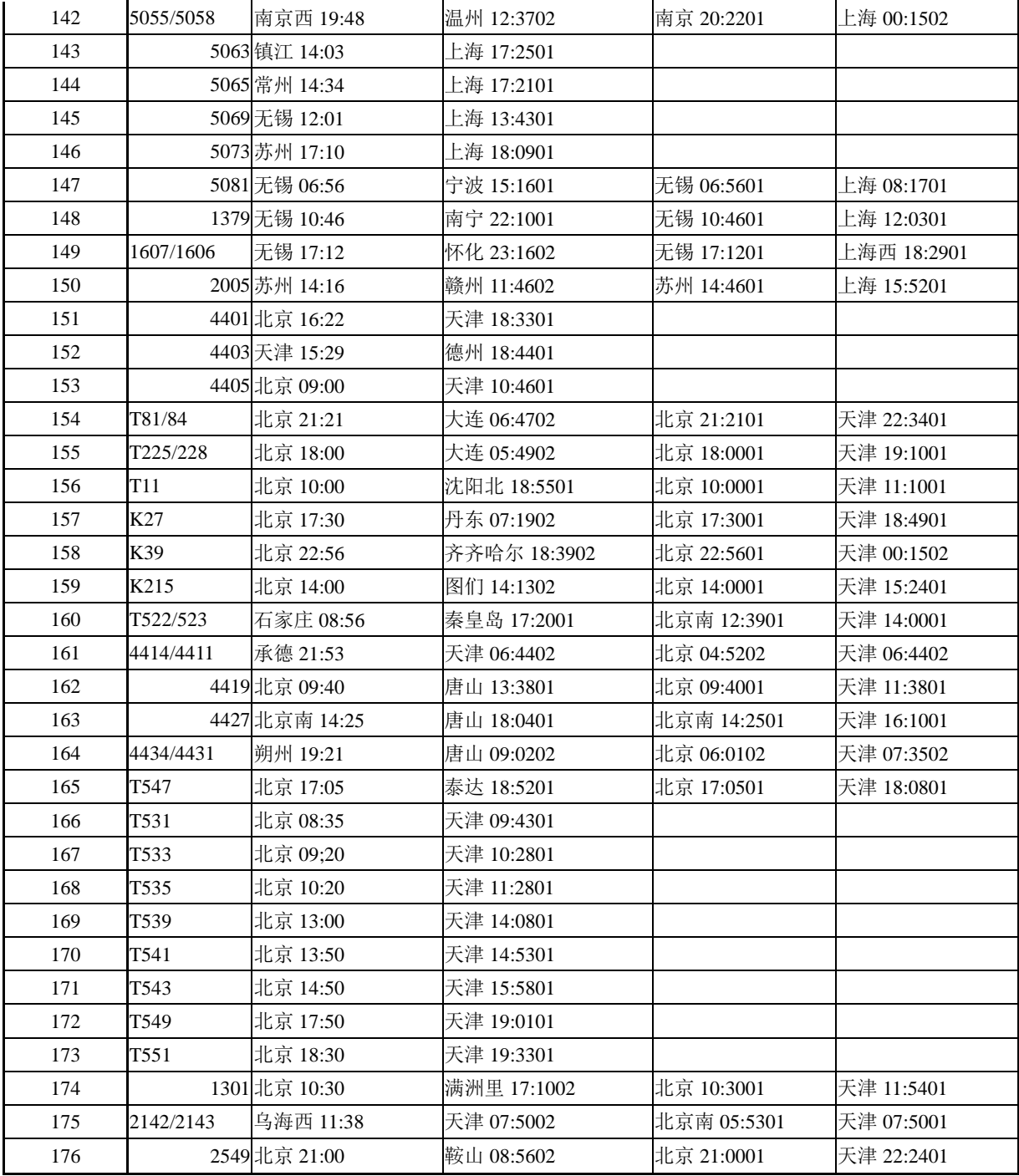

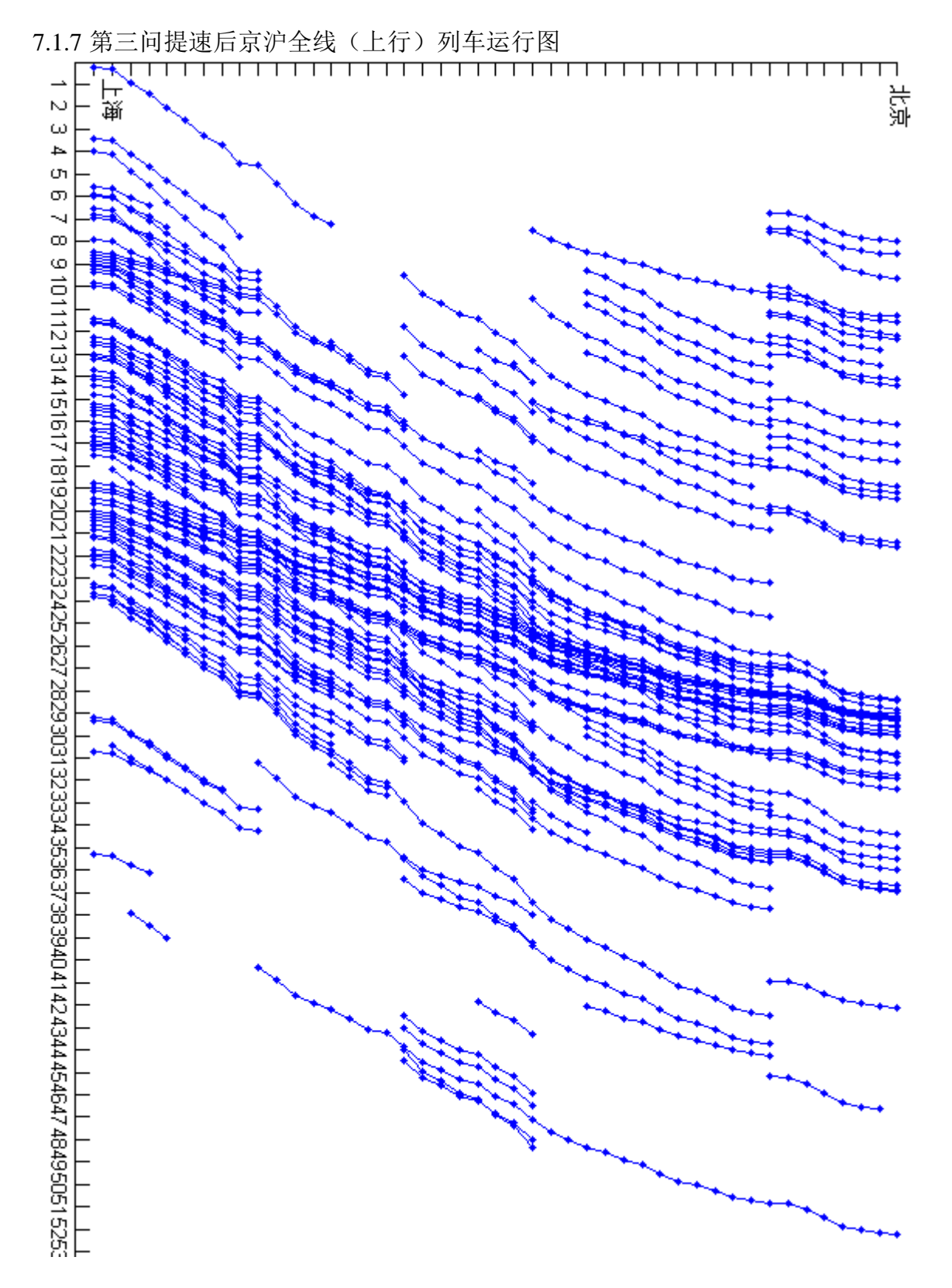

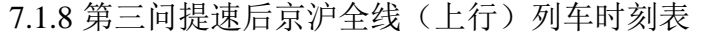

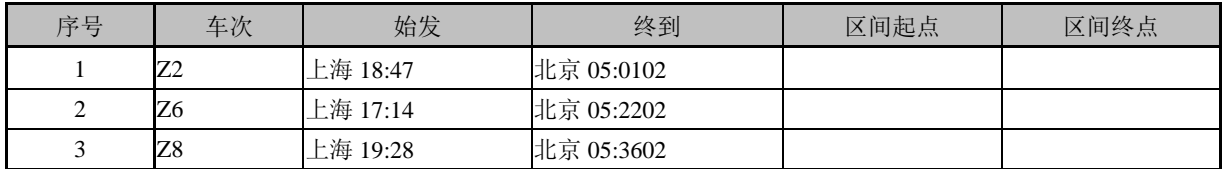

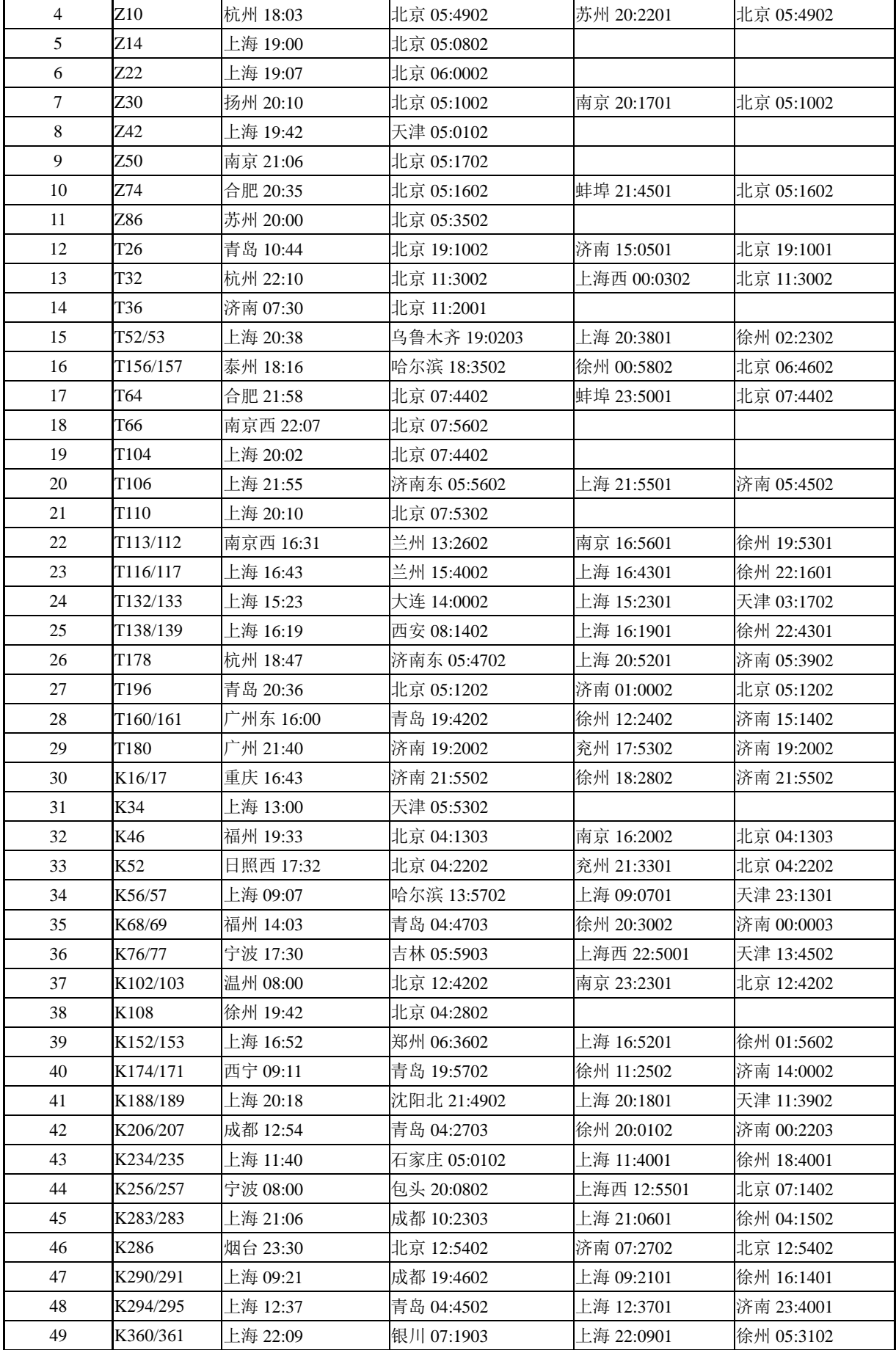

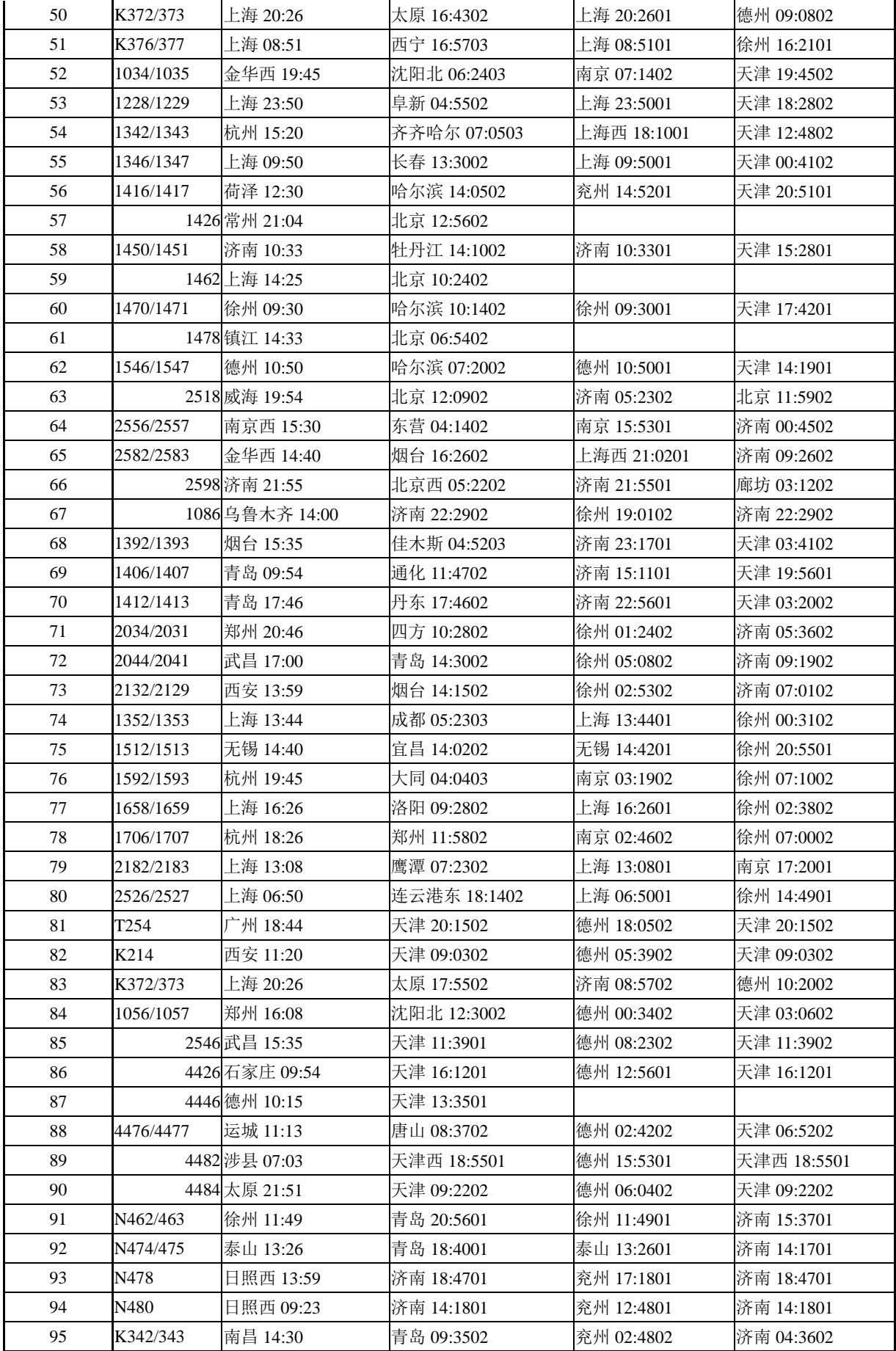

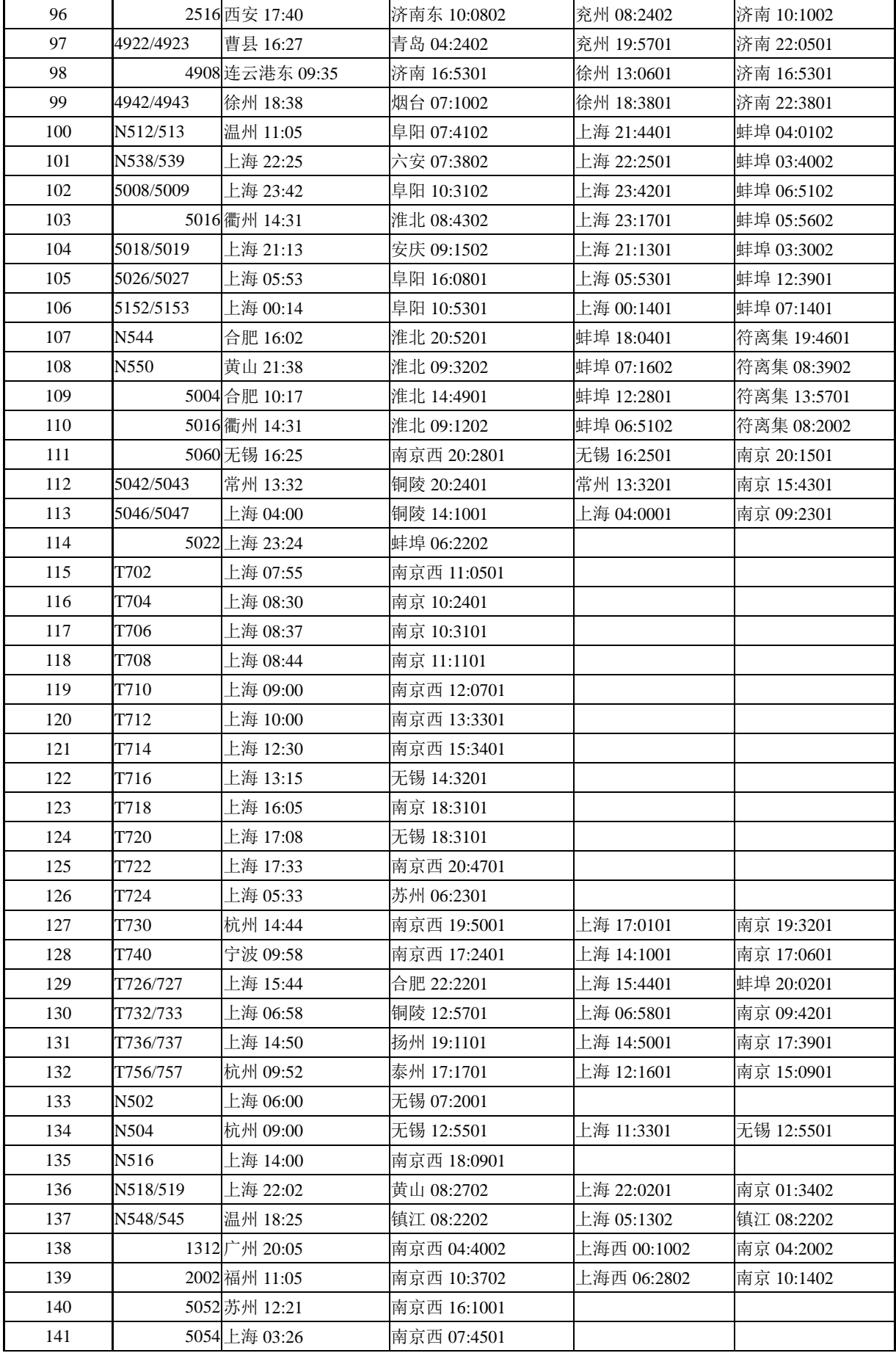

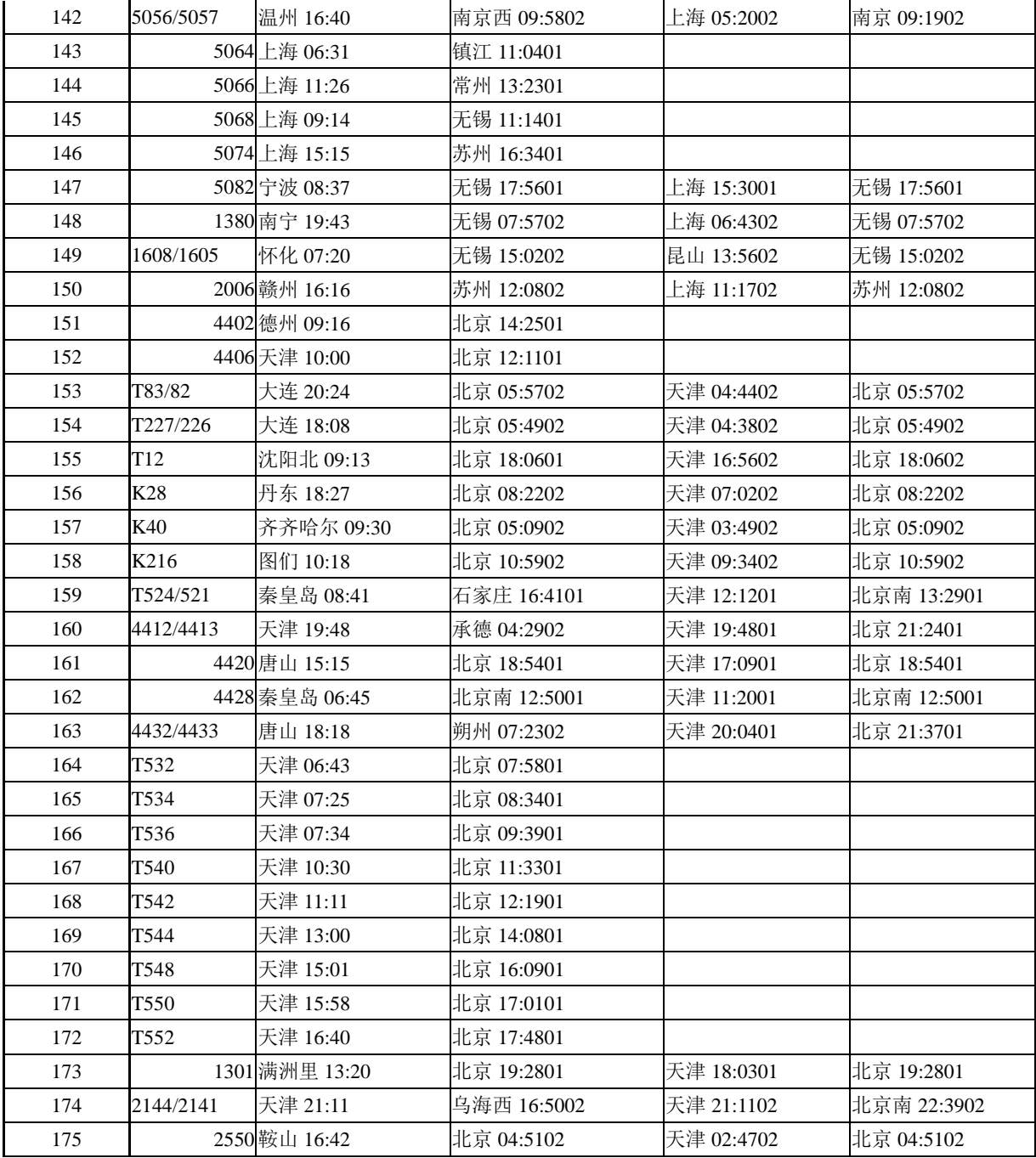

## 7.1.9 第四问,2010 年列车时刻表(下行)

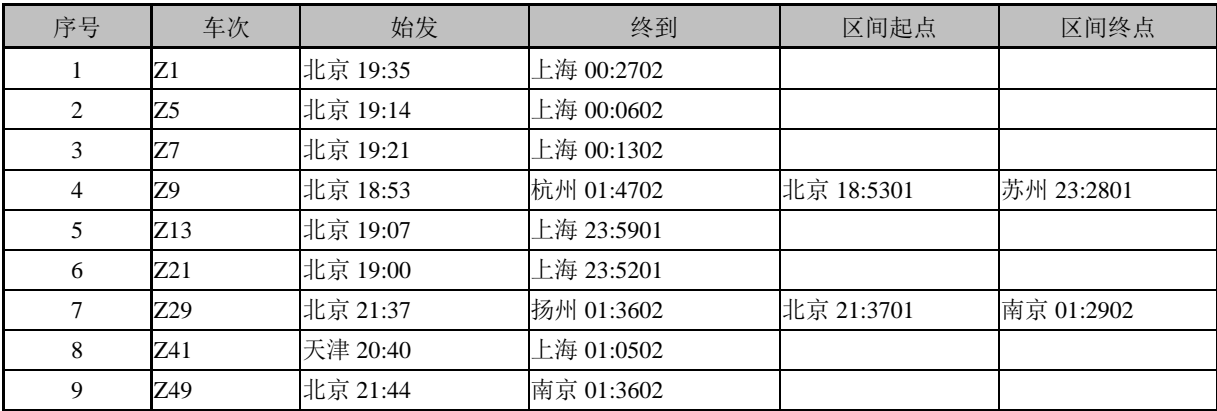

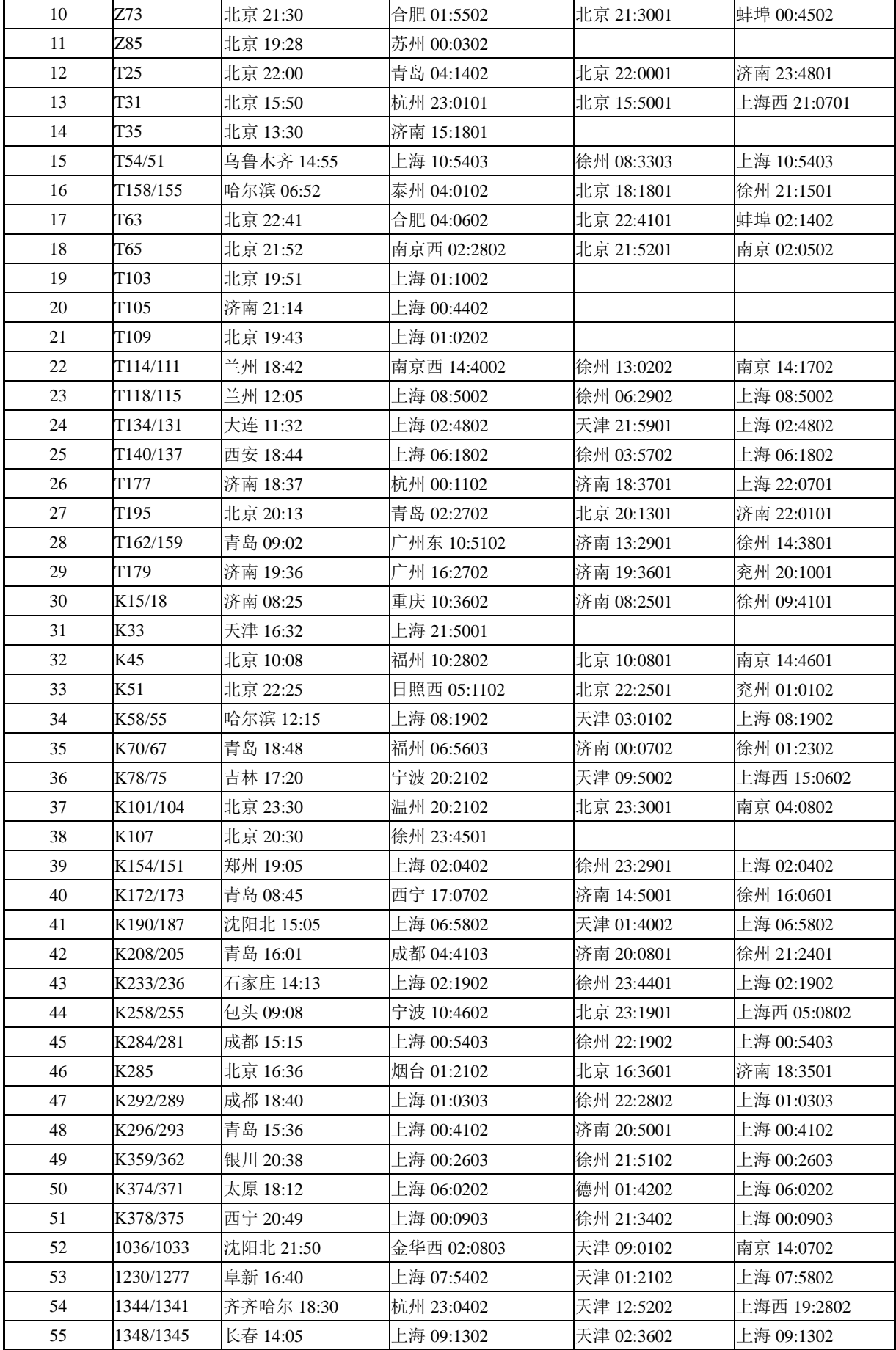

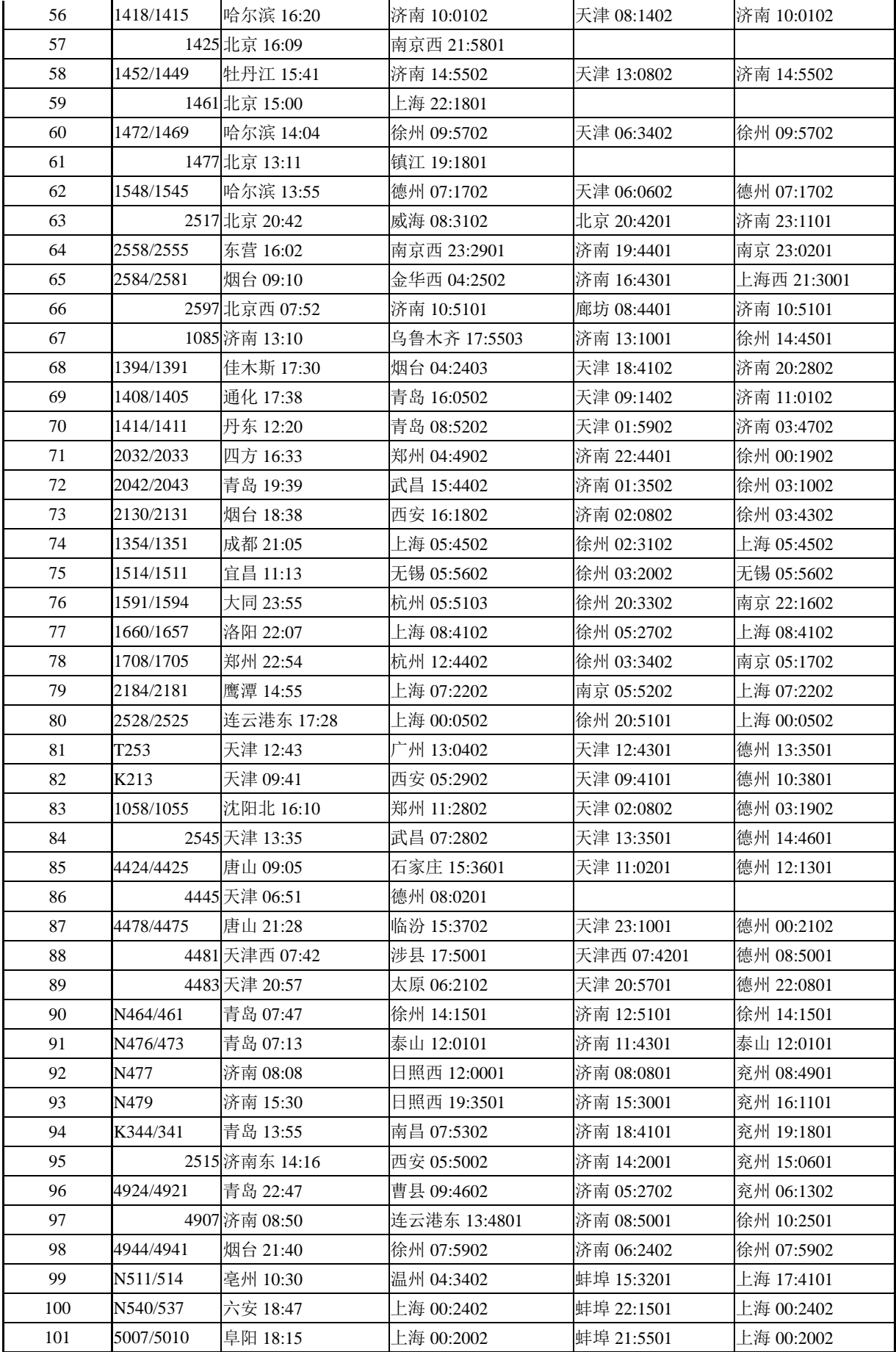

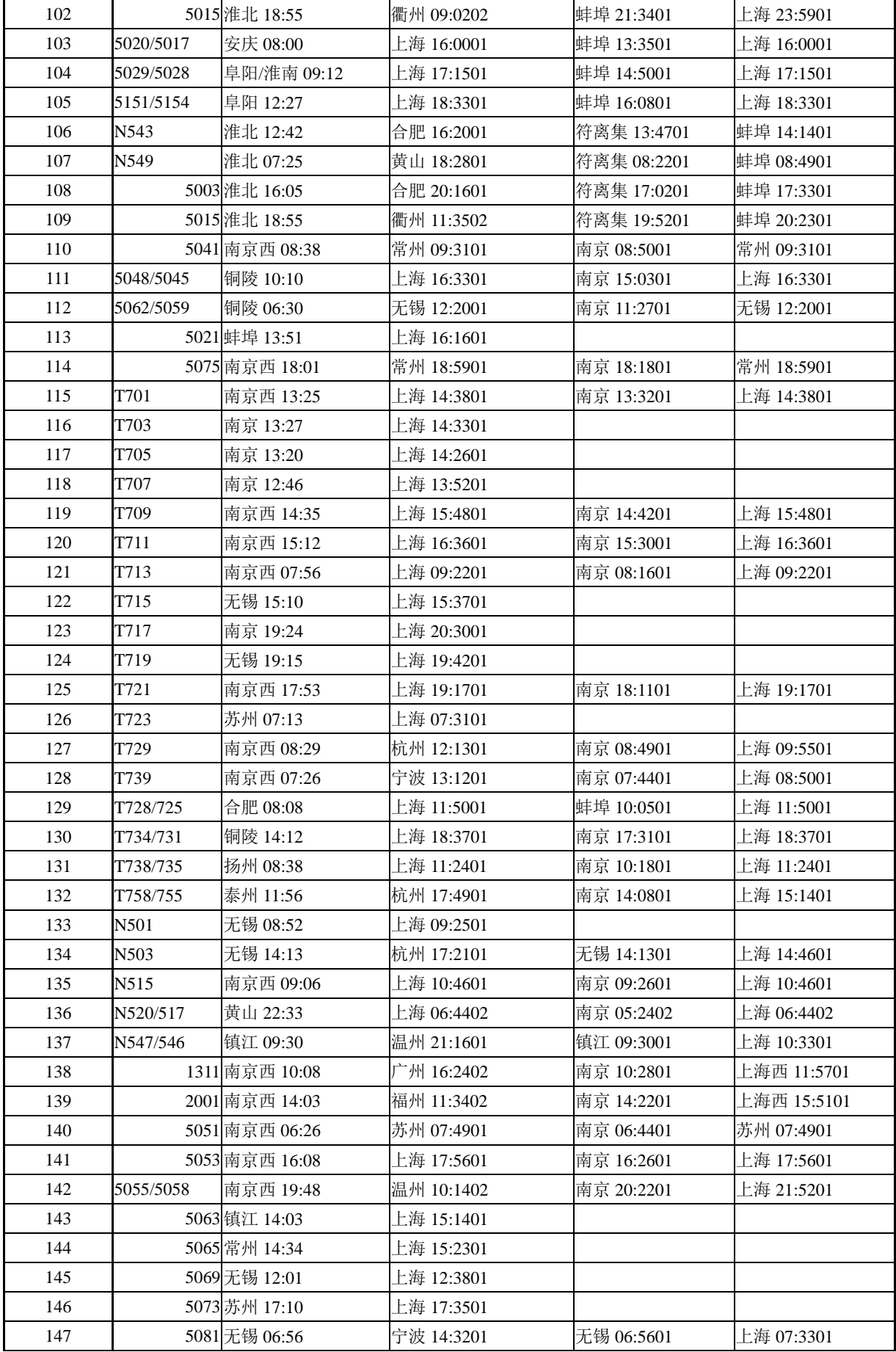

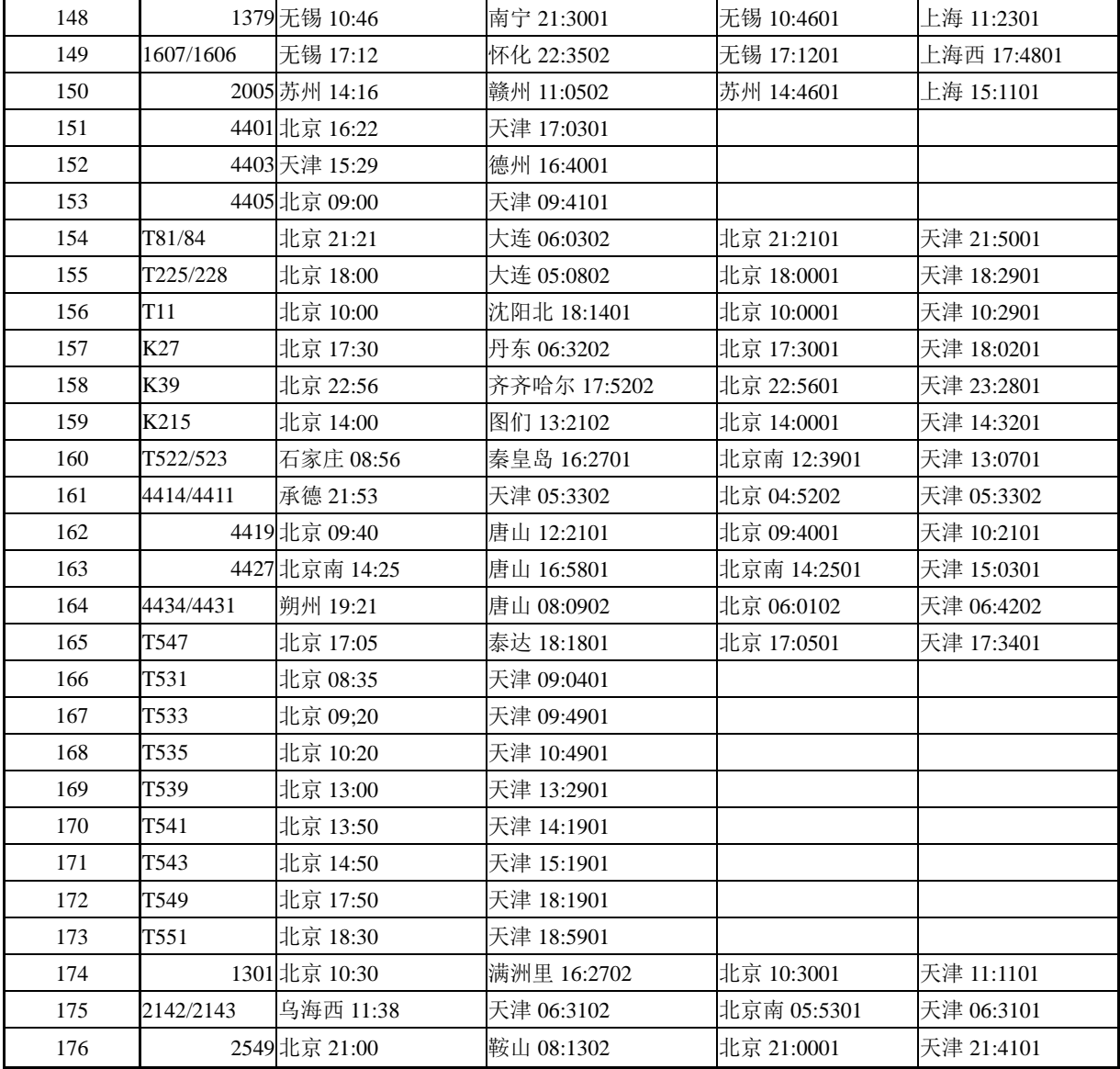

## 7.1.10 第四问,2010 年列车时刻表(上行)

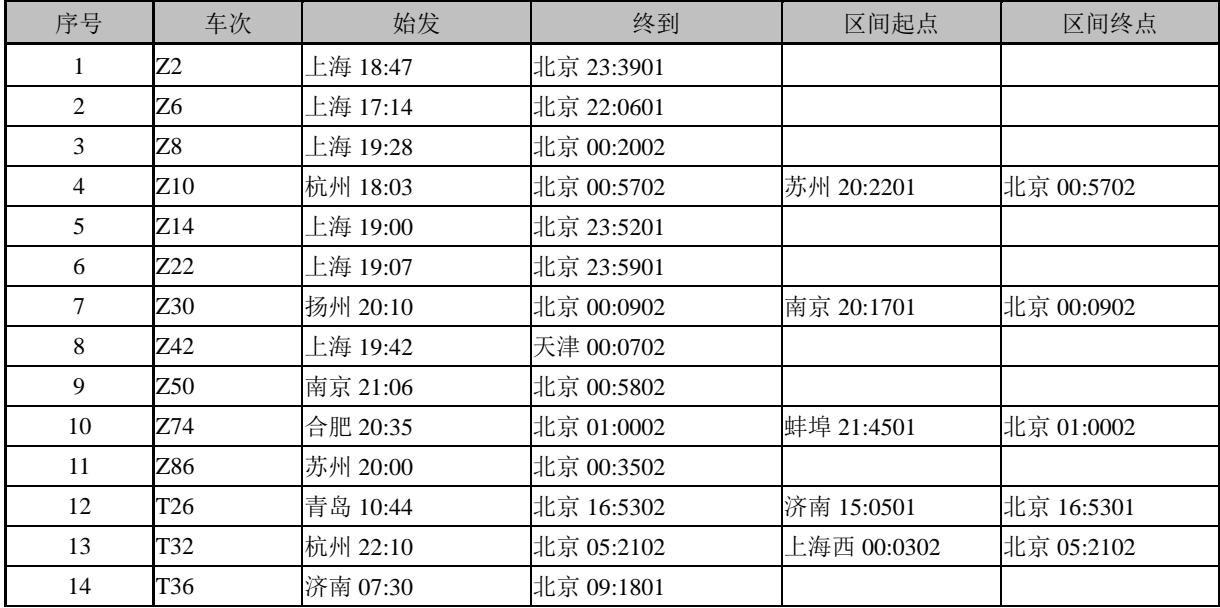

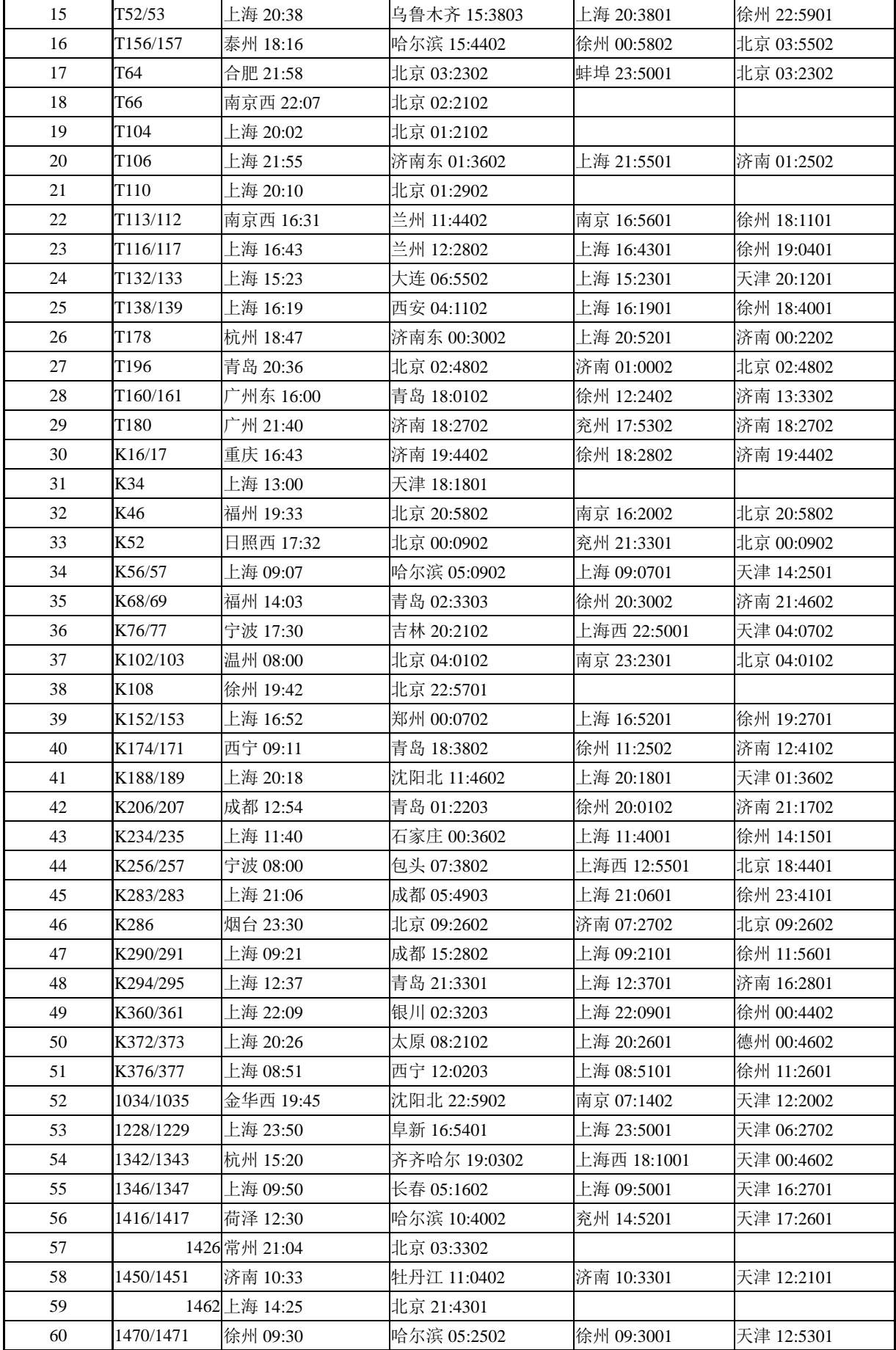

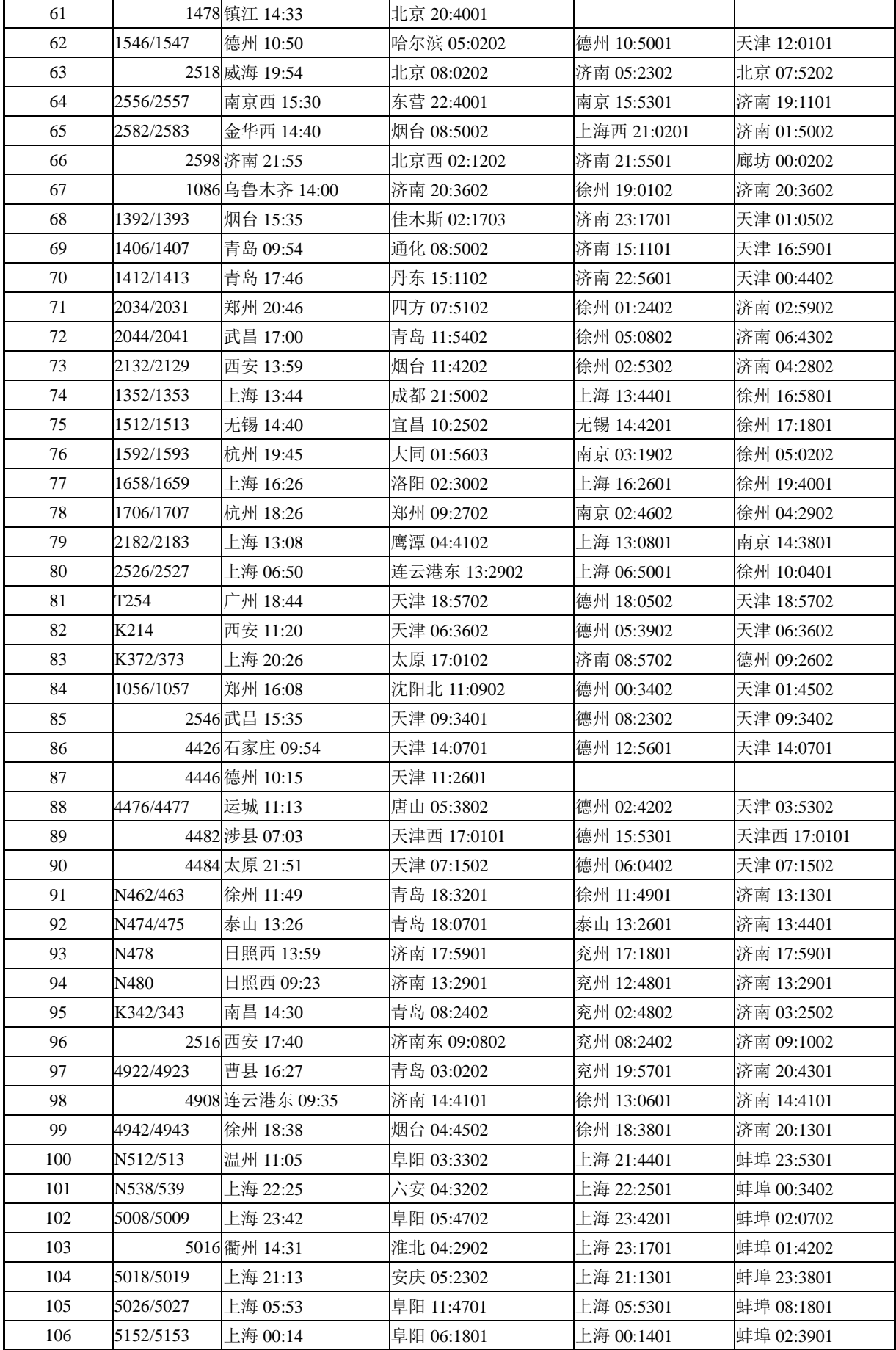

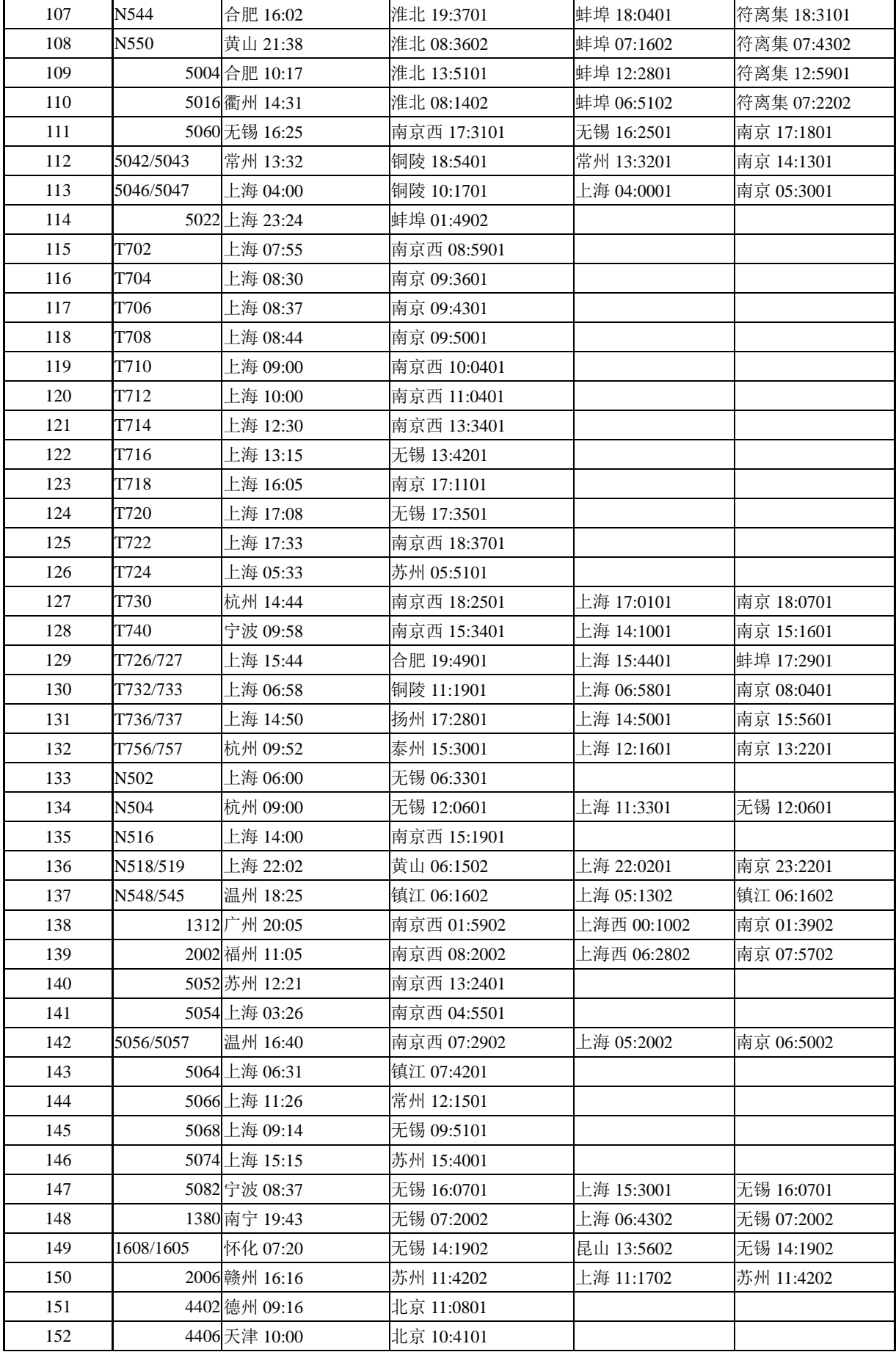
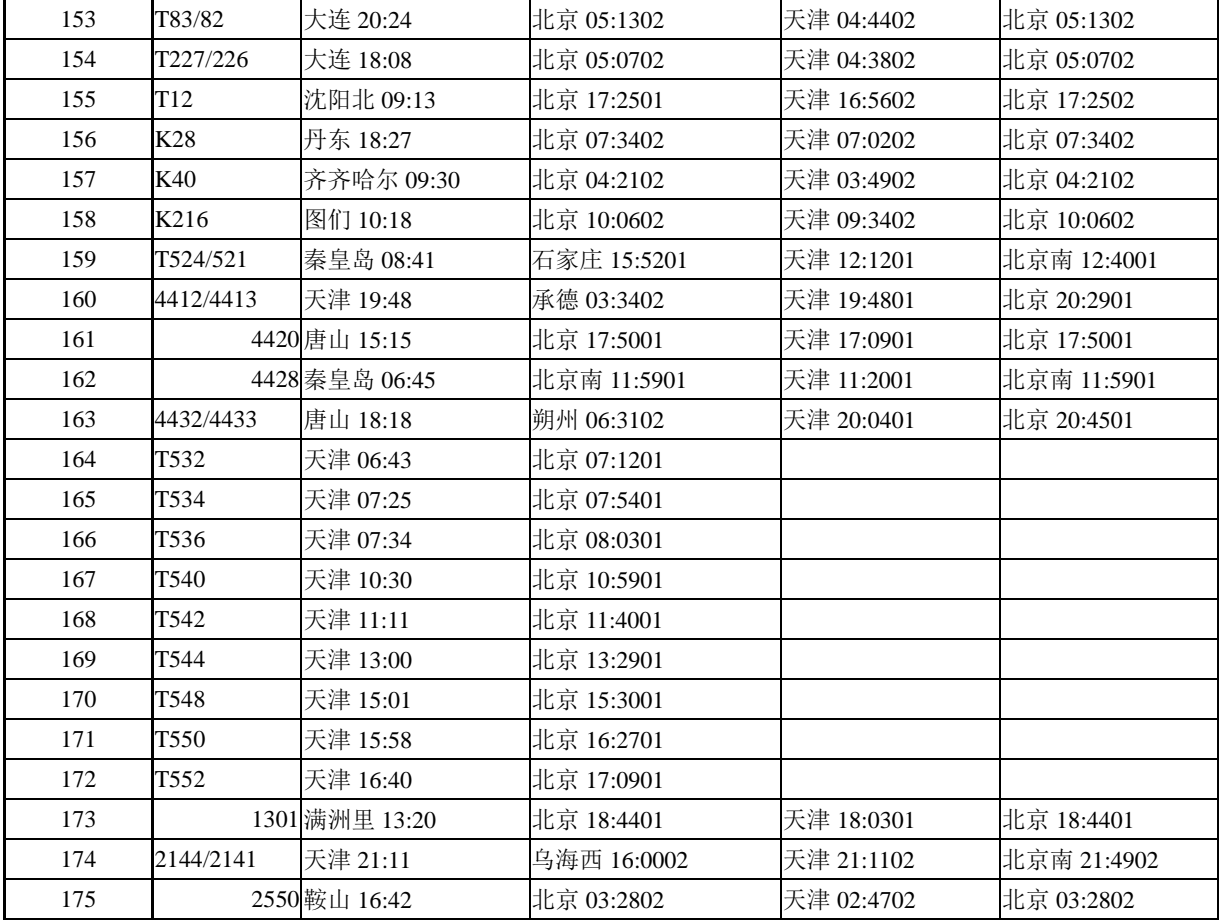

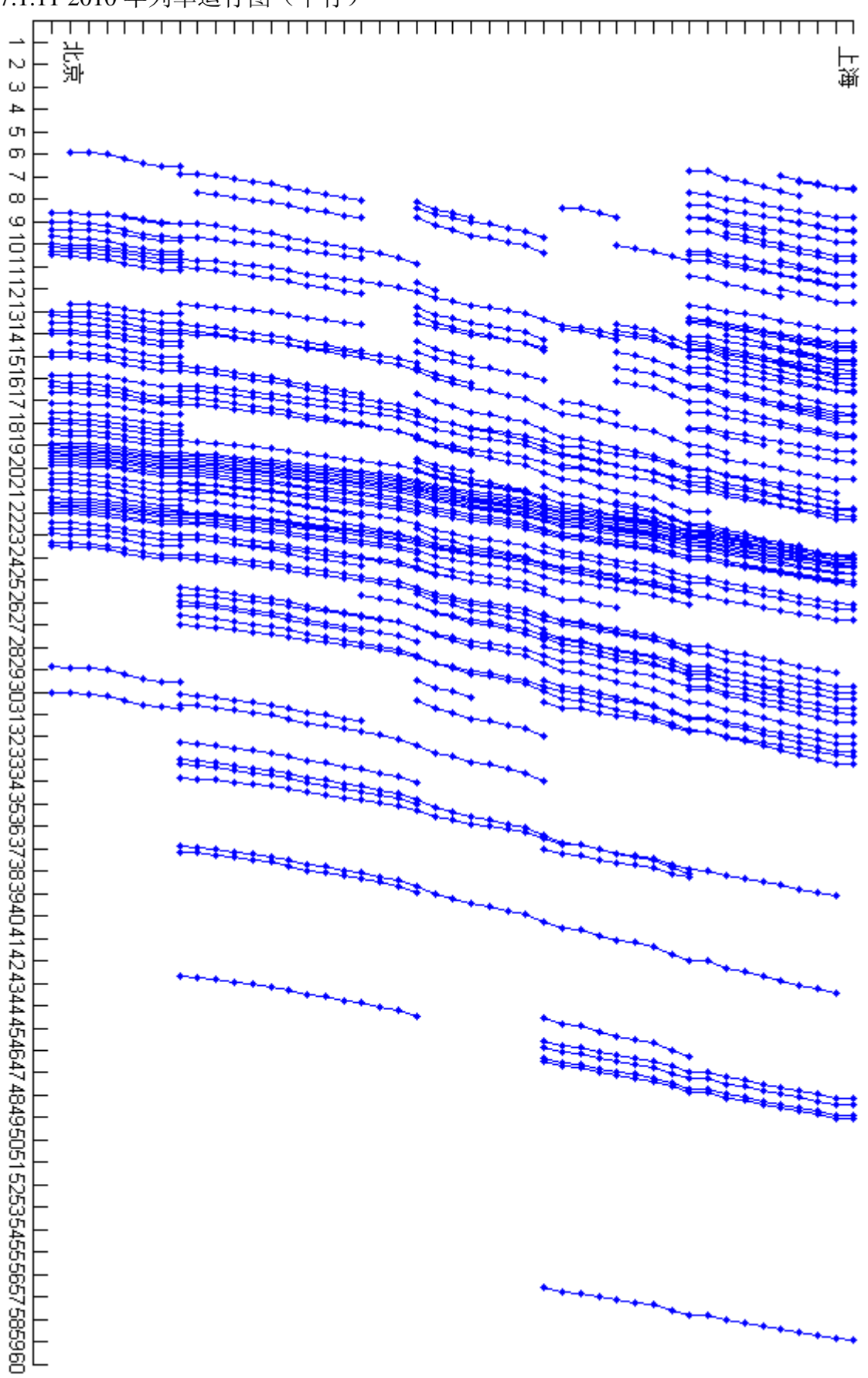

7.1.11 2010 年列车运行图(下行)

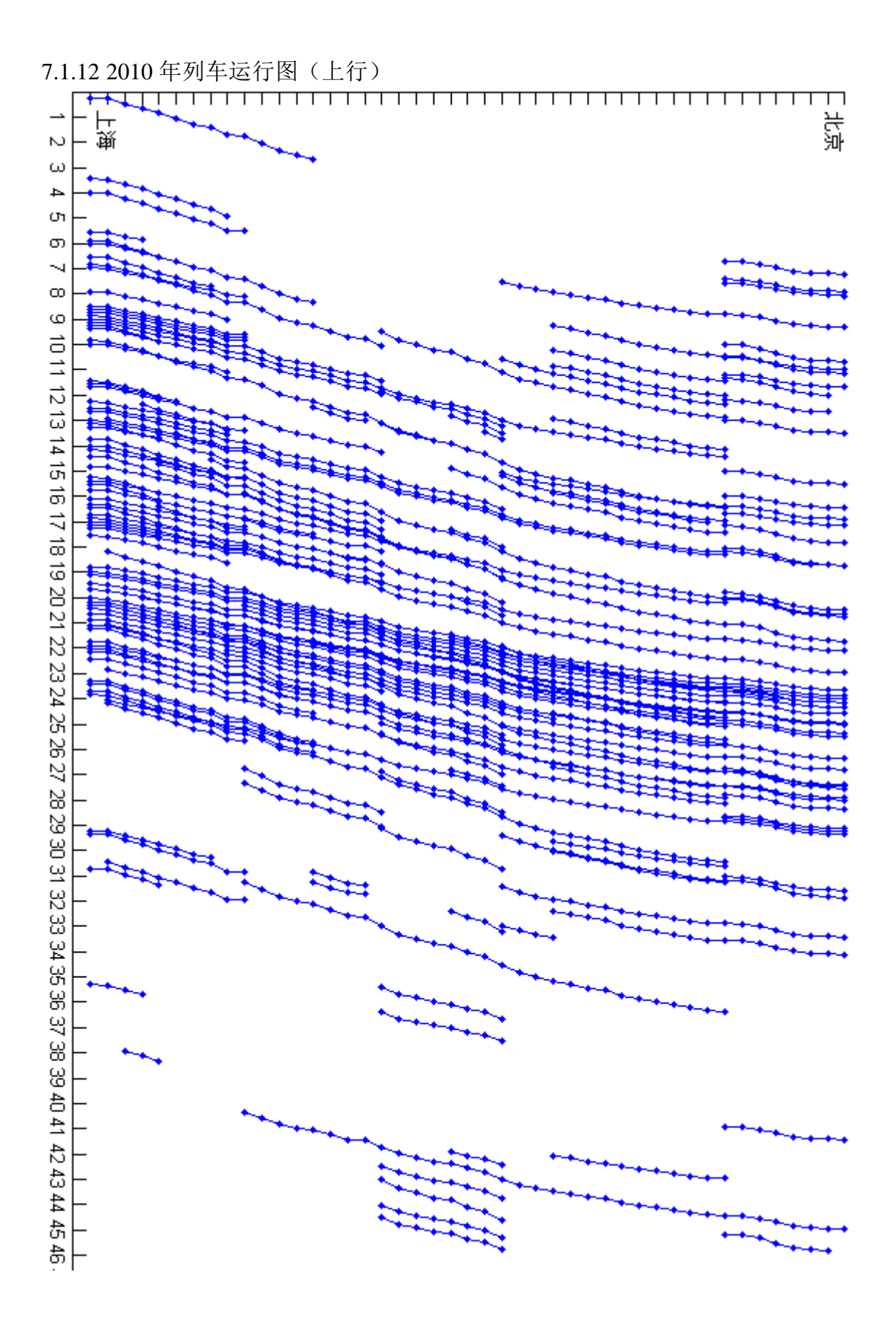

# **7.2** 函数库

# 7.2.1 转化的文本数据

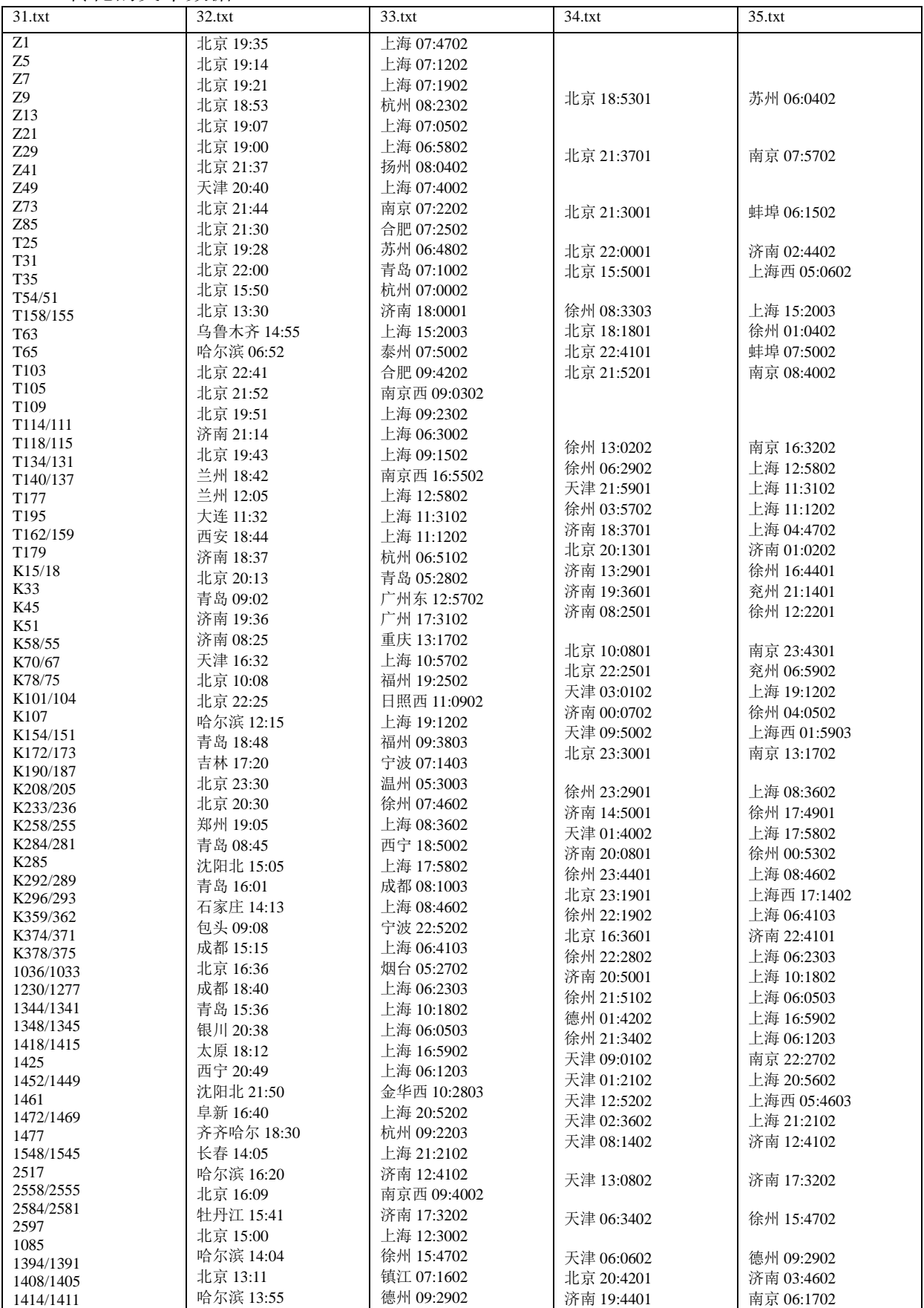

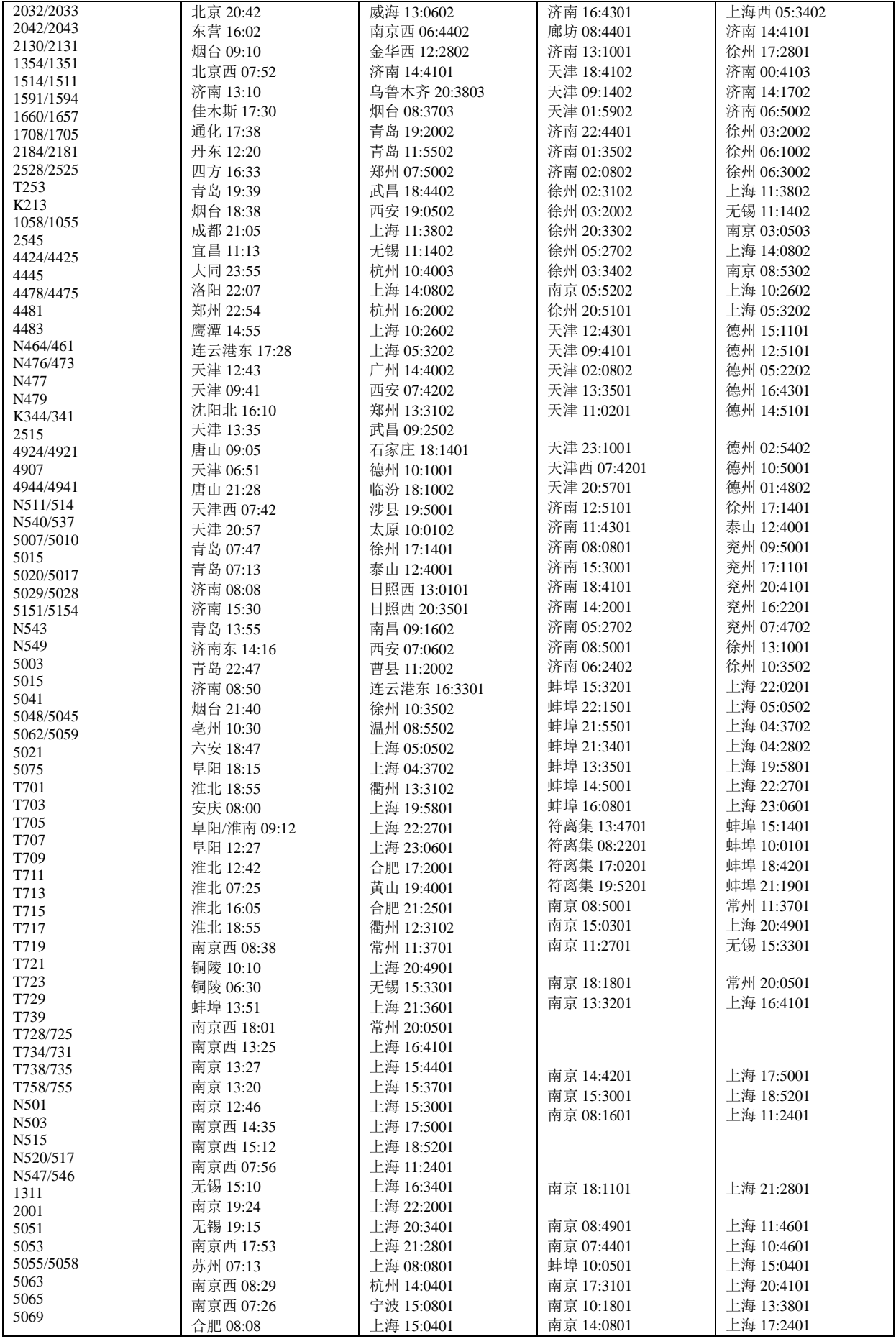

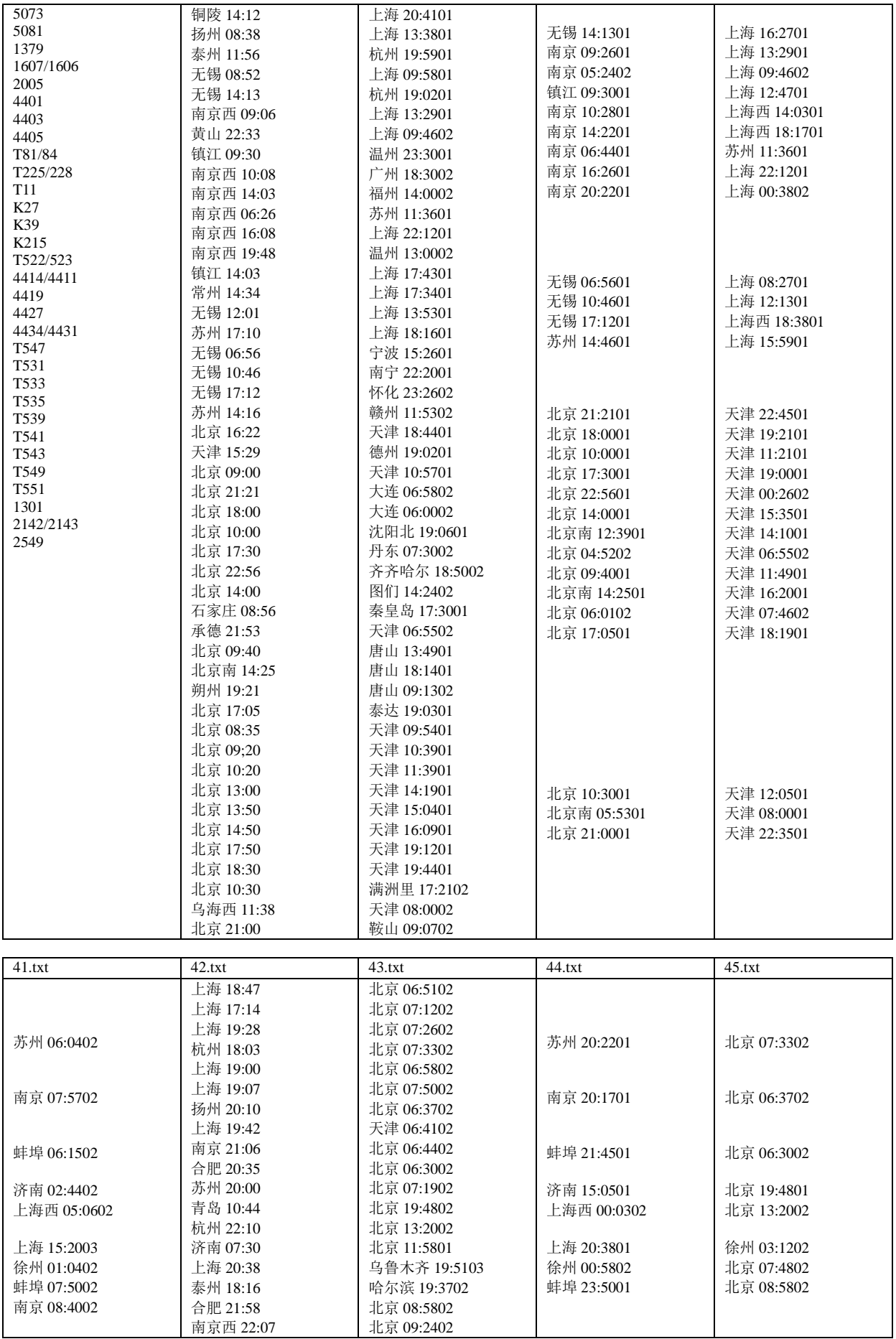

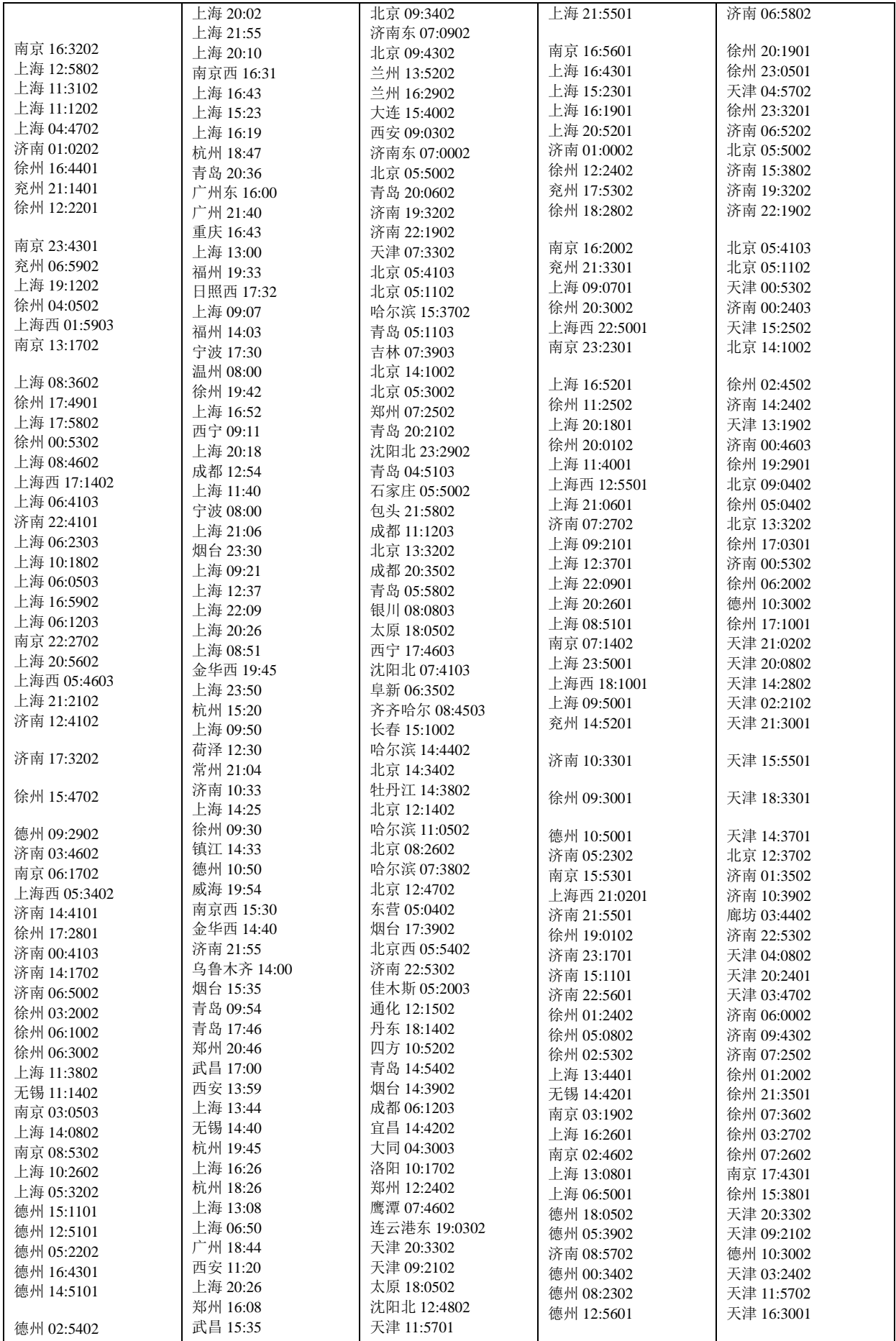

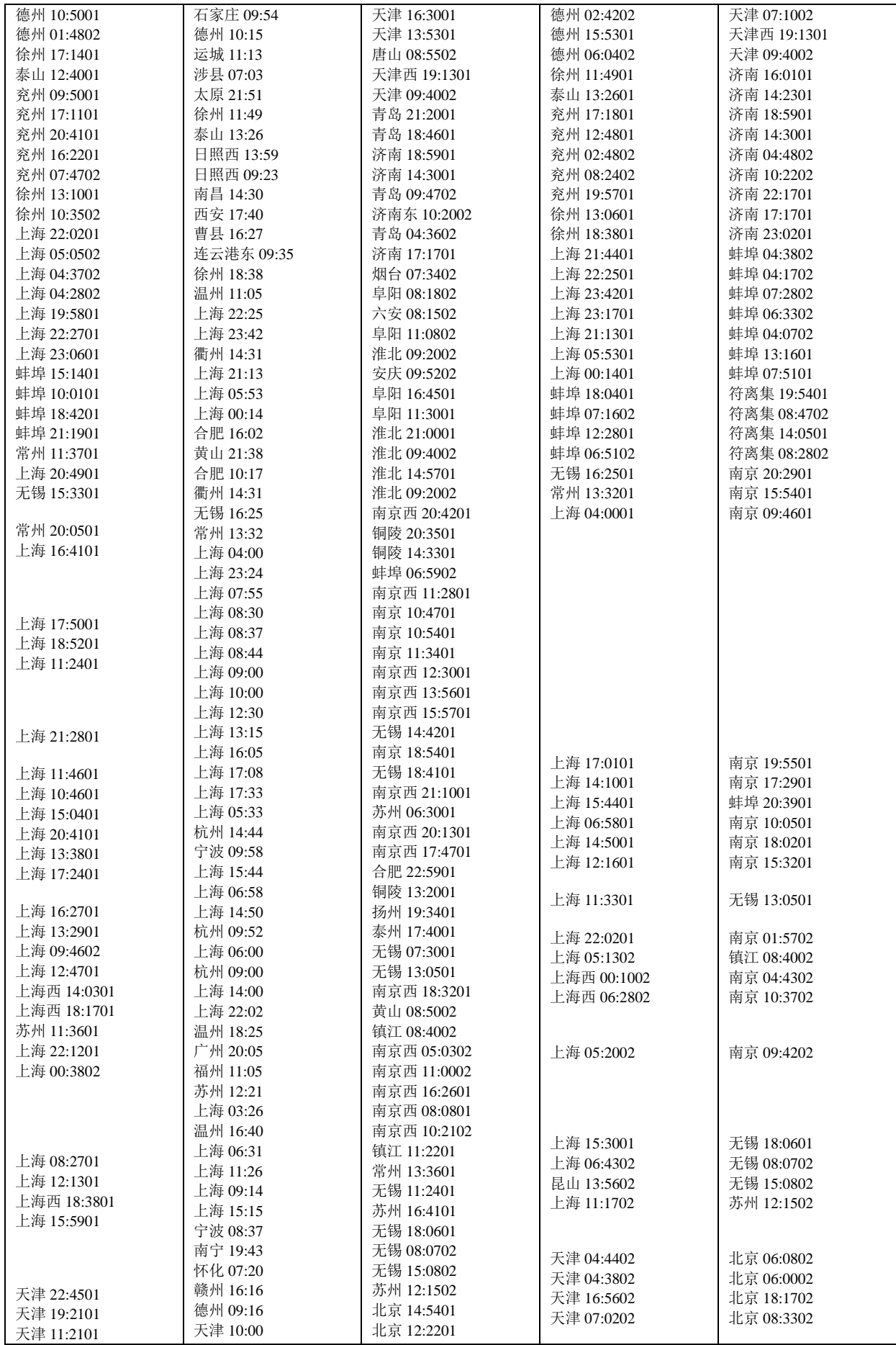

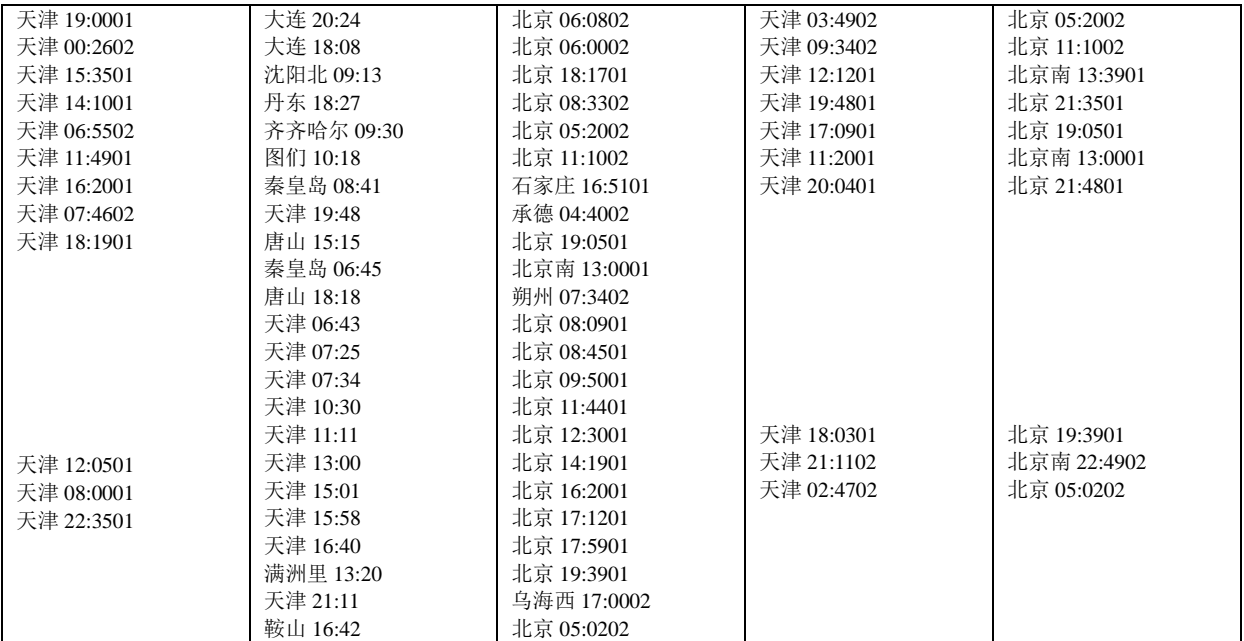

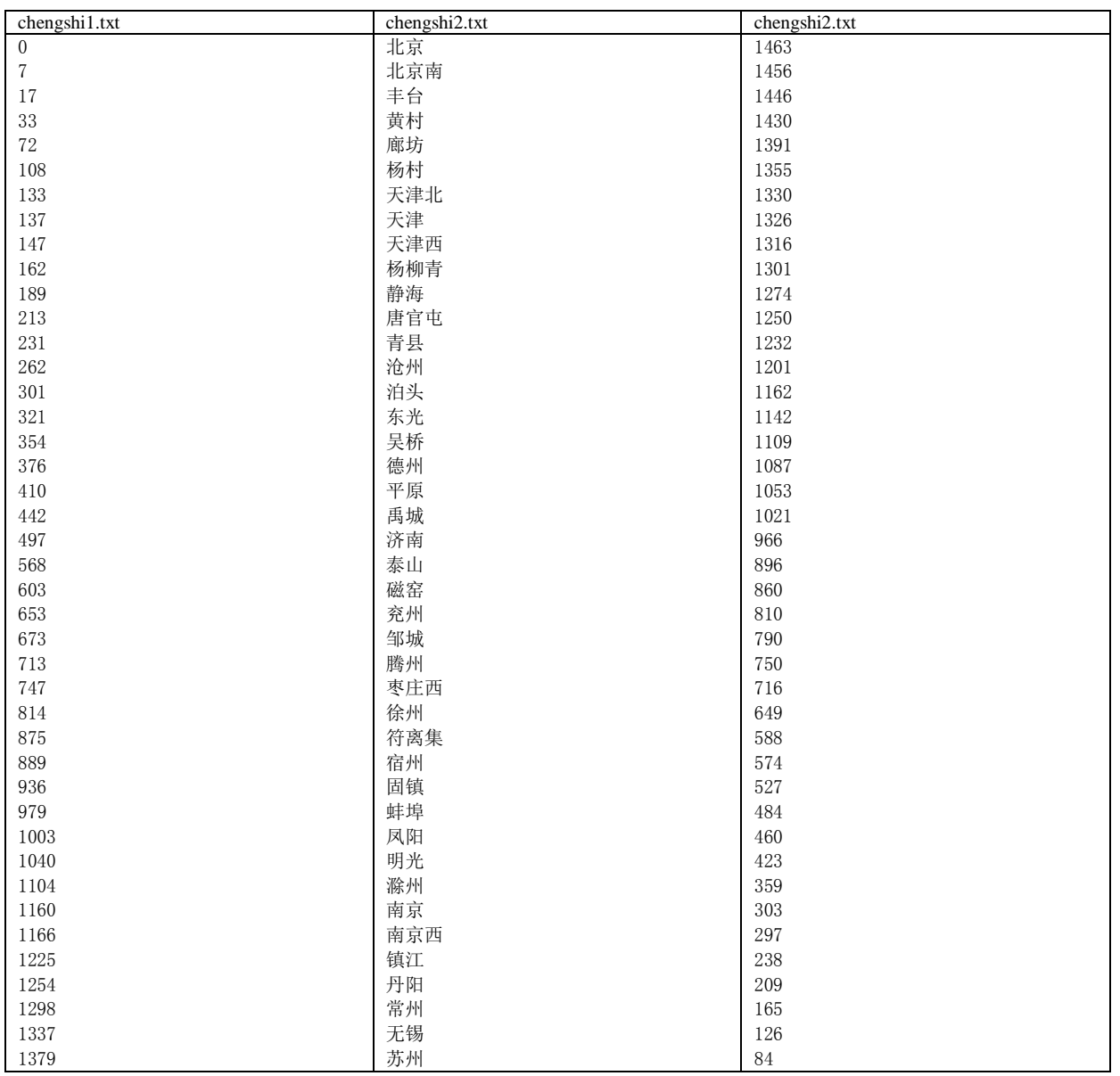

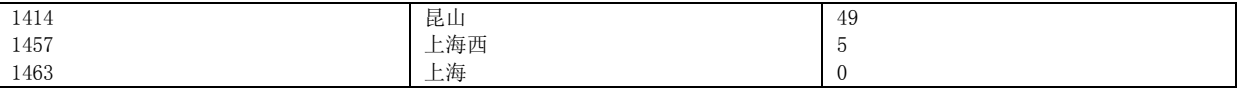

7.2.2 文本载入脚本

```
fileload.m
clear chengshi Table3 Table4
%城市
chengshi={''};
pf1=fopen('chengshi2.txt');
i=0;
while \degreefeof(pf1)
    i=i+1; tline=fgetl(pf1);
    chengshi(i, 2)={tline};
end
fclose('al1');pf1=fopen('chengshi1.txt');
i=0:
while \degreefeof(pf1)
    i=1+1:
     tline=fgetl(pf1);
    chengshi(i, 1) = \{str2double(tline)\};end
fclose('all');
pf1=fopen('chengshi3.txt');
i=0:
while \degreefeof(pf1)
    i=i+1:
     tline=fgetl(pf1);
    chengshi(i, 3) = \{str2double(tline)\};end
fclose('all');%表3---------------------------------------------------------
Table3={''};
for k=1:5
    pf1=fopen(strcat('3',int2str(k),'.txt'));
    i=0:
    while \degreefeof(pf1)
        i=j+1;
         tline=fgetl(pf1);
        Table3(i, k) = \{tline\};
     end
    fclose('all');
end
%计算速度,旅行时间
n=size(Table3);
for i=1:n(1,1)str2 = Table3{i, 2};str3 = Table3{i, 3};Table3\{i, 6\}=jl(str2(1:end-5),str3(1:end-7))/dtime(str2(end-4:end),str3(end-6:end));
    Table3\{i,8\}=dtime(str2(end-4:end),str3(end-6:end));
end
for i=1:n(1,1)
```

```
str2 = Table3(i, 4);str3 = Table3{i, 5}; if strin(str2,':')
         if strin(str3,':')
Table3{i,7}=jl(str2(1:end-7),str3(1:end-7))/dtime2(str2(end-6:end),str3(end-6:end));
             Table3\{i,9\}=dtime2(str2(end-6:end),str3(end-6:end));
              continue
         end
     end
    Table3(i,7)={0};
    Table3(i, 9)={0};
end
%表4---------------------------------------------------------------
Table<sup>4={''}</sup>;
for k=1:5pf1=fopen(strcat('4',int2str(k),'.txt'));
    i=0;
    while \degreefeof(pf1)
        i=i+1:
         tline=fgetl(pf1);
        Table4(i, k)={tline};
     end
    fclose('all');
end
%计算速度,旅行时间
n=size(Table4);
for i=1:n(1,1)str2 = Table4{i, 2};str3 = Table4 {i, 3};Table4\{i, 6\}=jl(str2(1:end-5),str3(1:end-7))/dtime(str2(end-4:end),str3(end-6:end));
    Table4\{i, 8\}=dtime(str2(end-4:end),str3(end-6:end));
end
for i=1:n(1,1)str2 = Table4{i, 4};str3 = Table4{i, 5};
     if strin(str2,':')
        if string(x, '')Table4\{i,7\}=jl(str2(1:end-7),str3(1:end-7))/dtime2(str2(end-6:end),str3(end-6:end));
             Table4\{i, 9\}=dtime2(str2(end-6:end),str3(end-6:end));
              continue
         end
     end
    Table4(i, 7)={0};
    Table4(i, 9) = \{0\};End
```
#### 7.2.3 时间计算函数

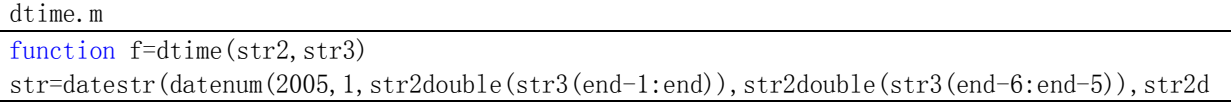

ouble(str3(end-3:end-2)),0)-datenum(2005,1,1,str2double(str2(end-4:end-3)),str2double(str2  $(end-1:end)$ , 0),  $'$  ddHHMM'); f=str2double(str(1:2))\*24+str2double(str(3:4))+str2double(str(5:6))/60;

dtime2.m

function f=dtime2(str2, str3)

str=datestr(datenum(2005,1,str2double(str3(end-1:end)),str2double(str3(end-6:end-5)),str2d ouble(str3(end-3:end-2)),0)-datenum(2005,1,str2double(str2(end-1:end)),str2double(str2(end  $-6$ :end $-5$ ), str2double(str2(end $-3$ :end $-2$ )),0),'ddHHMM');  $f=str2$ double $(str(1:2))$ \*24+str2double $(str(3:4))$ +str2double $(str(5:6))/60$ ;

ddtime.m

function f=ddtime(str3)

str=datestr(datenum(2005,1,str2double(str3(end-1:end)),str2double(str3(end-6:end-5)),str2d ouble(str3(end-3:end-2)),0)-datenum(2005,1,1,0,0,0),'ddHHMM'); f=str2double(str(1:2))\*24+str2double(str(3:4))+str2double(str(5:6))/60;

tim.m

function  $f = \text{tim}(dd, HH, MM)$ f=strcat('2005','01',dd,'T',HH,MM,'00');

7.2.4 字符串处理, 距离数字转换函数

#### indu.m

function  $f=indu(a,b,c)$ 

```
% c 是否在 a~b 段
chengshi={0,'北京',1463;7,'北京南',1456;17,'丰台',1446;33,'黄村',1430;72,'廊坊',1391;108,'
杨村',1355;133,'天津北',1330;137,'天津',1326;147,'天津西',1316;162,'杨柳青',1301;189,'静海
',1274;213,'唐官屯',1250;231,'青县',1232;262,'沧州',1201;301,'泊头',1162;321,'东光
',1142;354,'吴桥',1109;376,'德州',1087;410,'平原',1053;442,'禹城',1021;497,'济南
',966;568,'泰山',896;603,'磁窑',860;653,'兖州',810;673,'邹城',790;713,'腾州',750;747,'枣庄
西',716;814,'徐州',649;875,'符离集',588;889,'宿州',574;936,'固镇',527;979,'蚌埠
',484;1003,'凤阳',460;1040,'明光',423;1104,'滁州',359;1160,'南京',303;1166,'南京西
',297;1225,'镇江',238;1254,'丹阳',209;1298,'常州',165;1337,'无锡',126;1379,'苏州
',84;1414,'昆山',49;1457,'上海西',5;1463,'上海',0;};
f=0; xa=0; xb=0; xc=0;
for i=1:45
     if strcmp(chengshi(i,2),a)
        xa=i;
     end
     if strcmp(chengshi(i,2),b)
        xb=i;
     end
     if strcmp(chengshi(i,2),c)
       xc=i;
     end
end
if xc^{\sim}=0 & xa^{\sim}=0 & xb^{\sim}=0if xa\langlexb
        if xc>=xa && xc<xb
           f=1.
        end
     else
```

```
if xc \leq xa && xc \geq xbf=1; end
      end
end
```
#### injg.m

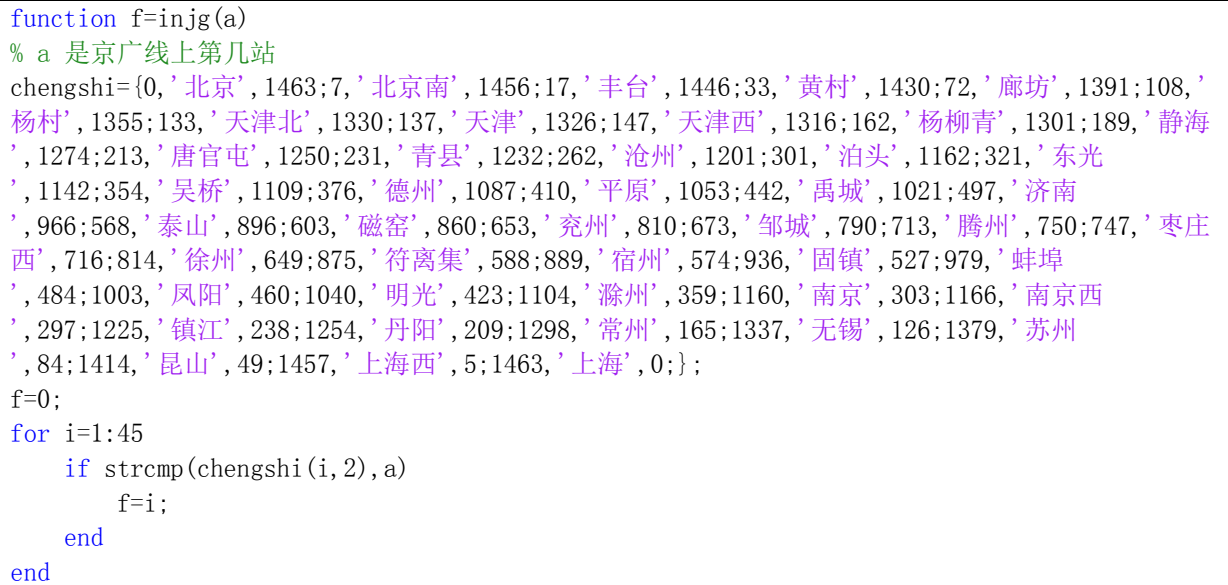

#### jl.m

```
function f=j1(a,b)chengshi={0,'北京',1463;7,'北京南',1456;17,'丰台',1446;33,'黄村',1430;72,'廊坊',1391;108,'
杨村',1355;133,'天津北',1330;137,'天津',1326;147,'天津西',1316;162,'杨柳青',1301;189,'静海
',1274;213,'唐官屯',1250;231,'青县',1232;262,'沧州',1201;301,'泊头',1162;321,'东光
',1274;213,'唐官屯',1250;231,'青县',1232;262,'沧州',1201;301,'泊头',1162;321,'东<br>',1142;354,'吴桥',1109;376,'德州',1087;410,'平原',1053;442,'禹城',1021;497,'济南
',966;568,'泰山',896;603,'磁窑',860;653,'兖州',810;673,'邹城',790;713,'腾州',750;747,'枣庄
西',716;814,'徐州',649;875,'符离集',588;889,'宿州',574;936,'固镇',527;979,'蚌埠
',484;1003,'凤阳',460;1040,'明光',423;1104,'滁州',359;1160,'南京',303;1166,'南京西
',297;1225,'镇江',238;1254,'丹阳',209;1298,'常州',165;1337,'无锡',126;1379,'苏州
',84;1414,'昆山',49;1457,'上海西',5;1463,'上海',0;};
x1=0:
x2=0;for i=1:45
     if strcmp(chengshi(i,2),a)
        x1=i; end
     if strcmp(chengshi(i,2),b)
        x2=i;
     end
end
if x1 == 0 \mid x2 == 0f=0:
elseif x1>x2
    f=chengshi\{x2,3\}-chengshi\{x1,3\};
else
    f=chengshi\{x2,1\}-chengshi\{x1,1\};
end
```

```
strin.m
function f = \text{string}(\text{str1}, \text{ch2})a=size(str1):
b = size(ch2);
f=0:
if a(1,2) >=b(1,2)
     for i=1: (a(1, 2)-(b(1, 2)-1))if stromp(str1(i:(i+b(1,2)-1)),ch2)f=1; end
      end
end
```
7.2.5 站点来车排序,堵车计算函数

```
Dsort.m
function che = Dsort(Scity, Table3)% 求各站车次时间
% input 1 string 
% input 2 cell (N, 9)t=0;
Table size=size(Table3);
for i=1:Table size(1,1)str1 = Table3{i, 1};str2 = Table3{i, 2};
    str3 = Table3{i, 3};str4 = Table3{i, 4};str5 = Table3{i, 5}; % 在Scity对车排序
    if \text{`strong}(\text{str4},\text{''}) && \text{`strong}(\text{str5},\text{''}) if indu(str4(1:end-7),str5(1:end-7),Scity) % Scity 在区间段
            t=t+1:
            che(t, 1)={str1}; \frac{1}{2} % 火车班次
             if strcmp(str4(1:end-7),Scity) % Scity 为始发段
                che\{t,2\}=ddtime(str4(end-6:end));% time
             else
                che\{t,2\}=ddtime(str4(end-6:end))+jl(str4(1:end-7),Scity)/Table3\{i,7\};
             end
            che(t, 3)=Table3(i, 7); \frac{1}{2} % 车速
         end
     else
         if indu(str2(1:end-5),str3(1:end-7),Scity) % Scity 在总路段
            t=t+1:
            che(t, 1)={str1}; \frac{1}{2} % 火车班次
             if strcmp(str2(1:end-5),Scity)
                che\{t, 2\}=ddtime(strcat(str2(end-4:end),'01')); % time
             else
che\{t,2\}=ddtime(strcat(str2(end-6:end),'01'))+jl(str2(1:end-5),Scity)/Table3\{i,6\};%time
             end
            che(t, 3)=Table3(i, 6); \frac{1}{2} % 车速
         end
     end
```

```
end
% 时间段映射
che_size=size(che);
for i=1:che size(1,1)while che(i,2) \geq 24che{i, 2}=che{i, 2}-24;
     end
end
% sort
che_size=size(che);
for i=1: (che_size(1, 1)-1)
    for j=(i+1):che size(1,1)if che{i, 2} > che{j, 2}cell temp=che(i,:);che(i,:)=che(j,:);che(j,:)=cell_temp; end
     end
end
```

```
Du_che.m
function [ f ] = Du che( che s, str1 )
%DU_CHE Summary of this function goes here
% input 1 cell
% input 2 string
Size=size(che_s);
f=1;for i=1:Size(1, 1)if strcmp(che s[i,1], str1)if i^{\sim}=1 && i^{\sim}=Size(1,1)if (che_s{i}, 2)-che_s{i-1}, 2 \le 7/60) || (che_s{i+1}, 2)-che_s{i}, 2 \le 7/60)f=0; end
          elseif i~=1
             if che s\{2,2\}-che s\{1,2\} \le 7/60f=0:
              end
          else
             if che_s{Size(1,1),2}-che_s{Size(1,1)-1,2} \langle 7/60f=0:
              end
          end
          break
     end
end
```
7.2.6 绘图函数(列车运行图)

```
PPLOT.m
function [] = PPLOT(a, v, Scity, Ecity% PPLOT( a , v , Scity , Ecity)
% a 起始时间
% v 速度
% Scity Ecity
```

```
chengshi={0,'北京',1463;7,'北京南',1456;17,'丰台',1446;33,'黄村',1430;72,'廊坊',1391;108,
杨村',1355;133,'天津北',1330;137,'天津',1326;147,'天津西',1316;162,'杨柳青',1301;189,'静海
',1274;213,'唐官屯',1250;231,'青县',1232;262,'沧州',1201;301,'泊头',1162;321,'东光
 ',1142;354,'吴桥',1109;376,'德州',1087;410,'平原',1053;442,'禹城',1021;497,'济南
), 1142, 334, 天切, 1133, 8.1, , 200, , 200, .---, , .......<br>, 966; 568, 秦山, 896; 603, '磁窑', 860; 653, '兖州', 810; 673, '邹城', 790; 713, '腾州', 750; 747, '枣庄
西',716;814,'徐州',649;875,'符离集',588;889,'宿州',574;936,'固镇',527;979,'蚌埠
',484;1003,'凤阳',460;1040,'明光',423;1104,'滁州',359;1160,'南京',303;1166,'南京西
 ',297;1225,'镇江',238;1254,'丹阳',209;1298,'常州',165;1337,'无锡',126;1379,'苏州
',84;1414,'昆山',49;1457,'上海西',5;1463,'上海',0;};
hold on
if injg(Scity)<injg(Ecity)
     i=injg(Scity);
    plot([a, a+j1(chengshi{i, 2}, chengshi{i+1, 2})/v], [i, i+1],'b.-')
    while i\langle inj(fcty)-1a=a+j1(chengshi\{i,2\}, chengshi\{i+1,2\})/v;
        plot([a, a+j1(chengshi{i+1, 2}, chengshi{i+2, 2})/v], [i+1, i+2],'b.-')
        i=i+1;
     end
else
     i=injg(Scity);
    plot([a, a+jl(chengshi{i-1, 2}, chengshi{i, 2})/v], [45-i+1, 45-i+2],'b.-')
    while i>injg(Ecity)+1
        a=a+j1(chengshi\{i-1,2\}, chengshi\{i,2\}/v;
        plot([a, a+jl(chengshi{i-2, 2},chengshi{i-1, 2})/v], [45-i+2, 45-i+3],'b.-')
        i=i-1;
     end
end
```
#### PPLOTALL.m

```
function []=PPLOTALL(Table3)
Table size=size(Table3);
for i=1:Table_size(1,1)
    str2 = Table3{i, 2};str3 = Table3{i, 3};str4 = Table3{i, 4};
    str5 = Table3{i, 5};
     if \text{`strong}(\text{str4},\text{''}) & \text{`strong}(\text{str5},\text{''})PPLOT(ddtime(str4(end-6:end)),Table3{i,7},str4(1:end-7),str5(1:end-7))
     else
PPLOT(ddtime(strcat(str2(end-4:end),'01')),Table3{i,6},str2(1:end-5),str3(1:end-7))
      end
end
set(gca,'XTick' , [1:100],'YTick' , [1:45])
```
# **7.3** 第一问程序

7.3.1 下行

Main1\_1.m file\_load % 载入数据 clear D che\_sort che Scity='南京'; %起始城市

```
Ecity='上海'; %终点城市
D=j1(Scity, Ecity);t=0;
Table size=size(Table3);
for i=1:Table_size(1,1)str1 = Table3{i, 1};str2 = Table3{i, 2};str3 = Table3{i, 3};str4 = Table3{i, 4};str5 = Table3{i, 5}; % 在Scity对车排序
    if \text{`strong}(\text{str4},\text{'}) & \text{`strong}(\text{str5},\text{'}) if indu(str4(1:end-7),str5(1:end-7),Scity) % Scity 在区间段
            t=t+1;
            che(t, 1) = \{ \text{str1} \}; % 火车班次
             if strcmp(str4(1:end-7),Scity) % Scity 为始发段
                che\{t, 2\}=ddtime(str4(end-6:end)); % time
             else
                che\{t,2\}=ddtime(str4(end-6:end))+jl(str4(1:end-7),Scity)/Table3\{i,7\};
             end
            che(t, 3)=Table3(i, 7); \frac{1}{2} % 车速
         end
     else
         if indu(str2(1:end-5),str3(1:end-7),Scity) % Scity 在总路段
            t=t+1;
            che(t, 1)={str1}; \frac{1}{2} % 火车班次
            if stramp(str2(1:end-5), Scity)che\{t, 2\}=ddtime(strcat(str2(end-4:end),'01')); % time
             else
che{t,2}=ddtime(strcat(str2(end-6:end),'01'))+jl(str2(1:end-5),Scity)/Table3{i,6};%time
             end
            che(t, 3)=Table3(i, 6); \frac{1}{2} % 车速
         end
     end
end
% 时间段映射
che size=size(che);
for i=1:che size(1,1)while che{i, 2} >=24
        che{i, 2}=che{i, 2}-24;
     end
end
% sort
che_sort=che;
che_size=size(che);
for i=1: (che size(1, 1)-1)
    for j=(i+1):che size(1,1)if che sort\{i,2\}che sort\{j,2\} cell_temp=che_sort(i,:);
            che\_sort(i,:) = che\_sort(j,:);
            che_sort(j,:) =cell_temp;
         end
```

```
end
clear cell_temp str1 str2 str3 str4 str5 t tline huoche v_huo cellhuo Pic Pic2
%安排货车
v huo=80;
t=0;
nb=floor(che_sort\{1,2\}/(7/60))-1;
if nb>0 for j=1:nb
        t=t+1;
        huoche(t, 1) = j*7/60;
        huoche(t, 2) = D/80 + j*7/60;
        huoche(t, 3) = 80;
     end
end
for i=1:che_size(1,1)-1 %第一辆客车后
    nb=floor((che_sort{i+1,2}-che_sort{i,2})/(7/60))-1;
    if nb>0 for j=1:nb
            t=t+1:
            huoche(t, 1)=che_sort{i, 2}+j*7/60;
            if che_sort\{i,3\} >80
                 huoche(t, 2)=che_sort{i, 2}+D/80+j*7/60;
                 huoche(t, 3) = 80;
                 if t>1huoche(t, 3)=huoche(t-1, 3);
                  end
             else
                 huoche(t, 2)=che_sort\{i, 2\}+D/che_sort\{i, 3\}+j*7/60;
                 huoche(t, 3)=che_sort\{i, 3\};
             end
         end
     end
end
% time change
cellhuo\{1,1\}='号\名';
for j=1:abs(in)g(Scity)-injg(Ecity))+1cellhuo\{1, j+1\}=chengshi\{injg(Scity)+j-1, 2\};
end
for i=1:t
    cellhuo\{i+1, 1\} = i;
    for j=1:abs(injs(Scity)-injs(Ecity))+1cellhuo\{i+1, j+1\}=sprintf('%02d:%02d',floor(huoche(i,1)+jl(Scity,chengshi{injg(Scity)+j-1,2
\})/huoche(i,3)),floor(60*mod(huoche(i,1)+jl(Scity,chengshi{injg(Scity)+j-1,2})/huoche(i,3)
,1)));
     end
    cellhuo\{i+1, j+2\}=huoche(i, 3);
end
cellhuo{1,j+2}='货车平均速度';
% cellhuo %时刻表
```
end

```
% 列车运行图
if 1 % huo
for i=1:t
    for j=1:abs(in) (Scity) -injg(Ecity)) +1
        Pic(i,j)=huoche(i,1)+jl(Scity,chengshi{injg(Scity)+j-1,2})/huoche(i,3);
     end
end
hold on
for i=1:tplot(Pic(i,:),1:abs(injg(Scity)-injg(Ecity))+1,'.-')
end
end
if 1 % che
for i=1:che size(1,1)for j=1:abs(injs(Scity)-injs(Ecity))+1Pic2(i,j)=che_sort\{i,2\}+jl(Scity,chengshi\{injg(Scity)+j-1,2\})/che_sort\{i,3\};
     end
end
hold on
for i=1:che size(1,1)plot(Pic2(i,:),1:abs(injg(Scity)-injg(Ecity))+1,'r.-')
end
end
for i=injg(Scity):1:injg(Ecity)
    text(0.02, i-injg(Scity)+1.08, chengshi\{i, 2\}, 'fontsize', 9)
end
set(gcf,'position',[280 433 905 663])
xlabel('时间(小时)')
hold off
```
### 7.3.2 上行

```
Main1_2.m.
file_load % 载入数据
clear D che2_sort che2
Scity='徐州'; %起始城市
Ecity='济南'; %终点城市
D=jl(Scity,Ecity);
t=0:
Table_size=size(Table4);
for i=1:Table_size(1,1)
    str1 = Table4 {i, 1};str2 = Table4 {i, 2};str3 = Table4{i, 3};
    str4 = Table4 {i, 4};str5 = Table4{i, 5}; % 在Scity对车排序
    if \text{`strong}(\text{str4},\text{'}) & \text{`strong}(\text{str5},\text{'}) if indu(str4(1:end-7),str5(1:end-7),Scity) % Scity 在区间段
           t=t+1;
           che2(t,1) = {str1}; % 火车班次
            if strcmp(str4(1:end-7),Scity) % Scity 为始发段
                che2{t,2}=ddtime(str4(end-6:end));% time
```

```
 else
                che2\{t,2\}=ddtime(str4(end-6:end))+jl(str4(1:end-7),Scity)/Table4\{i,7\};
             end
             che2(t,3)=Table4(i,7); % 车速
         end
     else
         if indu(str2(1:end-5),str3(1:end-7),Scity) % Scity 在总路段
            t=t+1:
            che2(t, 1)={str1}; % % 火车班次
            if stromp(str2(1:end-5), Scity)che2\{t, 2\}=ddtime(strcat(str2(end-4:end),'01')); % time
             else
che2{t,2}=ddtime(strcat(str2(end-6:end),'01'))+jl(str2(1:end-5),Scity)/Table4{i,6};%time
             end
            che2(t, 3)=Table4(i, 6); \frac{1}{2} % 车速
         end
     end
end
% 时间段映射
che2_size=size(che2);
for i=1:che2 size(1,1)
    while che2{i,2} \geq 24che2{i, 2}=che2{i, 2}-24;
     end
end
% sort
che2_sort=che2;
che2_size=size(che2);
for i=1: (che2 size(1, 1)-1)
    for j=(i+1):che2size(1,1)if che2 sort\{i,2\} che2 sort\{j,2\}cell temp=che2 sort(i,:);che2_sort(i,:)=che2_sort(j,:);
            che2 sort(j,:) =cell_temp;
         end
     end
end
clear cell_temp str1 str2 str3 str4 str5 t tline huoche2 v_huo cellhuo2 Pic2 Pic22
%安排货车
v_huo=80;
t=0;
nb = floor(che2 sort{1,2}/(7/60))-1;if nb>0for j=1:nbt=t+1;
        huoche2(t, 1)=j*7/60;
        huoche2(t, 2)=D/80+j*7/60;
        huoche2(t, 3) = 80;
     end
end
for i=1:che2_size(1, 1)-1
```

```
nb = floor((che2_score{i+1,2}-che2-sort{i,2})/(7/60))-1;if nb>0 for j=1:nb
             t=t+1:
            huoche2(t, 1)=che2_sort{i, 2}+j*7/60;
             if che2 sort\{i,3\} >80
                 huoche2(t, 2)=che2 sort\{i,2\}+D/80+j*7/60;
                 huoche2(t, 3) = 80;
                 if t>1huoche2(t, 3)=huoche2(t-1, 3);
                  end
              else
                 huoche2(t, 2)=che2_sort{i, 2}+D/che2_sort{i, 3}+j*7/60;
                 huoche2(t,3)=che2\text{ sort}\{i,3\};
              end
         end
     end
end
% time change
cellhuo2\{1,1\} = '号\名';
for j=1:abs(injs(Scity)-injs(Ecity))+1cellhuo2\{1, j+1\}=chengshi\{injg(Scity)-j+1, 2\};
end
for i=1:t
    cellhuo2{i+1,1} = i;for j=1:abs(in) (Scity) -injg(Ecity))+1
cellhuo2\{i+1,j+1\}=sprintf('%02d:%02d',floor(huoche2(i,1)+jl(Scity,chengshi\{injg(Scity)-j+1\}, 2})/huoche2(i,3)),floor(60*mod(huoche2(i,1)+jl(Scity,chengshi{injg(Scity)-j+1,2})/huoche2
(i,3),1)) ;
     end
    cellhuo2\{i+1, j+2\}=huoche2(i, 3);
end
cellhuo2{1,j+2}='货车平均速度';
% cellhuo2 %时刻表
% 列车运行图
if 1 % huo
for i=1:t
    for j=1:abs(in)g(Scity)-injg(Ecity))+1Pic2(i,j)=huoche2(i,1)+jl(Scity,chengshi{injg(Scity)-j+1,2})/huoche2(i,3);
     end
end
hold on
for i=1:t
    plot(Pic2(i,:),1:abs(injg(Scity)-injg(Ecity))+1,'.-')end
end
if 1 % che2
for i=1:che2 size(1,1)for j=1:abs(in) (Scity) -in jg(Ecity)) +1
        Pic22(i, j)=che2_sort\{i,2\}+\{i\}(Scity, chengshi\{ing(Scity)-j+1,2\}/che2_sort\{i,3\};
     end
```

```
end
hold on
for i=1:che2 size(1,1)plot(Pic22(i,:),1:abs(injg(Scity)-injg(Ecity))+1,'r.-')
end
end
for i=jnjs(Scity):-1:injs(Ecity)text(0.02, injg(Scity)-i+1.08, chengshi\{i, 2\}, 'fontsize', 9)
end
set(gcf,'position',[280 433 905 663])
xlabel('跨度时间')
hold off
```
# **7.4** 第二问程序

7.4.1 下行(临客 A01~A05), 须取不同范围搜索

```
Main2_1.m
clear Table3 v Table4 TableLKD
file_load
LK_City={'北京','上海';'北京','南京';'天津','上海';'北京','蚌埠';'北京','济南';};
E=0.5; % Waitting Time
LK City_size=size(LK City);
T3 size=size(Table3);
TR_2=0;
for i=1:LK City size(1,1)
     TR_1=0;
     for Ti=1:1/60:3 %时间范围
         TIM=Ti;
        for k = \text{injg}(LK\text{City}\{i,1\}):\text{injg}(LK\text{City}\{i,2\})if k == ing(LK City{i, 2})TableLKD(i, k-injg(LK City(i,1))+1)=TIM;
                  TR_1=1;
                  TR_2=TR_2+1;
                  break
             end
             d_che=Dsort(chengshi{k,2},Table3);
             d_che_size=size(d_che);
            v=0;
            if d_{che{de_size}(1,1),2}+7/60< mod(TIM, 24)
                 v=d che{d che size(1,1),3};
                 TableLKD(i, k\text{-injg}(LK\text{ City}\{i,1\})+1)=TIM;TIM=TableLKD(i, k-injg(LK_City{i,1})+1)+jl(chengshi{k,2},chengshi{k+1,2})/v;
                  continue
              end
            if d_che\{1,2\} > mod(TIM, 24)+7/60 %第一辆客车 前
                 v = d che \{1, 3\};
                 TableLKD(i, k\text{-injg}(LK\text{ City}\{i,1\})+1)=TIM;TIM=TableLKD(i, k-injg(LK_City{i,1})+1)+jl(chengshi{k,2},chengshi{k+1,2})/v;
            elseif d che\{1,2\} < mod(TIM, 24)-7/60 %第一辆客车 后
                 for j=1: (d che size(1,1)-1)
```

```
if floor((d_che{j+1, 2}-d_che{j, 2})/(7/60))>1 && d_che{j, 2}+7/60 \lemod(TIM, 24) && d_che{j+1, 2}-7/60 > mod(TIM, 24) %有空
                            v=d che{j,3};
                            TableLKD(i, k-in, jg(LKCIty{i, 1})+1)=TIM;TIM=TableLKD(i,k-injg(LK_City{i,1})+1)+jl(chengshi{k,2},chengshi{k+1,2})/v;
                             break
                       elseif floor((d_che{j+1,2}-d_che{j,2})/(7/60))>1 && d_che{j,2}+7/60 >
mod(TIM,24) %需等待
                            if d_che{j, 2}+7/60-mod(TIM, 24) \leq Ev=d che{j,3};
TableLKD(i, k-injg(LK_City{i,1})+1)=d_che{j,2}+7/60+24*floor(TIM/24);
TIM=TableLKD(i,k-injg(LK City{i,1})+1)+jl(chengshi{k,2},chengshi{k+1,2})/v;
                                  break
end and the contract of the contract of the contract of the contract of the contract of the contract of the contract of the contract of the contract of the contract of the contract of the contract of the contract of the co
                        end
                    end
               end
              if v==0 break
               end
          end
          if TR_1==1
               break
          end
      end
     if TR 1==1Table3\{T3\text{ size}(1,1)+TR\ 2,1\}=sprintf('A%02d',i);
Table3{T3_size(1,1)+TR_2,2}=sprintf('%s%02d:%02d',LK_City{i,1},floor(TableLKD(i,1)),floor(
60*mod(TableLKD(i, 1), 1));
Table3{T3_size(1,1)+TR_2,3}=sprintf('%s%02d:%02d%02d',LK_City{i,2},floor(mod(TableLKD(i,in
jg(LK\text{ City}\{i,2\})-inig(LK\text{ City}\{i,1\})+1),24)), floor(60*mod(TableLRD(i,inig(LK\text{ City}\{i,2\})-injg(LK_City(i,1)+1),1), floor(TableLKD(i,injg(LK_City{i,2})-injg(LK_City{i,1})+1)/24)+1); %
终点站
         Table3\{T3\_size(1,1)+TR\_2,4\}='';
         Table3\{T3\text{ size}(1,1)+TR\ 2,5\}='';
Table3{T3_size(1,1)+TR_2,6}=jl(LK_City{i,1},LK_City{i,2})/(TableLKD(i,injg(LK_City{i,2})-i
nig(LK City\{i,1\})+1)-TableLKD(i,1);
         Table3{T3_size(1, 1) + TR_2, 7} = 0;Table3{T3_size(1,1)+TR_2,8}=TableLKD(i,injg(LK_City{i,2})-injg(LK_City{i,1})+1)-TableLKD(i
,1);
         Table3\{T3\_size(1,1)+TR\_2,9\}=0; end
end
Table3
7.4.2 上行(临客 A06~A10), 须取不同范围搜索
Main2_2.m
```

```
clear Table3 v Table4 TableLKD2
file_load
LK_City={'北京','上海';'北京','南京';'天津','上海';'北京','蚌埠';'北京','济南';};
E=0.7; % Waitting Time
LK City size=size(LK City);
T4_size=size(Table4);
for i=1:LK City size(1,1)
    TEMP1=LK City{i,1};LK City{i,1}=LK City{i,2};
    LK_City(i,2)=TEMP1;end
TR_2=0;
for i=1:LK City size(1,1)
    TR 1=0;
     for Ti=10:1/60:11
         TIM=Ti;
        for k = \text{injg}(LK\text{City}\{i,1\}):-1:injg(LK City\{i,2\})if k == ing(LK City{i, 2})TableLKD2(i, injg(LK_City{i, 1})-k+1)=TIM;
                 TR_1=1;
                 TR_2=TR_2+1;
                 break
             end
             d_che=Dsort(chengshi{k,2},Table4);
             d_che_size=size(d_che);
            v=0;
            if d che{d che size(1,1),2}+7/60\leq mod(TIM, 24)
                v=d che{d che size(1,1),3};
                TableLKD2(i, injg(LK City{i,1})-k+1)=TIM;
TIM=TableLKD2(i,injg(LK_City{i,1})-k+1)+jl(chengshi{k,2},chengshi{k-1,2})/v;
                 continue
             end
            if d che\{1,2\} > mod(TIM, 24)+7/60 %第一辆客车 前
                v=d che \{1,3\};TableLKD2(i, injg(LK_City{i, 1})-k+1)=TIM;
TIM=TableLKD2(i,injg(LK_City{i,1})-k+1)+jl(chengshi{k,2},chengshi{k-1,2})/v;
            elseif d che{1,2} < mod(TIM, 24)-7/60 %第一辆客车 后
                for j=1: (d che size(1, 1)-1)
                    if floor((d_che{j+1,2}-d_che{j,2})/(7/60))>1 && d_che{j,2}+7/60 <
mod(TIM, 24) && d_che{j+1, 2}-7/60 > mod(TIM, 24) %有空
                        v=d che{j,3};
                        TableLKD2(i, injg(LK City{i,1})-k+1)=TIM;
TIM=TableLKD2(i,injg(LK City{i,1})-k+1)+jl(chengshi{k,2},chengshi{k-1,2})/v;
                         break
                    elseif floor((d_che{j+1, 2}-d_che{j, 2})/(7/60))>1 && d_che{j, 2}+7/60 >
mod(TIM,24) %需等待
                        if d che\{j,2\}+7/60-mod(TIM, 24) \leq Ev=d che{j, 3};
```

```
TableLKD2(i,injg(LK_City{i,1})-k+1)=d_che{j,2}+7/60+24*floor(TIM/24);
TIM=TableLKD2(i,injg(LK City{i,1})-k+1)+jl(chengshi{k,2},chengshi{k-1,2})/v;
                                    break
end and the contract of the contract of the contract of the contract of the contract of the contract of the contract of the contract of the contract of the contract of the contract of the contract of the contract of the co
                          end
                     end
                end
               if v==0 break
                end
           end
           if TR_1==1
                break
           end
      end
      if TR_1==1
          Table4{T4 size(1, 1)+TR 2, 1}=sprintf('A\02d', i);
Table4{T4 size(1,1)+TR_2,2}=sprintf('%s%02d:%02d',LK_City{i,1},floor(TableLKD2(i,1)),floor
(60*mod(TableLKD2(i,1),1)));
Table4{T4 size(1,1)+TR 2,3}=sprintf('%s%02d:%02d%02d',LK City{i,2},floor(mod(TableLKD2(i,i
njg(LK_City\{i,1\})-injg(LK_City\{i,2\})+1),24)),floor(60*mod(TableLKD2(i,injg(LK_City\{i,1\})-i
njg(LK City\{i,2\})+1),1)),floor(TableLKD2(i,injg(LK City\{i,1\})-injg(LK City\{i,2\})+1)/24)+1)
; %终点站
          Table4\{T4 \text{ size}(1,1)+TR \ 2,4\}='';
          Table4\{T4\_size(1,1)+TR\_2,5\}='';
Table4{T4 size(1,1)+TR_2,6}=jl(LK_City{i,1},LK_City{i,2})/(TableLKD2(i,injg(LK_City{i,1})-
injg(LK City(i,2)+1)-TableLKD2(i,1);
          Table4\{T4\_size(1,1)+TR\_2,7\}=0;Table4{T4_size(1,1)+TR_2,8}=TableLKD2(i,injg(LK_City{i,1})-injg(LK_City{i,2})+1)-TableLKD2
(i,1);
          Table4\{T4\text{ size}(1,1)+TR\ 2,9\}=0;
      end
end
Table4
```
### 7.4.3 A01~A05 下行,绘图(列车运行图)

#### LK\_PLOT1.m

LK\_DATA\_D=[8.833333333,8.900608273,8.996715328,9.150486618,9.525304136,9.871289538,10.1115 5718,10.15,10.27234848,10.45587121,10.78621212,11.07984848,11.30007576,11.67935606,12.2253 5606,12.50535606,12.96735606,13.27535606,13.75135606,14.19935606,14.96935606,15.63754744,1 5.96693755,16.43749486,16.62571779,17.00216363,17.41814848,18.23788333,18.98420909,19.1554 9696,19.73053484,20.25663333,20.55026969,21.00295909,21.83131313,22.56666667,22.64007576,2 3.36193182,23.71674242,24.25507576,24.73223485,25.24609848,25.67431818,26.20041667,26.2849 0512;2.433333333,2.538077859,2.687712895,2.927128954,3.510705596,3.938464217,4.235518814,4 .28304755,4.405093805,4.588163186,4.917688073,5.210599084,5.430282341,5.80862573,6.2846061 22,6.528698631,6.931451271,7.242537243,7.723306474,8.175795162,8.953510094,9.924067402,10. 40251115,11.08600221,11.35939863,11.90619148,12.3709654,13.28684343,13.90389545,14.0990877 6,14.75437622,15.35389545,15.7315814,16.46921488,17.32871901,18.08078512,0,0,0,0,0,0,0,0,0

```
;11.95,12.0670977,12.24274425,12.55890805,12.83994253,13.05071839,13.41372126,13.8704023,1
4.1045977,14.63158515,14.98291011,15.3810423,15.75575494,16.3997923,17.23118598,17.6410279
3,18.22651644,18.46071184,18.92910264,19.32723483,20.11178942,20.8260854,20.99002218,21.54
038138,22.04390149,22.3761329,22.88832298,23.77427339,24.54948001,24.63253786,25.44927339,
25.85071968,26.45981058,26.99968662,27.58109158,28.06559571,28.836853,28.9,0,0,0,0,0,0,0;2
.133333333,2.227757611,2.362649437,2.578476358,3.104554479,3.5323131,3.829367697,3.8768964
33,3.998942687,4.182012069,4.511536956,4.804447966,5.024131224,5.402474613,5.878455005,6.1
22547514,6.525300153,6.836386126,7.317155357,7.769644045,8.547358977,9.432059292,9.8681791
66,10.49120756,10.74041891,11.23884163,11.66250093,12.49735898,13.35991554,13.55787934,14.
38410405,14.81907514,0,0,0,0,0,0,0,0,0,0,0,0,0;12.16666667,12.24756691,12.36313869,12.5480
5353,12.99878345,13.41484185,13.70377129,13.75,13.88110181,14.07775453,14.43172943,14.7463
7378,14.98235704,15.38877266,15.90006974,16.16227336,16.82189805,17.02109323,17.32894031,1
7.61867874,18.11666667,0,0,0,0,0,0,0,0,0,0,0,0,0,0,0,0,0,0,0,0,0,0,0,0;];
LK_DATA_U=[10.81666667,10.8828844,11.46560045,11.92912458,12.48535354,13.00185185,13.58456
79,13.96863075,14.75,14.82473605,15.5222725,16.31945701,16.78032931,17.0792735,17.61488185
,18.20031423,18.37469834,19.13451483,19.95175984,20.36648118,20.85438865,21.09834238,21.70
822671,22.17839117,23.15,23.89097222,24.68054873,25.08988534,25.3547502,25.77111111,26.040
55556,26.78474138,27.14150862,27.34866379,27.62487069,27.93560345,28.11527778,28.25,28.296
03448,28.58375,28.99806034,29.91277372,30.07627737,30.17846715,30.25;9,9.75542522,10.61876
833,11.11788856,11.44164223,12.02170088,12.65571848,12.84457478,13.66744868,14.55162323,15
.00030883,15.52817423,15.79210693,16.45193869,16.92701756,17.85078201,18.55782336,18.96919
287,19.40627297,19.68908951,20.11331431,20.37042026,20.87177685,21.27029106,21.50168641,21
.81021354,22.15730656,22.35013602,22.47868899,22.5289454,22.84304796,23.29535566,23.785355
66,23.9863813,24.11202232,24.22698583,0,0,0,0,0,0,0,0,0;10.25,10.31875142,10.92376396,11.4
0502392,11.98253589,12.51879699,13.12380952,13.52256778,14.33383459,14.4163363,15.18635224
,16.06637047,16.57513101,16.90513784,17.49640009,18.14266348,18.33516746,19.17393484,20.09
520392,20.5627136,21.11272499,21.38773069,22.35696151,23.27461207,24.08021552,24.71318966,
25.08146552,25.47275862,25.72594828,26.10573276,26.33590517,26.78474138,27.17368421,27.421
18934,27.75119617,28.12245386,28.52042254,28.6176727,0,0,0,0,0,0,0;11,11.58005865,12.21407
625,12.40293255,13.22580645,14.109981,14.5586666,15.086532,15.35046471,16.01029646,16.4853
7533,17.40913978,18.11618113,18.52755064,18.96463074,19.24744728,19.67167208,19.92877803,2
0.43013462,20.82864883,21.06004418,21.36857131,21.71566433,21.90849379,22.03704676,22.0873
0317,22.40140574,22.85371343,23.34371343,23.54473907,23.6703801,23.75894457,0,0,0,0,0,0,0,
0,0,0,0,0,0;9.633333333,10.33787879,10.82962746,11.35211043,11.70036706,12.22275199,12.539
34892,13.15671294,13.64743819,13.93237542,14.31229174,14.7396976,14.9771453,15.13544376,15
.17388659,15.41415423,15.76013963,16.13495715,16.28872844,16.38483549,16.45211043,0,0,0,0,
0,0,0,0,0,0,0,0,0,0,0,0,0,0,0,0,0,0,0,0;];
LK_City={'北京','上海';'北京','南京';'天津','上海';'北京','蚌埠';'北京','济南';};
LK City_size=size(LK_City);
LK_SIZE=size(LK_DATA_D);
hold on
for i=1:LK SIZE(1,1)for i=1:LK SIZE(1, 2)-1if LK\_DATA\_D(i, j+1) == 0 break
         end
        plot(LK_DATA_D(i,j:j+1),[injg(LK_City{i,1})+j-1 ,injg(LK_City{i,1})+j ],'b.-')
     end
    text(LK_DATA_D(i,j),injg(LK_City{i,1})+j-1,sprintf('%s%02d','A',i))
end
text(-2,45,'上海')
text(-2,1,'北京')
```
set(gca,'XTick' , [1:100],'YTick' , []) set(gcf,'Position',[522 419 784 495])

### 7.4.4 A06~A10 上行,绘图(列车运行图)

LK\_PLOT2.m

LK\_DATA\_D=[8.833333333,8.900608273,8.996715328,9.150486618,9.525304136,9.871289538,10.1115 5718,10.15,10.27234848,10.45587121,10.78621212,11.07984848,11.30007576,11.67935606,12.2253 5606,12.50535606,12.96735606,13.27535606,13.75135606,14.19935606,14.96935606,15.63754744,1 5.96693755,16.43749486,16.62571779,17.00216363,17.41814848,18.23788333,18.98420909,19.1554 9696,19.73053484,20.25663333,20.55026969,21.00295909,21.83131313,22.56666667,22.64007576,2 3.36193182,23.71674242,24.25507576,24.73223485,25.24609848,25.67431818,26.20041667,26.2849 0512;2.433333333,2.538077859,2.687712895,2.927128954,3.510705596,3.938464217,4.235518814,4 .28304755,4.405093805,4.588163186,4.917688073,5.210599084,5.430282341,5.80862573,6.2846061 22,6.528698631,6.931451271,7.242537243,7.723306474,8.175795162,8.953510094,9.924067402,10. 40251115,11.08600221,11.35939863,11.90619148,12.3709654,13.28684343,13.90389545,14.0990877 6, 14.75437622, 15.35389545, 15.7315814, 16.46921488, 17.32871901, 18.08078512, 0, 0, 0, 0, 0, 0, 0, 0, 0, 0 ;11.95,12.0670977,12.24274425,12.55890805,12.83994253,13.05071839,13.41372126,13.8704023,1 4.1045977,14.63158515,14.98291011,15.3810423,15.75575494,16.3997923,17.23118598,17.6410279 3,18.22651644,18.46071184,18.92910264,19.32723483,20.11178942,20.8260854,20.99002218,21.54 038138,22.04390149,22.3761329,22.88832298,23.77427339,24.54948001,24.63253786,25.44927339, 25.85071968,26.45981058,26.99968662,27.58109158,28.06559571,28.836853,28.9,0,0,0,0,0,0,0;2 .133333333,2.227757611,2.362649437,2.578476358,3.104554479,3.5323131,3.829367697,3.8768964 33,3.998942687,4.182012069,4.511536956,4.804447966,5.024131224,5.402474613,5.878455005,6.1 22547514,6.525300153,6.836386126,7.317155357,7.769644045,8.547358977,9.432059292,9.8681791 66,10.49120756,10.74041891,11.23884163,11.66250093,12.49735898,13.35991554,13.55787934,14. 38410405,14.81907514,0,0,0,0,0,0,0,0,0,0,0,0,0;12.16666667,12.24756691,12.36313869,12.5480 5353,12.99878345,13.41484185,13.70377129,13.75,13.88110181,14.07775453,14.43172943,14.7463 7378,14.98235704,15.38877266,15.90006974,16.16227336,16.82189805,17.02109323,17.32894031,1 7.61867874,18.11666667,0,0,0,0,0,0,0,0,0,0,0,0,0,0,0,0,0,0,0,0,0,0,0,0;]; LK\_DATA\_U=[10.81666667,10.8828844,11.46560045,11.92912458,12.48535354,13.00185185,13.58456 79,13.96863075,14.75,14.82473605,15.5222725,16.31945701,16.78032931,17.0792735,17.61488185 ,18.20031423,18.37469834,19.13451483,19.95175984,20.36648118,20.85438865,21.09834238,21.70 822671,22.17839117,23.15,23.89097222,24.68054873,25.08988534,25.3547502,25.77111111,26.040 55556,26.78474138,27.14150862,27.34866379,27.62487069,27.93560345,28.11527778,28.25,28.296 03448,28.58375,28.99806034,29.91277372,30.07627737,30.17846715,30.25;9,9.75542522,10.61876 833,11.11788856,11.44164223,12.02170088,12.65571848,12.84457478,13.66744868,14.55162323,15 .00030883,15.52817423,15.79210693,16.45193869,16.92701756,17.85078201,18.55782336,18.96919 287,19.40627297,19.68908951,20.11331431,20.37042026,20.87177685,21.27029106,21.50168641,21 .81021354,22.15730656,22.35013602,22.47868899,22.5289454,22.84304796,23.29535566,23.785355 66,23.9863813,24.11202232,24.22698583,0,0,0,0,0,0,0,0,0;10.25,10.31875142,10.92376396,11.4 0502392,11.98253589,12.51879699,13.12380952,13.52256778,14.33383459,14.4163363,15.18635224 ,16.06637047,16.57513101,16.90513784,17.49640009,18.14266348,18.33516746,19.17393484,20.09 520392,20.5627136,21.11272499,21.38773069,22.35696151,23.27461207,24.08021552,24.71318966, 25.08146552,25.47275862,25.72594828,26.10573276,26.33590517,26.78474138,27.17368421,27.421 18934,27.75119617,28.12245386,28.52042254,28.6176727,0,0,0,0,0,0,0;11,11.58005865,12.21407 625,12.40293255,13.22580645,14.109981,14.5586666,15.086532,15.35046471,16.01029646,16.4853 7533,17.40913978,18.11618113,18.52755064,18.96463074,19.24744728,19.67167208,19.92877803,2 0.43013462,20.82864883,21.06004418,21.36857131,21.71566433,21.90849379,22.03704676,22.0873 0317,22.40140574,22.85371343,23.34371343,23.54473907,23.6703801,23.75894457,0,0,0,0,0,0,0, 0,0,0,0,0,0;9.633333333,10.33787879,10.82962746,11.35211043,11.70036706,12.22275199,12.539 34892,13.15671294,13.64743819,13.93237542,14.31229174,14.7396976,14.9771453,15.13544376,15 .17388659,15.41415423,15.76013963,16.13495715,16.28872844,16.38483549,16.45211043,0,0,0,0, 0,0,0,0,0,0,0,0,0,0,0,0,0,0,0,0,0,0,0,0;];

```
LK_City={'北京','上海','北京','南京','天津','上海','北京','蚌埠','北京','济南';};
LK City_size=size(LK_City);
LK_SIZE=size(LK_DATA_D);
hold on
for i=1:LK City size(1,1)
    TEMP1=LK City{i,1};
    LK City\{i,1\}=LK City\{i,2\};
     LK_City{i,2}=TEMP1;
end
for i=1:LK SIZE(1,1)for j=1:LK\_SIZE(1,2)-1if LK DATA U(i, j+1) == 0 break
         end
plot(LK_DATA_U(i,j:j+1),[45-injg(LK_City{i,1})+j ,45-injg(LK_City{i,1})+j+1 ],'b.-')
     end
    text(LK_DATA_U(i,j),45-injg(LK_City{i,1})+j,sprintf('%s%02d','A',i+5))
end
text(3.5,45,'北京')
text(3.5,1,'上海')
set(gca,'XTick' , [8:33],'YTick' ,[])
set(gcf,'Position',[522 419 784 495])
```
### **7.5** 第三问程序

7.5.1 下行(提速后)

```
Main3_1.m
file_load % 载入数据
clear D che_sort che
Table size=size(Table3);
for i=1:Table size(1,1)
    str1 = Table3{i, 1};str2 = Table3{i, 2};str3 = Table3{i, 3};str4 = Table3{i, 4};str5 = Table3{i, 5};if \text{`strong}(\text{str4},\text{'}) & \text{`strong}(\text{str5},\text{'})dt = j1(str4(1:end-7), str5(1:end-7))/800; TEMP=ddtime(str5(end-6:end))-dt;
Table3\{i,5\}=sprintf('%s%02d:%02d%02d',str5(1:end-7),floor(mod(TEMP,24)),floor(60*mod(TEMP,
1), floor(TEMP/24)+1;
             TEMP=ddtime(str3(end-6:end))-dt;
Table3{i,3}=sprintf('%s%02d:%02d%02d',str3(1:end-7),floor(mod(TEMP,24)),floor(60*mod(TEMP,
1), floor(TEMP/24)+1;
     else
              dt=jl(str2(1:end-5),str3(1:end-7))/800;
             TEMP=ddtime(str3(end-6:end))-dt;
Table3{i,3}=sprintf('%s%02d:%02d%02d',str3(1:end-7),floor(mod(TEMP,24)),floor(60*mod(TEMP,
1), floor(TEMP/24)+1);
```

```
 end
end
for i=1:Table size(1,1)str2 = Table3{i, 2};str3 = Table3{i, 3};Table3\{i, 6\}=jl(str2(1:end-5),str3(1:end-7))/dtime(str2(end-4:end),str3(end-6:end));
    Table3\{i, 8\}=dtime(str2(end-4:end),str3(end-6:end));
end
for i=1:Table size(1,1)str2 = Table3{i, 4};str3 = Table3{i, 5}; if strin(str2,':')
         if strin(str3,':')
Table3\{i,7\}=jl(str2(1:end-7),str3(1:end-7))/dtime2(str2(end-6:end),str3(end-6:end));
            Table3\{i,9\}=dtime2(str2(end-6:end),str3(end-6:end));
             continue
         end
     end
    Table3(i,7)={0};
    Table3(i, 9)={0};
end
Scity='济南'; %起始城市
Ecity='徐州'; %终点城市
D=j1(Scity, Ecity);t=0;
for i=1:Table size(1,1)str1 = Table3{i, 1};str2 = Table3(i, 2);str3 = Table3{i, 3};str4 = Table3{i, 4};str5 = Table3{i, 5}; % 在Scity对车排序
    if \text{`strong}(\text{str4},\text{'}) & \text{`strong}(\text{str5},\text{'}) if indu(str4(1:end-7),str5(1:end-7),Scity) % Scity 在区间段
            t=t+1;
            che(t, 1) = \{ \text{str1} \}; % 火车班次
             if strcmp(str4(1:end-7),Scity) % Scity 为始发段
                che\{t, 2\}=ddtime(str4(end-6:end)); % time
             else
                che\{t,2\}=ddtime(str4(end-6:end))+jl(str4(1:end-7),Scity)/Table3\{i,7\};
             end
            che(t, 3)=Table3(i, 7); \% 车速
         end
     else
         if indu(str2(1:end-5),str3(1:end-7),Scity) % Scity 在总路段
            t=t+1;
            che(t, 1)={str1}; \frac{1}{2} % 火车班次
            if stramp(str2(1:end-5), Scity)che\{t,2\}=ddtime(strcat(str2(end-4:end),'01')); % time
             else
```

```
che\{t,2\}=ddtime(strcat(str2(end-6:end),'01'))+jl(str2(1:end-5),Scity)/Table3{i,6};%time
              end
             che(t, 3)=Table3(i, 6); \frac{1}{2} % 车速
         end
     end
end
% 时间段映射
che size=size(che);
for i=1:che size(1,1)while che(i,2) \geq 24che\{i, 2\}=che\{i, 2\}-24;
     end
end
% sort
che_sort=che;
che size=size(che);
for i=1: (che size(1, 1)-1)
    for j=(i+1):che size(1,1)if che sort\{i,2\}che sort\{j,2\} cell_temp=che_sort(i,:);
             che_sort(i,:)=che_sort(j,:);
             che\_sort(j,:) = cell\_temp; end
     end
end
clear cell_temp str1 str2 str3 str4 str5 t tline huoche v_huo cellhuo Pic Pic2
%安排货车
v huo=120;
t=0;
nb = floor(che_score{1,2}/(7/60))-1;if nb>0 for j=1:nb
        t=t+1;
        huoche(t, 1) = j*7/60;
        huoche(t, 2) = D/80 + j*7/60;
        huoche(t, 3) = v huo;
     end
end
for i=1:che size(1,1)-1 %第一辆客车后
    nb = floor((che\_sort{i+1, 2} - che\_sort{i, 2})/(7/60)) - 1;if nb>0 for j=1:nb
             t=t+1:
            huoche(t, 1)=che_sort{i, 2}+j*7/60;
             if che sort\{i,3\}>v_huo
                 huoche(t, 2)=che_sort{i, 2}+D/80+j*7/60;
                 huoche(t, 3) = v_hhuo;
                 if t>1huoche(t, 3)=huoche(t-1, 3);
                  end
              else
```

```
huoche(t, 2)=che_sort\{i, 2\}+D/che_sort\{i, 3\}+j*7/60;
                huoche(t, 3)=che_sort\{i, 3\};
             end
         end
     end
end
% time change
cellhuo\{1,1\} = '号\名';
for j=1:abs(injs(Scity)-injs(Ecity))+1cellhuo\{1, j+1\}=chengshi\{injg(Scity)+j-1, 2\};
end
for i=1:t
    cellhuo\{i+1, 1\} = i;
     for j=1:abs(injg(Scity)-injg(Ecity))+1
cellhuo\{i+1, j+1\}=sprintf('%02d:%02d',floor(huoche(i,1)+jl(Scity,chengshi{injg(Scity)+j-1,2
\})/huoche(i,3)),floor(60*mod(huoche(i,1)+jl(Scity,chengshi{injg(Scity)+j-1,2})/huoche(i,3)
,1)));
     end
    cellhuo\{i+1, j+2\}=huoche(i, 3);
end
cellhuo{1,j+2}='货车平均速度';
% cellhuo %时刻表
% 列车运行图
if 1 % huo
for i=1:t
     for j=1:abs(injg(Scity)-injg(Ecity))+1
        Pic(i,j)=huoche(i,1)+jl(Scity,chengshi{injg(Scity)+j-1,2})/huoche(i,3);
     end
end
hold on
for i=1:t
    plot(Pic(i,:),1:abs(injg(Scity)-injg(Ecity))+1,'.-')
end
end
for i=injg(Scity):1:injg(Ecity)
    text(0.02, i-injg(Scity)+1.08, chengshi{i, 2},'fontsize', 9)
end
set(gcf,'position',[280 433 905 663])
xlabel('时间(小时)')
hold off
7.5.2 上行(提速后)
```
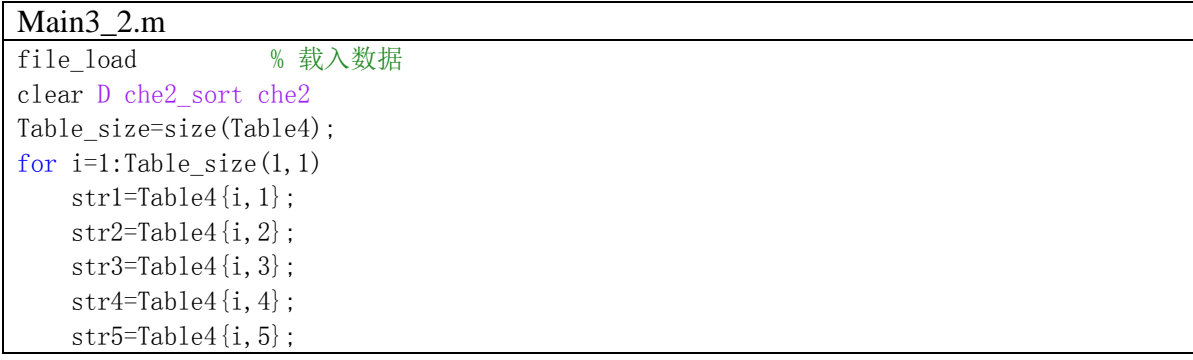

```
if \text{`strong}(\text{str4},\text{''}) & \text{`strong}(\text{str5},\text{''})dt = j1(str4(1:end-7), str5(1:end-7))/800; TEMP=ddtime(str5(end-6:end))-dt;
Table4{i,5}=sprintf('%s%02d:%02d%02d',str5(1:end-7),floor(mod(TEMP,24)),floor(60*mod(TEMP,
1), floor(TEMP/24)+1);
              TEMP=ddtime(str3(end-6:end))-dt;
Table4{i,3}=sprintf('%s%02d:%02d%02d',str3(1:end-7),floor(mod(TEMP,24)),floor(60*mod(TEMP,
1), floor(TEMP/24)+1);
     else
             dt=jl(str2(1:end-5),str3(1:end-7))/800;
              TEMP=ddtime(str3(end-6:end))-dt;
Table4{i,3}=sprintf('%s%02d:%02d%02d',str3(1:end-7),floor(mod(TEMP,24)),floor(60*mod(TEMP,
1), floor(TEMP/24)+1);
     end
end
for i=1:Table size(1,1)str2 = Table4{i, 2};str3 = Table4 {i, 3};Table4\{i,6\}=il(str2(1:end-5),str3(1:end-7))/dtime(str2(end-4:end),str3(end-6:end));
    Table4\{i, 8\}=dtime(str2(end-4:end),str3(end-6:end));
end
for i=1:Table size(1,1)str2 = Table4{i, 4};str3=Table4{i, 5};
     if strin(str2,':')
        if string(':')
Table4\{i,7\}=jl(str2(1:end-7),str3(1:end-7))/dtime2(str2(end-6:end),str3(end-6:end));
             Table4\{i, 9\}=dtime2(str2(end-6:end),str3(end-6:end));
              continue
         end
     end
    Table4(i, 7) = {0};
    Table4(i, 9)={0};
end
Scity=' 徐州'; %起始城市
Ecity='济南'; %终点城市
D=j1(Scity, Ecity);t=0;
for i=1:Table size(1,1)str1 = Table4{i, 1};str2 = Table4 {i, 2};str3 = Table4 {i, 3};str4 = Table4 {i, 4};str5 = Table4 {i, 5}; % 在Scity对车排序
    if \text{`strong}(\text{str4},\text{'}) & \text{`strong}(\text{str5},\text{'}) if indu(str4(1:end-7),str5(1:end-7),Scity) % Scity 在区间段
             t=t+1;
```

```
che2(t, 1)={str1}; \frac{1}{2} % 火车班次
             if strcmp(str4(1:end-7),Scity) % Scity 为始发段
               che2\{t,2\}=ddtime(str4(end-6:end));% time
            else
               che2\{t,2\}=ddtime(str4(end-6:end))+jl(str4(1:end-7),Scity)/Table4\{i,7\};
            end
            che2(t,3)=Table4(i,7); % 车速
         end
     else
         if indu(str2(1:end-5),str3(1:end-7),Scity) % Scity 在总路段
           t=t+1:
           che2(t, 1)={str1}; \frac{1}{2} % 火车班次
           if stromp(str2(1:end-5), Scity)che2\{t, 2\}=ddtime(strcat(str2(end-4:end),'01')); % time
            else
che2{t,2}=ddtime(strcat(str2(end-6:end),'01'))+jl(str2(1:end-5),Scity)/Table4{i,6};%time
            end
            che2(t,3)=Table4(i,6); % 车速
         end
     end
end
% 时间段映射
che2_size=size(che2);
for i=1:che2 size(1,1)
    while che2{i,2} \geq 24che2\{i, 2\}=che2\{i, 2\}-24;
     end
end
% sort
che2_sort=che2;
che2 size=size(che2);
for i=1: (che2 size(1, 1)-1)
    for j=(i+1):che2_size(1,1)if che2 sort\{i,2\} >che2 sort\{j,2\}cell temp=che2 sort(i,:);che2_sort(i,:)=che2_sort(j,:);che2_sort(j,:)=cell_temp; end
     end
end
clear cell_temp str1 str2 str3 str4 str5 t tline huoche2 v_huo cellhuo2 Pic2 Pic22
%安排货车
v huo=120;
t=0:
nb = floor(che2 sort{1,2}/(7/60))-1;if nb>0 for j=1:nb
        t=t+1:
        huoche2(t, 1)=j*7/60;
        huoche2(t, 2)=D/80+j*7/60;
        huoche2(t, 3) = v_hhuo;
```

```
 end
end
for i=1:che2 size(1,1)-1nb = floor((che2 sort{i+1,2} - che2 sort{i,2})/(7/60))-1;if nb>0 for j=1:nb
            t=t+1:
            huoche2(t, 1)=che2_sort{i, 2}+j*7/60;
             if che2 sort\{i,3\}>v huo
                huoche2(t, 2)=che2_sort{i, 2}+D/80+j*7/60;
                huoche2(t, 3) = v_huo;
                if t>1huoche2(t, 3)=huoche2(t-1, 3);
                  end
             else
                huoche2(t, 2)=che2_sort{i, 2}+D/che2_sort{i, 3}+j*7/60;
                 huoche2(t,3)=che2\text{ sort}\{i,3\};
             end
         end
     end
end
% time change
cellhuo2\{1,1\} = '号\名';
for j=1:abs(in)g(Scity)-injg(Ecity))+1cellhuo2\{1, j+1\}=chengshi\{injg(Scity)-j+1, 2\};
end
for i=1:t
    cellhuo2{i+1,1} = i;for j=1:abs(in) (Scity) -injg(Ecity))+1
cellhuo2{i+1,j+1}=sprintf('%02d:%02d',floor(huoche2(i,1)+jl(Scity,chengshi{injg(Scity)-j+1
, 2})/huoche2(i,3)),floor(60*mod(huoche2(i,1)+jl(Scity,chengshi{injg(Scity)-j+1,2})/huoche2
(i,3),1)) ;
     end
    cellhuo2\{i+1, j+2\}=huoche2(i, 3);
end
cellhuo2{1,j+2}='货车平均速度';
% cellhuo2 %时刻表
% 列车运行图
if 1 % huo
for i=1:t
    for j=1:abs(injs(Scity)-injs(Ecity))+1Pic2(i,j)=huoche2(i,1)+jl(Scity,chengshi{injg(Scity)-j+1,2})/huoche2(i,3);
     end
end
hold on
for i=1:t
    plot(Pic2(i,:),1:abs(injg(Scity)-injg(Ecity))+1,'.-')end
end
if 1 % che2
for i=1:che2_size(1,1)
```

```
for j=1:abs(injg(Scity)-injg(Ecity))+1Pic22(i, j)=che2_sort\{i,2\}+jl(Scity, chengshi\{ing(Scity)-j+1,2\})/che2_sort\{i,3\};
     end
end
hold on
for i=1:che2 size(1,1)plot(Pic22(i,:),1:abs(injg(Scity)-injg(Ecity))+1,'r.-')
end
end
for i=jnjs(Scity):-1:injs(Ecity)text(0.02, injg(Scity)-i+1.08, chengshi\{i, 2\}, 'fontsize', 9)
end
set(gcf,'position',[280 433 905 663])
xlabel('跨度时间')
hold off
```
### **7.6** 第四问程序

7.6.1 下行

```
Main4_1.m
file_load % 载入数据
clear D che_sort che
Table_size=size(Table3);
for i=1:Table size(1,1)str1 = Table3{i,1};str2 = Table3(i, 2);str3 = Table3{i, 3};str4 = Table3{i, 4};str5 = Table3{i, 5};if \text{`strong}(\text{str4},\text{'}) && \text{`strong}(\text{str5},\text{'})if stremp(str1(1), 'Z')TEMP=ddtime(str4(end-6:end))+jl(str4(1:end-7),str5(1:end-7))/300;
Table3{i,5}=sprintf('%s%02d:%02d%02d',str5(1:end-7),floor(mod(TEMP,24)),floor(60*mod(TEMP,
1)), floor(TEMP/24)+1;
             dt=ddtime(str5(end-6:end))-TEMP;
             TEMP=ddtime(str3(end-6:end))-dt;
Table3{i,3}=sprintf('%s%02d:%02d%02d',str3(1:end-7),floor(mod(TEMP,24)),floor(60*mod(TEMP,
1), floor(TEMP/24)+1);
             Table3{i,7}=300;
        elseif strcmp(str1(1), 'T')TEMP=ddtime(str4(end-6:end))+jl(str4(1:end-7),str5(1:end-7))/275;
Table3{i,5}=sprintf('%s%02d:%02d%02d',str5(1:end-7),floor(mod(TEMP,24)),floor(60*mod(TEMP,
1), floor(TEMP/24)+1:
              dt=ddtime(str5(end-6:end))-TEMP;
             TEMP=ddtime(str3(end-6:end))-dt;
Table3{i,3}=sprintf('%s%02d:%02d%02d',str3(1:end-7),floor(mod(TEMP,24)),floor(60*mod(TEMP,
1), floor(TEMP/24)+1);
             Table3{i,7}=275;
        elseif stromp(str1(1), 'K') TEMP=ddtime(str4(end-6:end))+jl(str4(1:end-7),str5(1:end-7))/250;
```

```
Table3{i,5}=sprintf('%s%02d:%02d%02d',str5(1:end-7),floor(mod(TEMP,24)),floor(60*mod(TEMP,
1), floor(TEMP/24)+1);
             dt=ddtime(str5(end-6:end))-TEMP;
             TEMP=ddtime(str3(end-6:end))-dt;
Table3{i,3}=sprintf('%s%02d:%02d%02d',str3(1:end-7),floor(mod(TEMP,24)),floor(60*mod(TEMP,
1), floor(TEMP/24)+1);
            Table3\{i, 7\}=250;
         elseif strcmp(str1(1),'N')
            TEMP=ddtime(str4(end-6:end))+jl(str4(1:end-7),str5(1:end-7))/225;
Table3\{i,5\}=sprintf('%s%02d:%02d%02d',str5(1:end-7),floor(mod(TEMP,24)),floor(60*mod(TEMP,
1)), floor(TEMP/24)+1;
             dt=ddtime(str5(end-6:end))-TEMP;
             TEMP=ddtime(str3(end-6:end))-dt;
Table3{i,3}=sprintf('%s%02d:%02d%02d',str3(1:end-7),floor(mod(TEMP,24)),floor(60*mod(TEMP,
1), floor(TEMP/24)+1);
             Table3{i,7}=225;
         else
            TEMP=ddtime(str4(end-6:end))+jl(str4(1:end-7),str5(1:end-7))/200;
Table3{i,5}=sprintf('%s%02d:%02d%02d',str5(1:end-7),floor(mod(TEMP,24)),floor(60*mod(TEMP,
1), floor(TEMP/24)+1);
             dt=ddtime(str5(end-6:end))-TEMP;
             TEMP=ddtime(str3(end-6:end))-dt;
Table3\{i,3\}=sprintf('%s%02d:%02d%02d',str3(1:end-7),floor(mod(TEMP,24)),floor(60*mod(TEMP,
1)), floor(TEMP/24)+1);
            Table3\{i, 7\}=200;
         end
     else
        if \text{stremp}(\text{str1}(1), 'Z')TEMP=ddtime(strcat(str2(end-4:end),'01'))+jl(str2(1:end-5),str3(1:end-7))/300;
Table3{i,3}=sprintf('%s%02d:%02d%02d',str3(1:end-7),floor(mod(TEMP,24)),floor(60*mod(TEMP,
1), floor(TEMP/24)+1;
            Table3\{i, 7\}=300;
             Table3{i,6}=300;
        elseif stromp(str1(1), T')TEMP=ddtime(strcat(str2(end-4:end),'01'))+jl(str2(1:end-5),str3(1:end-7))/275;
Table3\{i,3\}=sprintf('%s%02d:%02d%02d',str3(1:end-7),floor(mod(TEMP,24)),floor(60*mod(TEMP,
1), floor (TEMP/24) +1);
             Table3{i,7}=275;
             Table3{i,6}=275;
        elseif strcmp(\text{str1}(1), \text{'K'})TEMP=ddtime(strcat(str2(end-4:end),'01'))+jl(str2(1:end-5),str3(1:end-7))/250;
Table3{i,3}=sprintf('%s%02d:%02d%02d',str3(1:end-7),floor(mod(TEMP,24)),floor(60*mod(TEMP,
1), floor(TEMP/24)+1);
             Table3{i,7}=250;
```
```
Table3\{i, 6\}=250;
        elseif stromp(str1(1), 'N')TEMP=ddtime(strcat(str2(end-4:end),'01'))+jl(str2(1:end-5),str3(1:end-7))/225;
Table3\{i,3\}=sprintf('%s%02d:%02d%02d',str3(1:end-7),floor(mod(TEMP,24)),floor(60*mod(TEMP,
1), floor(TEMP/24)+1);
             Table3{i,7}=225;
             Table3{i,6}=225;
         else
            TEMP=ddtime(strcat(str2(end-4:end),'01'))+jl(str2(1:end-5),str3(1:end-7))/200;
Table3\{i,3\}=sprintf('%s%02d:%02d%02d',str3(1:end-7),floor(mod(TEMP,24)),floor(60*mod(TEMP,
1), floor(TEMP/24)+1);
             Table3{i,7}=200;
             Table3{i,6}=200;
         end
     end
end
PPLOTALL(Table3)
```
7.6.2 上行

```
Main4_2.m
file_load % 载入数据
Table size=size(Table4);
for i=1:Table size(1,1) str1=Table4{i,1};
    str2 = Table4 {i, 2};str3 = Table4{i, 3}:
    str4 = Table4 {i, 4};
    str5 = Table4{i, 5};if \text{`strong}(\text{str4},\text{'}) & \text{`strong}(\text{str5},\text{'})if strom(str1(1), 'Z')TEMP=ddtime(str4(end-6:end))+jl(str4(1:end-7),str5(1:end-7))/300;
Table4\{i,5\}=sprintf('%s%02d:%02d%02d',str5(1:end-7),floor(mod(TEMP,24)),floor(60*mod(TEMP,
1), floor(TEMP/24)+1);
             dt=ddtime(str5(end-6:end))-TEMP;
             TEMP=ddtime(str3(end-6:end))-dt;
Table4{i,3}=sprintf('%s%02d:%02d%02d',str3(1:end-7),floor(mod(TEMP,24)),floor(60*mod(TEMP,
1), floor(TEMP/24)+1;
            Table4\{i, 7\}=300;
        elseif stromp(str1(1), 'T')TEMP=ddtime(str4(end-6:end))+il(str4(1:end-7),str5(1:end-7))/275;
Table4{i,5}=sprintf('%s%02d:%02d%02d',str5(1:end-7),floor(mod(TEMP,24)),floor(60*mod(TEMP,
1), floor (TEMP/24) +1);
             dt=ddtime(str5(end-6:end))-TEMP;
              TEMP=ddtime(str3(end-6:end))-dt;
Table4\{i,3\}=sprintf('%s%02d:%02d%02d',str3(1:end-7),floor(mod(TEMP,24)),floor(60*mod(TEMP,
1), floor(TEMP/24)+1);
            Table4\{i, 7\}=275;
```

```
elseif stromp(str1(1), 'K') TEMP=ddtime(str4(end-6:end))+jl(str4(1:end-7),str5(1:end-7))/250;
Table4{i,5}=sprintf('%s%02d:%02d%02d',str5(1:end-7),floor(mod(TEMP,24)),floor(60*mod(TEMP,
1), floor(TEMP/24)+1);
             dt=ddtime(str5(end-6:end))-TEMP;
             TEMP=ddtime(str3(end-6:end))-dt;
Table4{i,3}=sprintf('%s%02d:%02d%02d',str3(1:end-7),floor(mod(TEMP,24)),floor(60*mod(TEMP,
1), floor(TEMP/24)+1);
            Table4\{i, 7\}=250;
        elseif stromp(str1(1), 'N')TEMP=ddtime(str4(end-6:end))+jl(str4(1:end-7),str5(1:end-7))/225;
Table4{i,5}=sprintf('%s%02d:%02d%02d',str5(1:end-7),floor(mod(TEMP,24)),floor(60*mod(TEMP,
1), floor(TEMP/24)+1;
             dt=ddtime(str5(end-6:end))-TEMP;
             TEMP=ddtime(str3(end-6:end))-dt;
Table4\{i,3\}=sprintf('%s%02d:%02d%02d',str3(1:end-7),floor(mod(TEMP,24)),floor(60*mod(TEMP,
1)), floor(TEMP/24)+1;
            Table4\{i, 7\}=225;
         else
             TEMP=ddtime(str4(end-6:end))+jl(str4(1:end-7),str5(1:end-7))/200;
Table4{i,5}=sprintf('%s%02d:%02d%02d',str5(1:end-7),floor(mod(TEMP,24)),floor(60*mod(TEMP,
1), floor(TEMP/24)+1);
             dt=ddtime(str5(end-6:end))-TEMP;
             TEMP=ddtime(str3(end-6:end))-dt;
Table4{i,3}=sprintf('%s%02d:%02d%02d',str3(1:end-7),floor(mod(TEMP,24)),floor(60*mod(TEMP,
1), floor(TEMP/24)+1);
            Table4\{i, 7\}=200;
         end
     else
        if strcm((strl(1),'Z')
            TEMP=ddtime(strcat(str2(end-4:end),'01'))+jl(str2(1:end-5),str3(1:end-7))/300;
Table4{i,3}=sprintf('%s%02d:%02d%02d',str3(1:end-7),floor(mod(TEMP,24)),floor(60*mod(TEMP,
1), floor(TEMP/24)+1);
            Table4\{i, 7\}=300;
            Table4\{i, 6\}=300;
        elseif strcmp(str1(1), 'T')TEMP=ddtime(strcat(str2(end-4:end),'01'))+jl(str2(1:end-5),str3(1:end-7))/275;
Table4{i,3}=sprintf('%s%02d:%02d%02d',str3(1:end-7),floor(mod(TEMP,24)),floor(60*mod(TEMP,
1), floor(TEMP/24)+1);
            Table4\{i, 7\} = 275;
            Table4\{i, 6\} = 275;
        elseif stromp(str1(1), 'K')TEMP=ddtime(strcat(str2(end-4:end),'01'))+jl(str2(1:end-5),str3(1:end-7))/250;
Table4{i,3}=sprintf('%s%02d:%02d%02d',str3(1:end-7),floor(mod(TEMP,24)),floor(60*mod(TEMP,
```

```
1), floor(TEMP/24)+1);
             Table4{i,7}=250;
             Table4{i,6}=250;
        elseif stromp(str1(1), 'N')TEMP=ddtime(strcat(str2(end-4:end),'01'))+jl(str2(1:end-5),str3(1:end-7))/225;
Table4{i,3}=sprintf('%s%02d:%02d%02d',str3(1:end-7),floor(mod(TEMP,24)),floor(60*mod(TEMP,
1)),floor(TEMP/24)+1);
            Table4\{i, 7\}=225;
            Table4\{i, 6\}=225;
         else
            TEMP=ddtime(strcat(str2(end-4:end),'01'))+jl(str2(1:end-5),str3(1:end-7))/200;
Table4{i,3}=sprintf('%s%02d:%02d%02d',str3(1:end-7),floor(mod(TEMP,24)),floor(60*mod(TEMP,
1)), floor(TEMP/24)+1;
             Table4{i,7}=200;
             Table4{i,6}=200;
         end
     end
end
PPLOTALL(Table4)
```